**UNIVERSIDAD MAYOR DE SAN ANDRES FACULTAD DE CIENCIAS ECONÓMIAS Y FINANCIERAS CARRERA DE CONTADURÍA PÚBLICA**

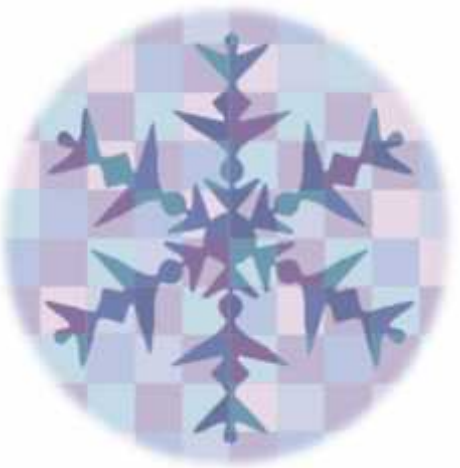

**TABITTA S.R.L.**

# **PRODUCCIÓN DE BLUSAS PARA DAMA**

UNIVERSITARIOS DISEÑADORES DEL PROYECTO:

**MACHICADO ALVARADO JUDITH DELFINA**

**MIRANDA SOLIZ RUTH LUCERO**

**NAVIA QUISBERT KATHERINE LUZ**

PARALELO:

#### **C**

ASIGNATURA DE PREPARACIÓN Y EVALUACIÓN DE PROYECTOS

DOCENTE A.PEDRO GUEVARA Ph.D.

NOVIEMBRE 2015

### **INDICE**

#### **CAPITULO PRIMERO**

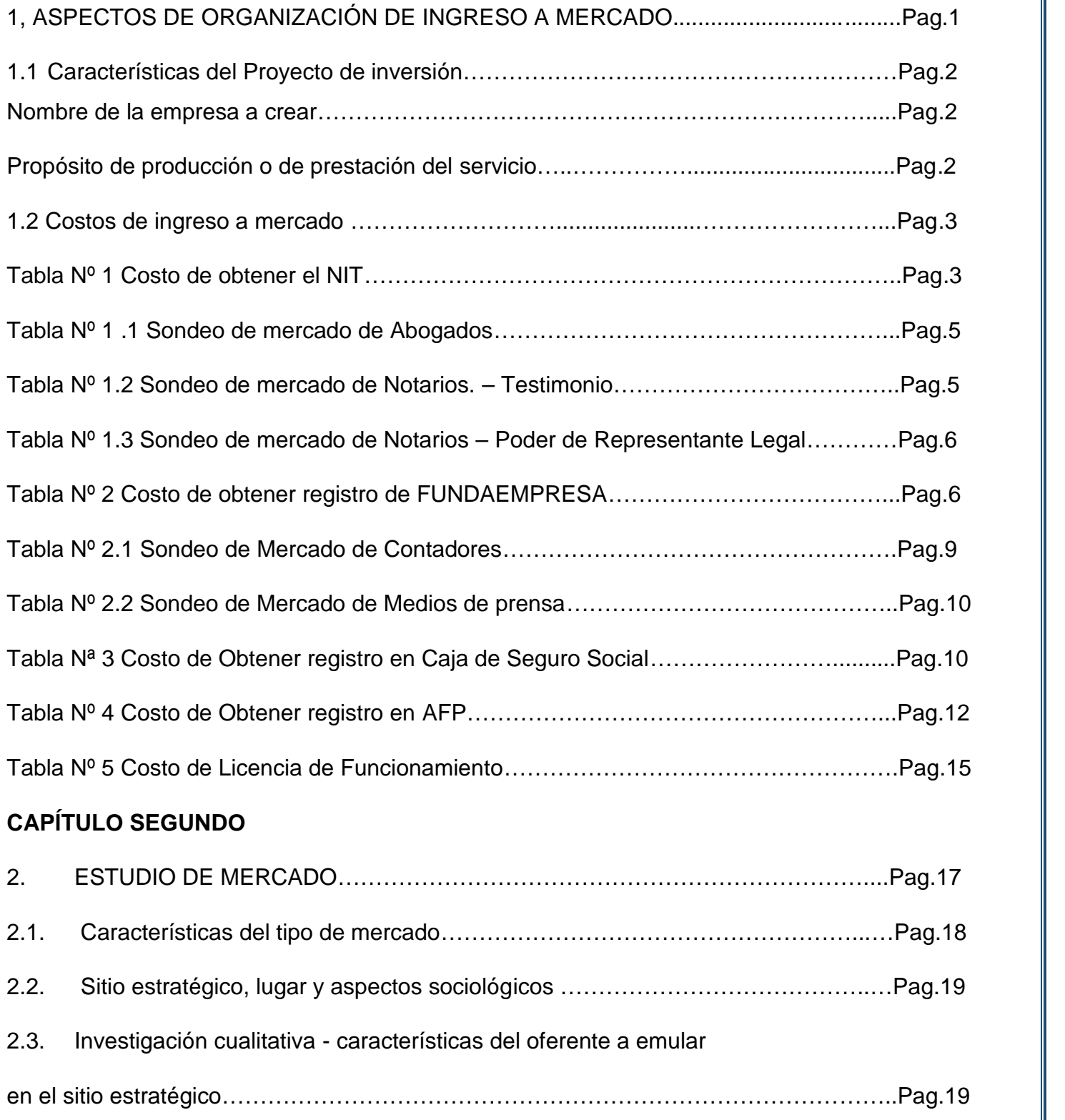

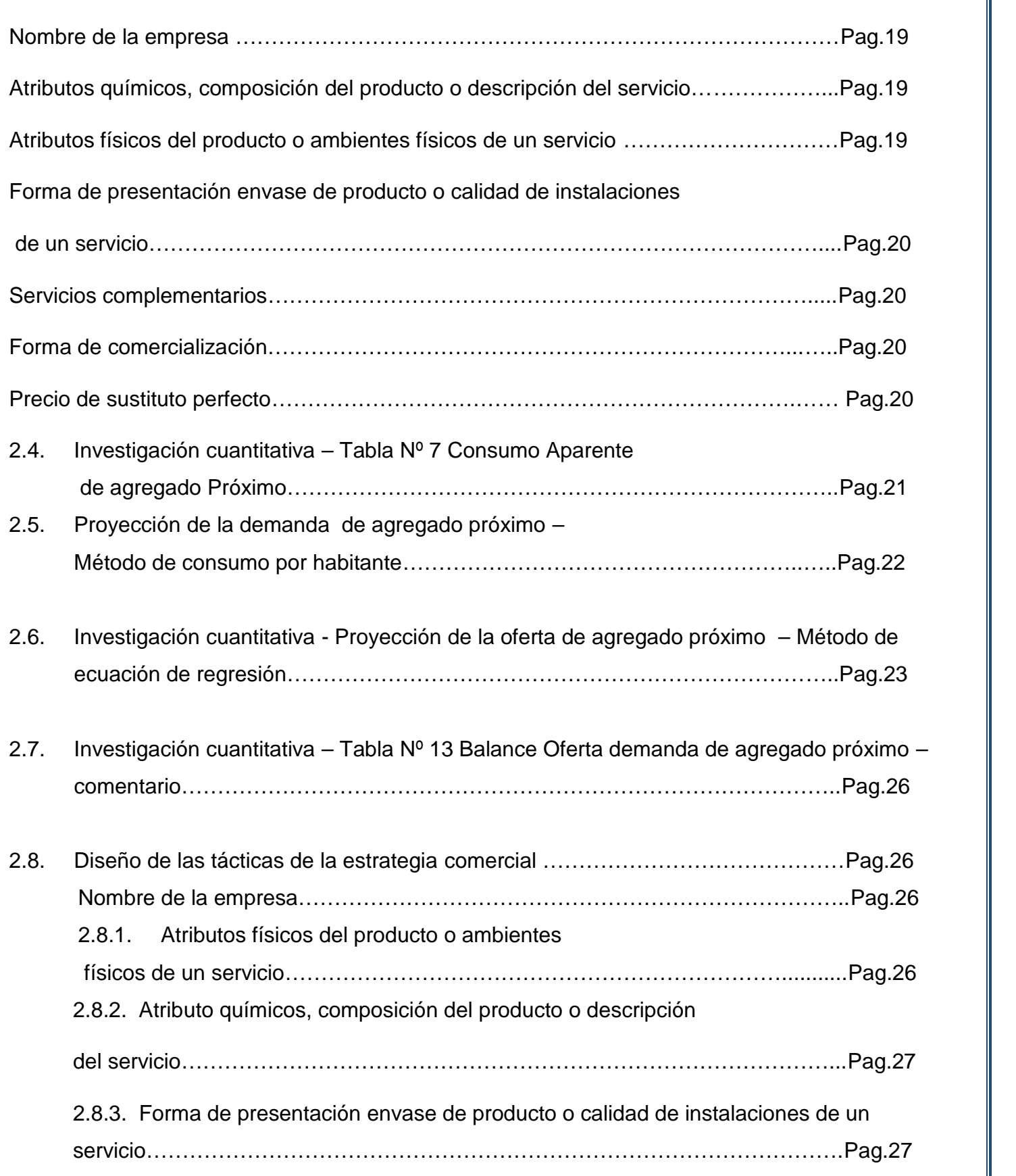

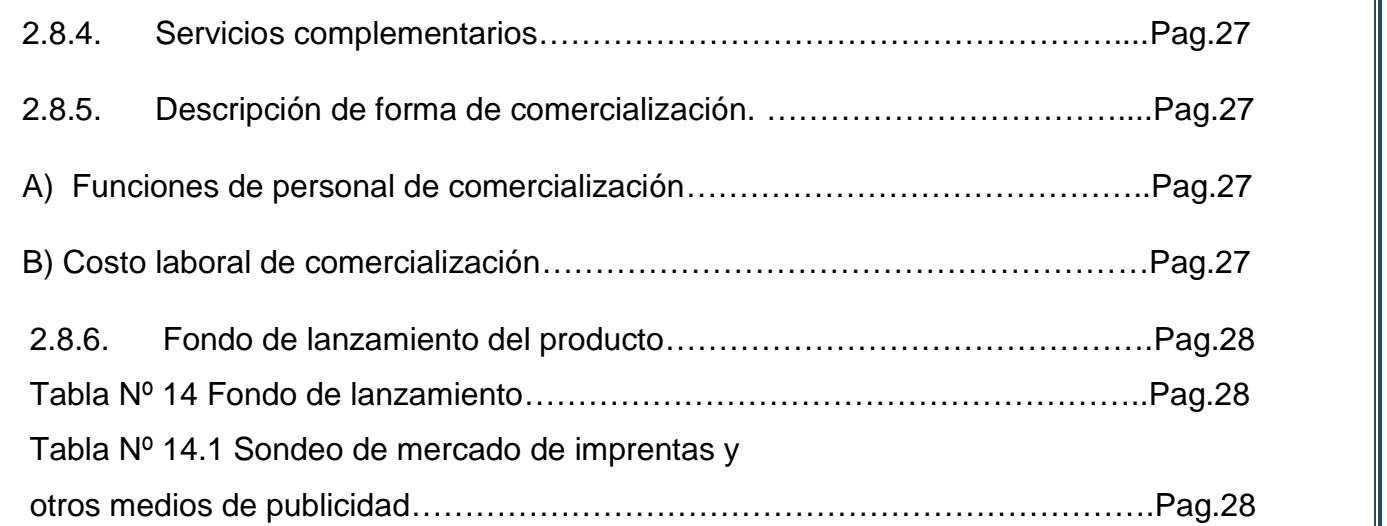

#### **CAPITULO TERCERO**

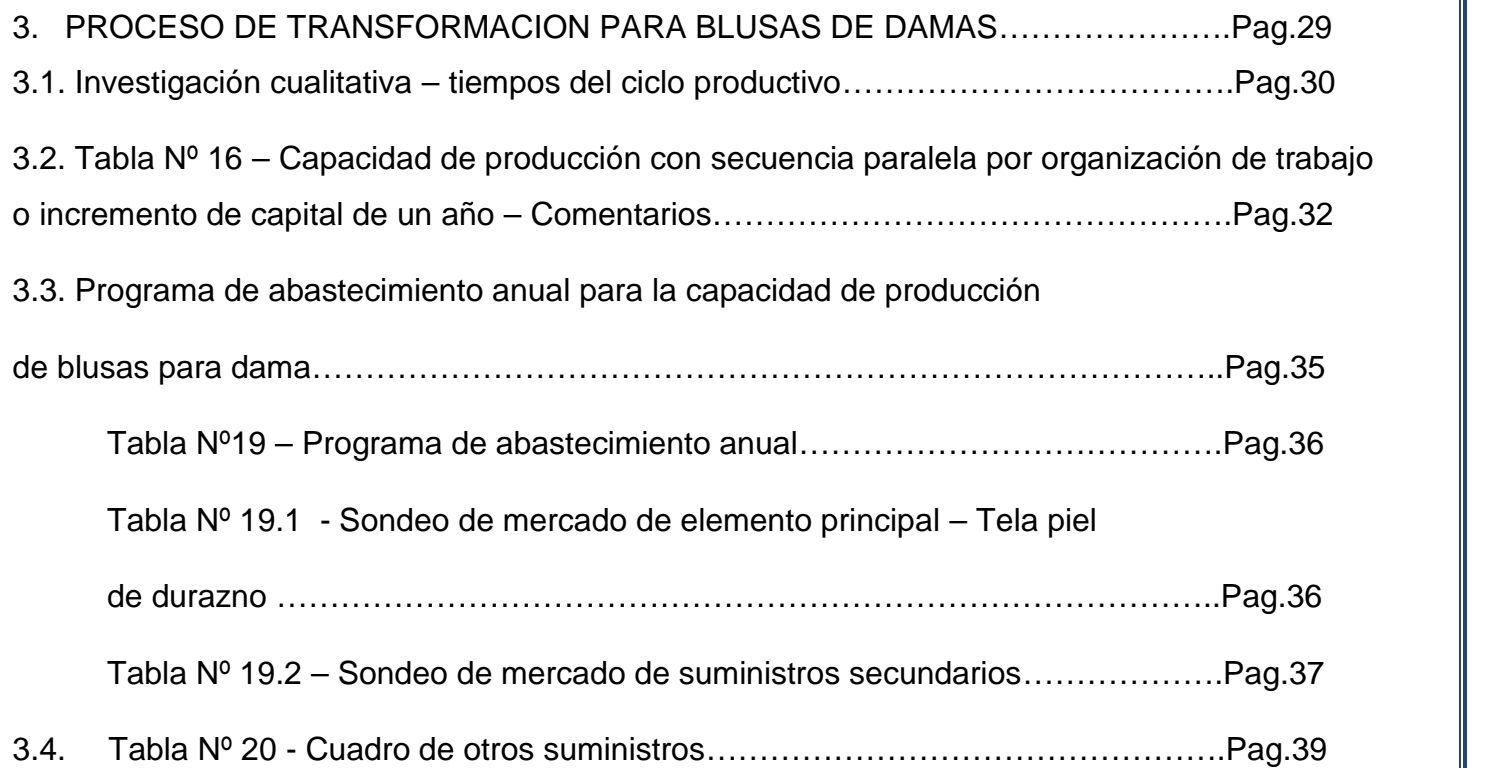

## **CAPITULO CUARTO**

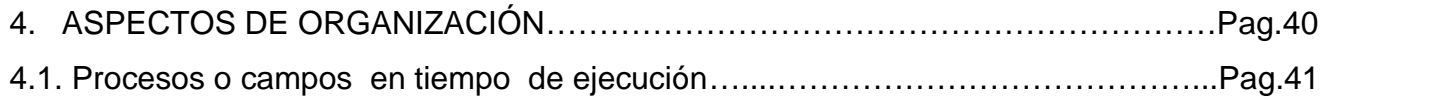

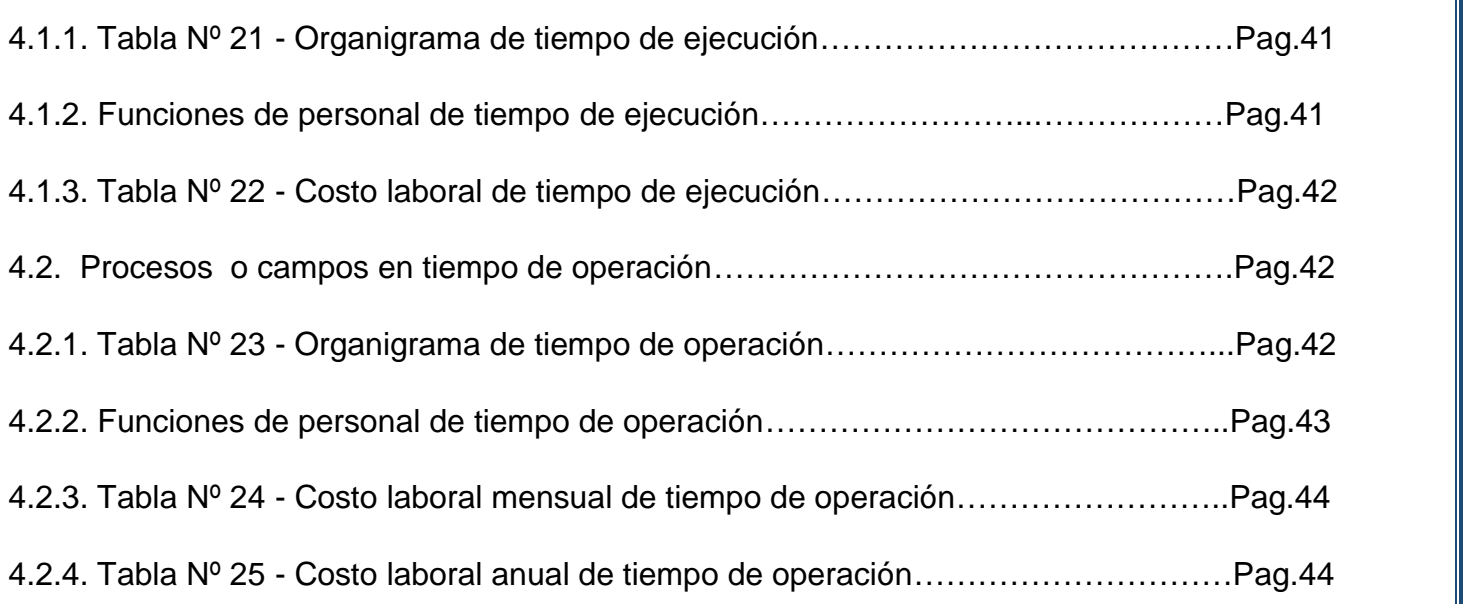

#### **CAPITULO QUINTO**

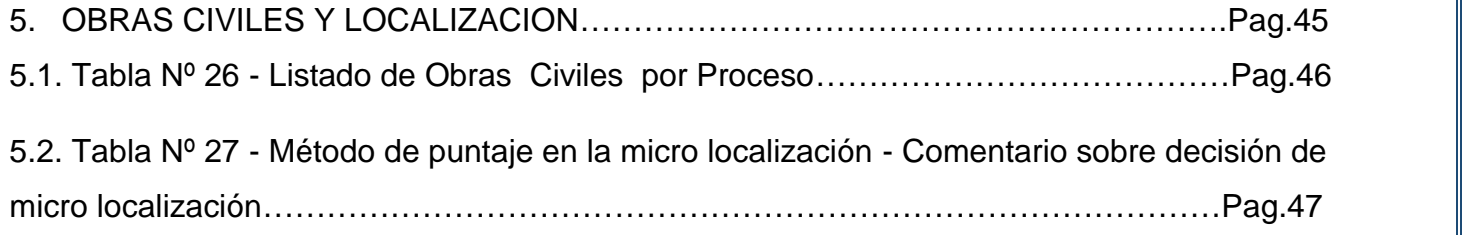

## **CAPITULO SEXTO**

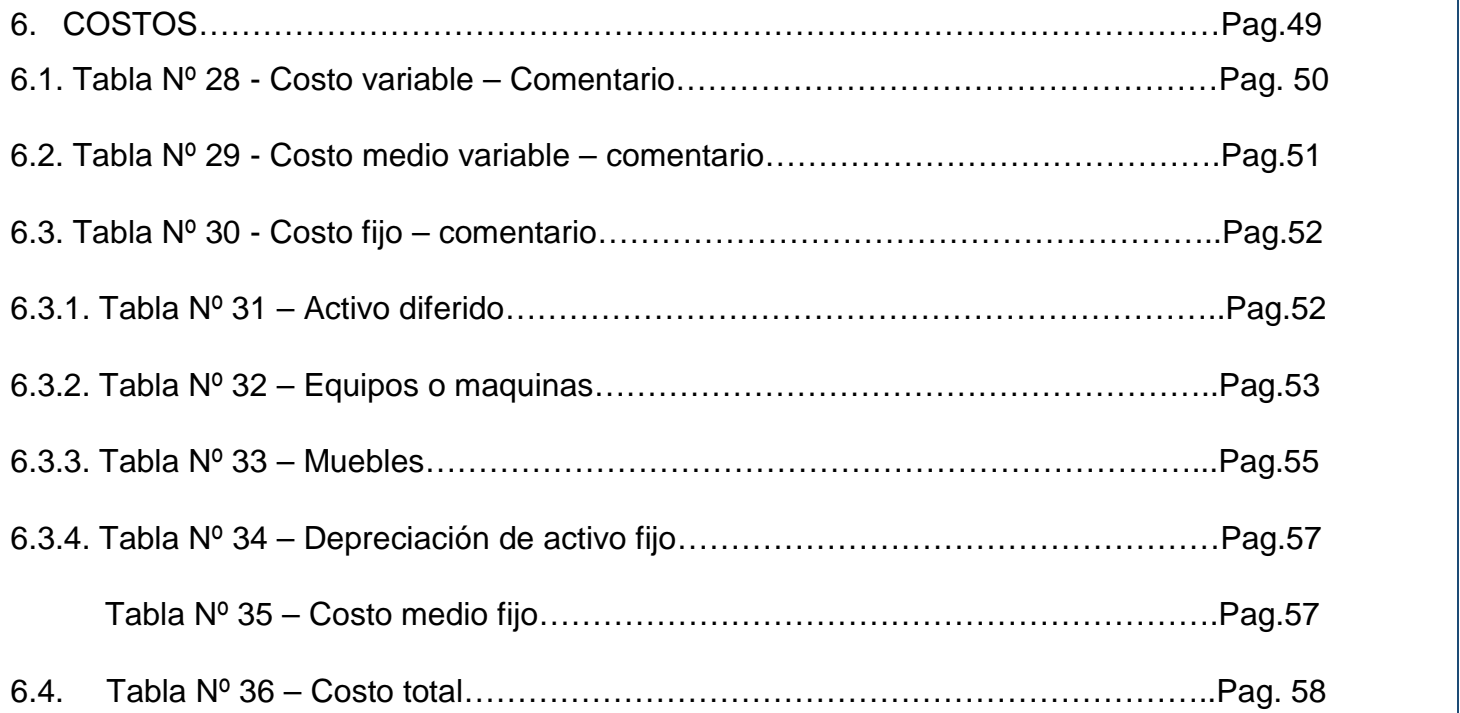

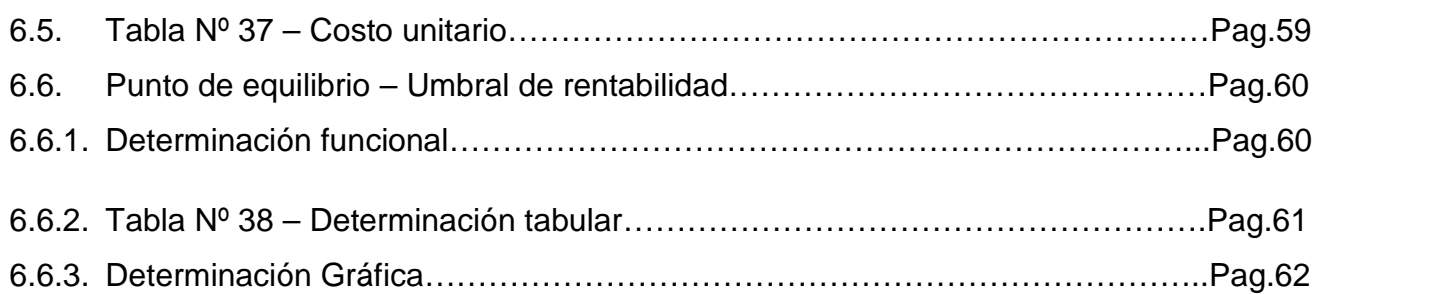

# **CAPITULO SEPTIMO**

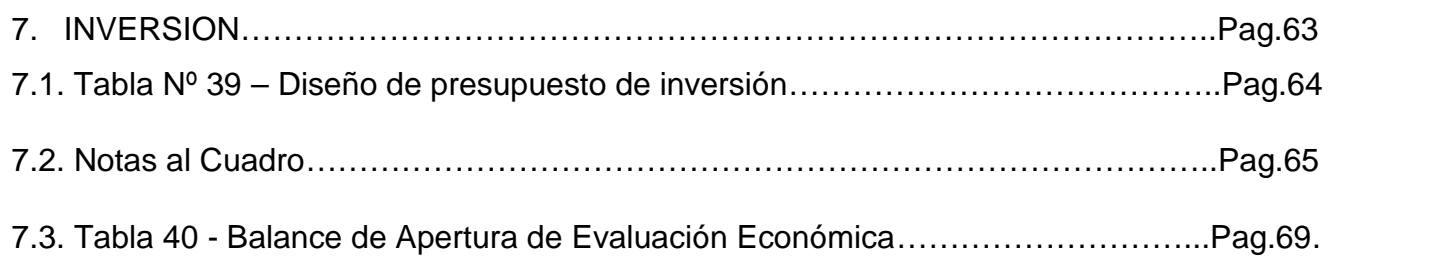

# **CAPITULO OCTAVO**

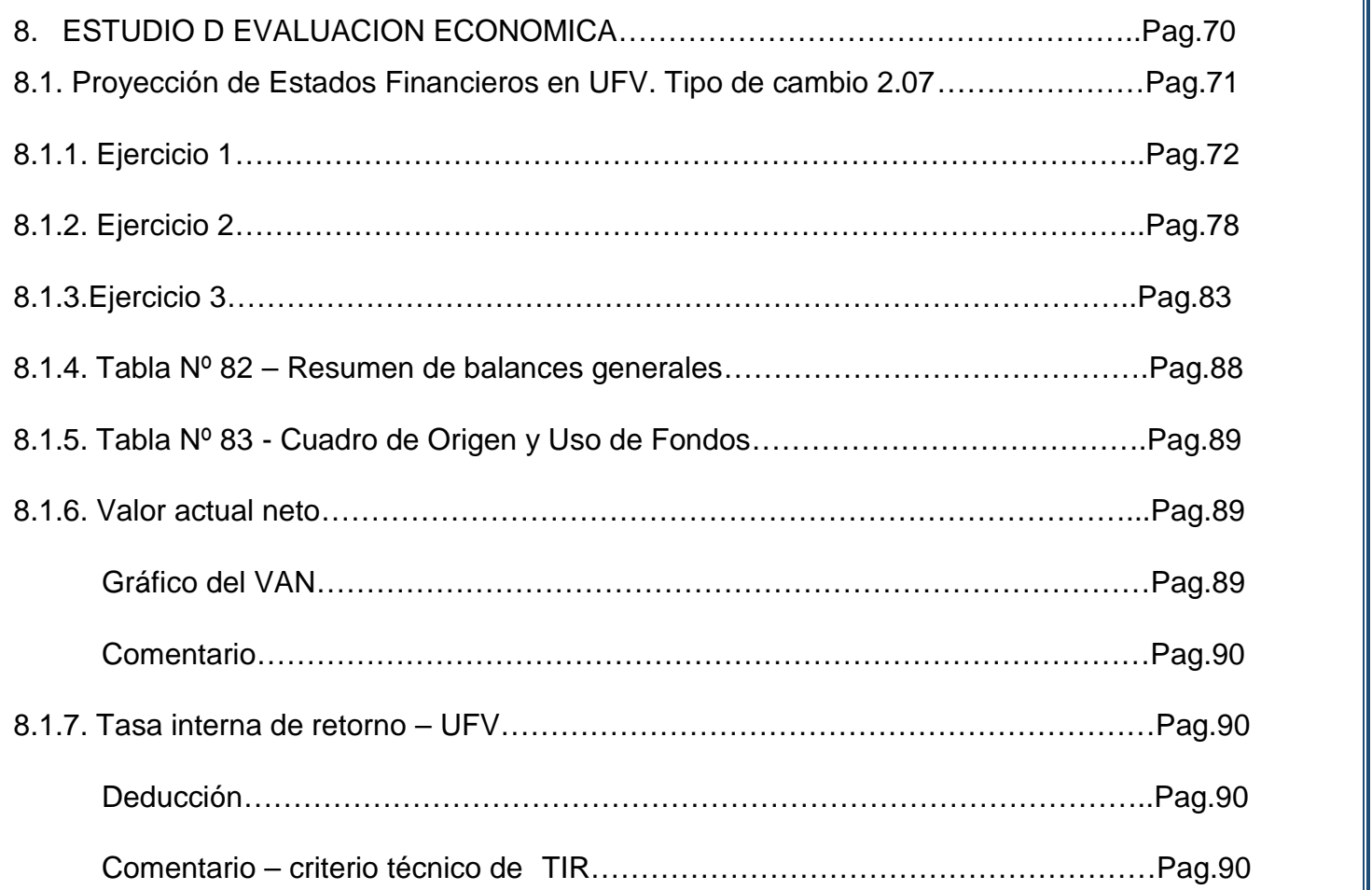

## **CAPITULO NOVENO**

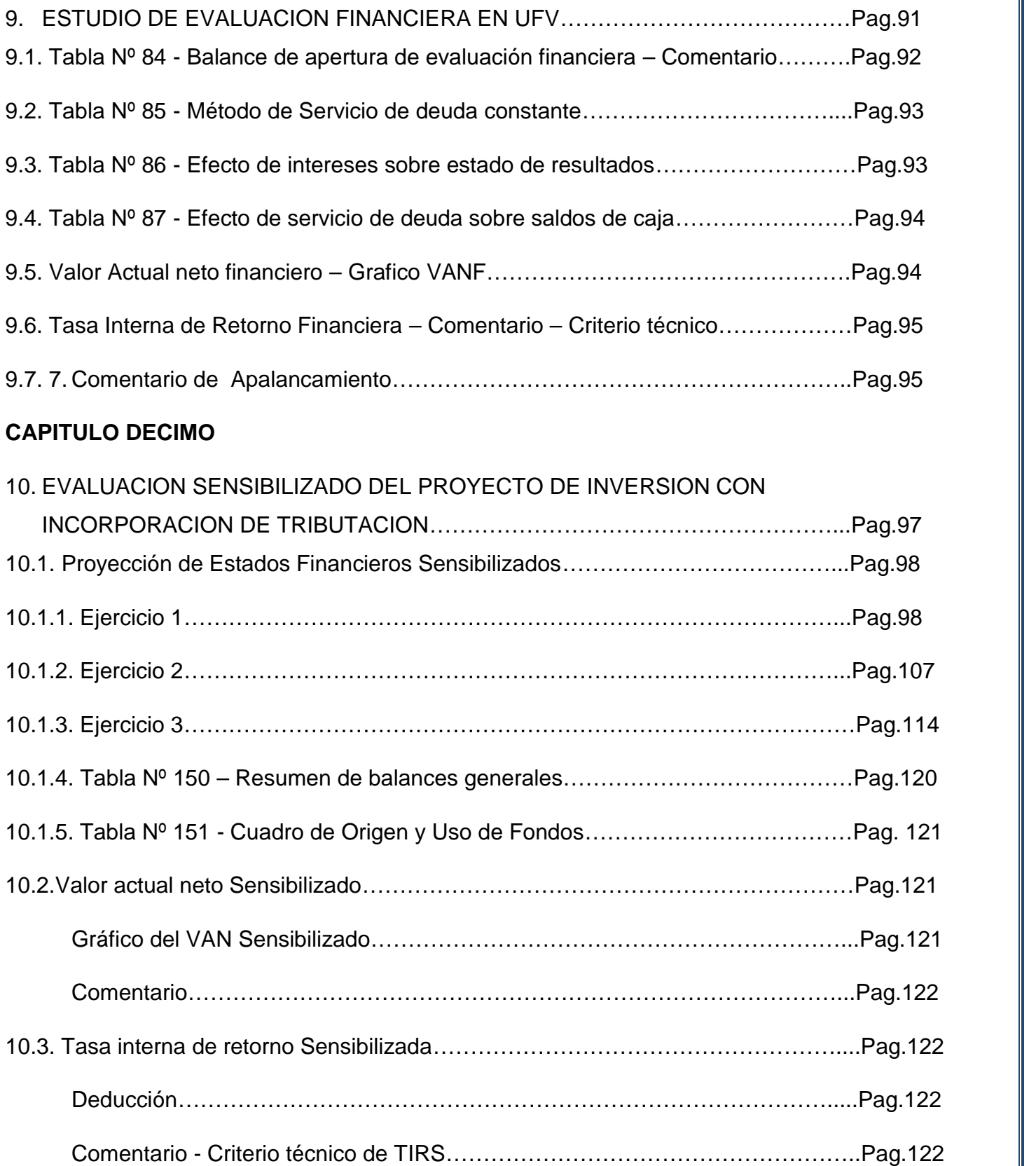

### **CAPITULO UNDECIMO**

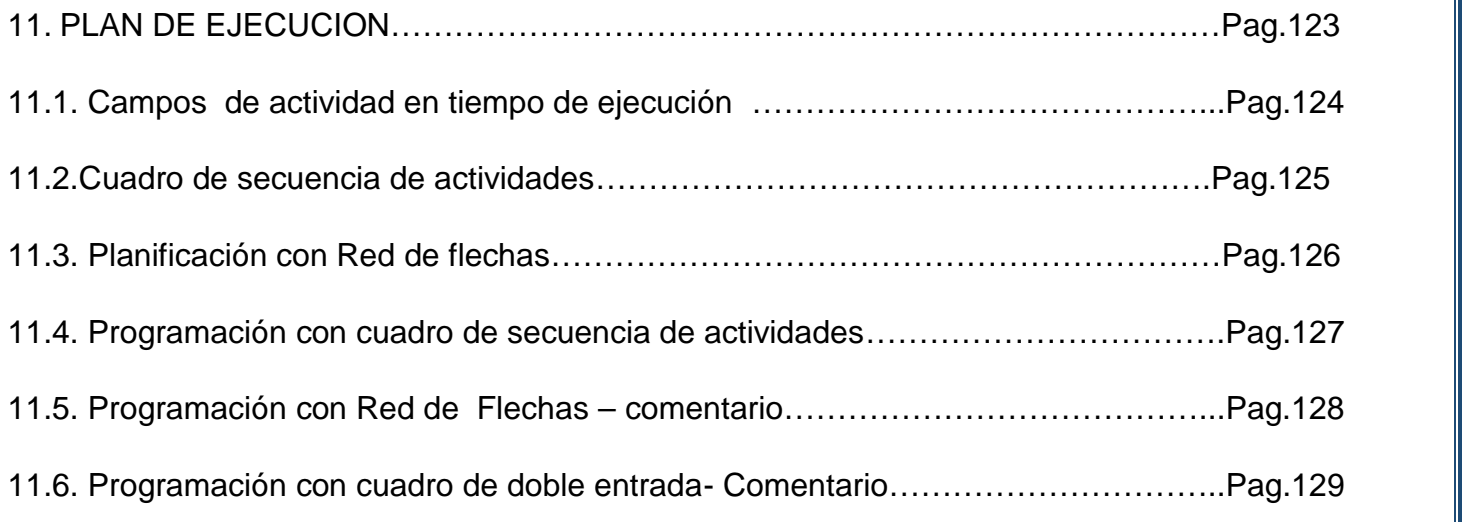

### **CAPITULO DUODECIMO**

### 12. ANEXOS

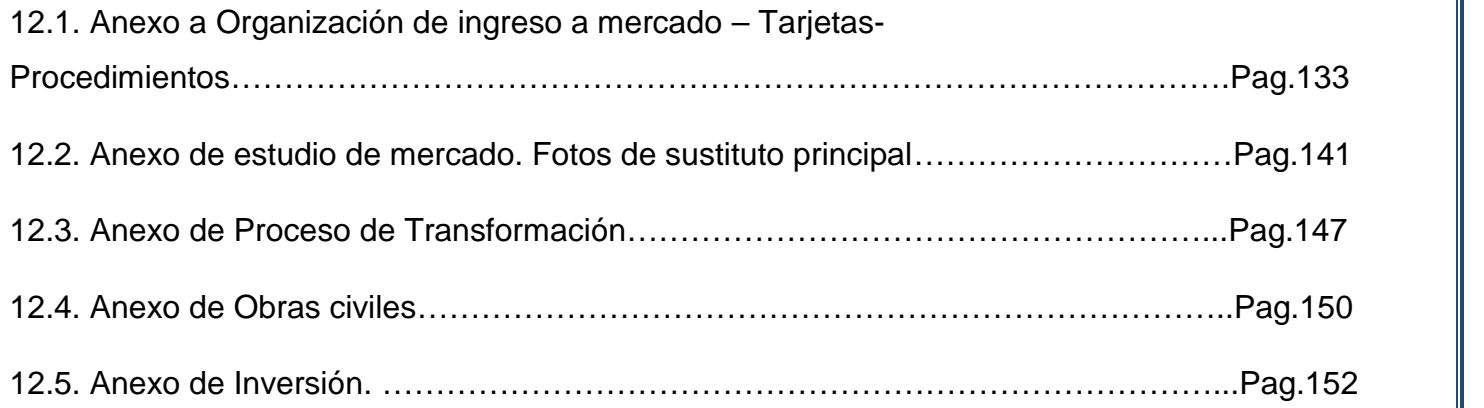

# **CAPITULO PRIMERO**

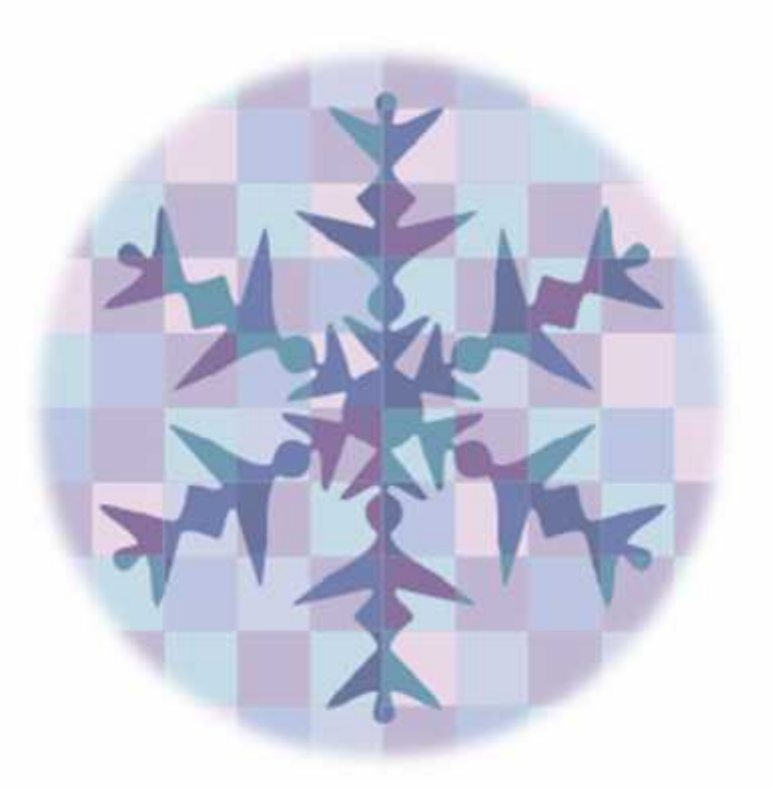

# **ASPECTOS DE ORGANIZACIÓN DE INGRESO A MERCADO**

#### **1.1. Característica del proyecto de inversión**

Un proyecto de inversión se clasifica por su carácter, naturaleza, categoría, tipo:

#### **A) Carácter:**

Para nuestro proyecto "BLUSAS PARA DAMAS", utilizaremos los proyectos económicos – pues el diseño del proyecto, identificara utilidades de gestión al proyectar ingresos de operación (Yp), que superan a los egresos o pagos, (Ep), que se realizan para incorporar insumos o servicios a transformar.

 $Yp>Ep = Ut => Yp - Ep$ 

La utilidad (Ut), refleja la sinergia del sistema

#### **B) Naturaleza:**

Nuestro proyecto será de Fundación o implementación – puesto que es un proyecto de creación de una nueva organización o de un sistema.

#### **C) Categoría:**

Los proyectos se relacionan con un sector de la actividad económico social. Nosotros utilizaremos los "Proyectos del sector secundario", unidades que utilizan maquinaria para la producción de bienes tangibles.

 $\triangleright$  Nombre de la empresa a crear:

TABITTA S.R.L.

 $\triangleright$  Propósito de producción del bien.

La empresa TABITTA S.R.L. tiene como objetivo principal consolidar su marca en el mercado, brindar calidad en nuestros productos y satisfacer los gustos de la población.

#### **1.2. Costos de ingreso a mercado**

En esta fase se prevén los obstáculos que se tendrán que vencer para ingresar a mercado y los costos de cumplir con los requerimientos.

#### **Tabla Nº 1**

#### **COSTO DE OBTENER EL NIT**

#### (En Bolivianos)

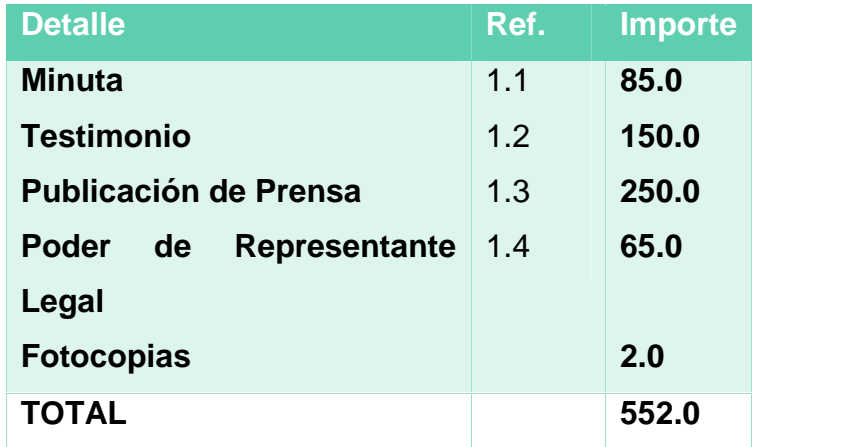

**EN ANEXO 1**: Tríptico de Requerimientos

#### Pasos:

- a) Debes acceder a internet y entrar a la página: www.impuestos.gob.bo.
- b) En la columna "Servicios", pincha con el Mouse la opción "Oficina Virtual".
- c) Selecciona el Departamento de Bolivia donde quieres que funcione tu negocio.
- d) Ubica y pincha con el mouse la opción "Registro al PADRÓN Biométrico".
- e) En la nueva pantalla que te aparecerá, escribe el "usuario" con que quieres que te identifiquen y pincha con el mouse en "Verificar Disponibilidad"
- f) Si el nombre de usuario que pusiste es aceptado, te aparecerá para que llenes la casilla "Correo Electrónico" que debes llenar escribiendo tu correo electrónico.
- g) Luego debes llenar obligatoriamente la casilla "Contraseña" escribiendo una palabra secreta de mínimo 8 caracteres y/o máximo de 16. Esta palabra secreta sólo deberás conocerla tú y puede contener letras y números y alguna de ellas debe ser escrita en mayúsculas.
- h) En la siguiente casilla "Confirmar Contraseña:", vuelve a escribir la misma palabra secreta.
- i) En la casilla "Digite Texto", copia las letras y números que te aparecen encima.

j) Haz click con el mouse en "Guardar mis datos". Pasados unos segundos, se desplegará en pantalla un cuadrito verde que te indicará que se realizó la inscripción y luego volverá a la pantalla de inicio. En esta pantalla, deberás hacer lo siguiente:

\* En la casilla "Tipo de Usuario" dentro del cuadro "Iniciar sesión", elige la opción: "Inscripción al Padrón".

\* En la opción "Usuario:", escribe tal cual el nombre con que te identificaste en el proceso anterior respetando las mayúsculas y minúsculas. \* En la opción "Contraseña", escribe de igual manera la clave que creaste minutos atrás.

\* En la casilla digite el texto, copia las letras y/o números que están encima. \* Pincha con el mouse en "Aceptar".

\* Te aparecerá en la pantalla el "Formulario Padrón Biométrico Digital" que debes ir llenándolo según las instrucciones. Para pasar al siguiente paso debes pinchar con el mouse en en "Finalizar "Endizar Paso" \* Al terminar el quinto paso de este formulario de empadronamiento, te saldrá un Número de Trámite el que debes anotártelo o mejor si lo imprimes. \* Con este número de trámite, acompañado de tu carnet de identidad vigente (original y fotocopia), factura de Luz de tu casa y del lugar donde funcionará tu negocio (original y fotocopia) más un croquis o mapa de cómo llegar a tu domicilio y al lugar donde funcionará tu negocio; debes apersonarte a la oficina Distrital de tu ciudad para que te tomen tus huellas digitales y una fotografía.

\* Una vez cumplido el paso anterior y ese mismo momento, te entregarán tu NIT con lo que habrías concluido el trámite.

Toda la responsabilidad sobre la empresa recae sobre el propietario, es decir si surge un juicio o algo, el propietario corre con todas las responsabilidades ilimitadamente, o sea, todos sus bienes como titular.

#### **Tabla Nº 1 .1**

#### **SONDEO DE MERCADO DE ABOGADOS**

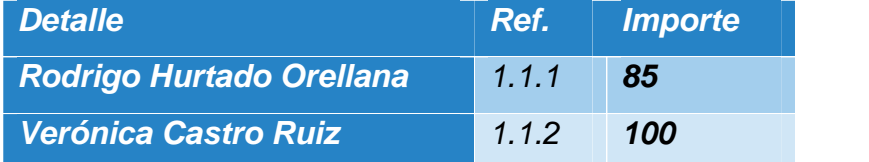

# Tarjeta en hoja de **ANEXO 2**

### Tarjeta en hoja de **ANEXO 2**

Firma investigador………… Firma investigador………

**Nota:** Investigador de mercado es el que explora los puntos de contacto a fin de conocer condiciones de oferta precio, cantidad, tiempo.

#### **Tabla Nº 1.2**

#### **SONDEO DE MERCADO DE NOTARIOS – TESTIMONIO**

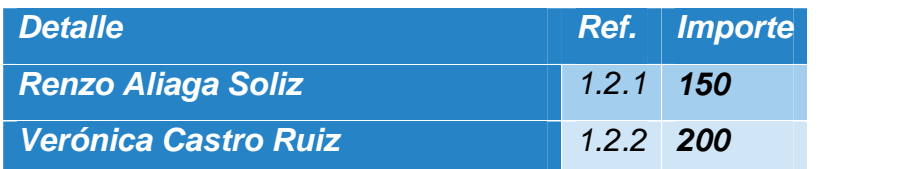

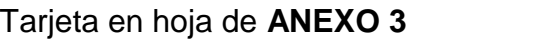

#### Tarjeta en hoja de **ANEXO 3**

Firma de investigador………… Fecha……….

**Nota:** Ambas Notarías ofertan tres originales.

#### **Tabla Nº 1.3**

#### **SONDEO DE MERCADO DE NOTARIOS –PODER DE REPRESENTANTE LEGAL**

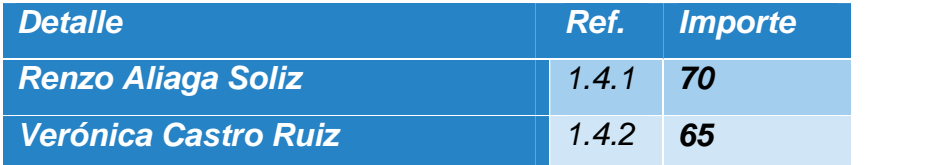

# Tarjeta en hoja de **ANEXO 3** Tarjeta en hoja de **ANEXO 3**

Firma de investigador……. Fecha…….

**Nota:** El procedimiento de diseñar costos de servicios o productos en todos los casos debe ser acompañado por la lista de calificaciones a fin de dar veracidad a la investigación.

#### **ANEXO 5 (MINUTA, CONSTITUCION, PODER y OTROS)**

#### **Tabla Nº 2**

#### **COSTO DE OBTENER REGISTRO DE FUNDAEMPRESA**

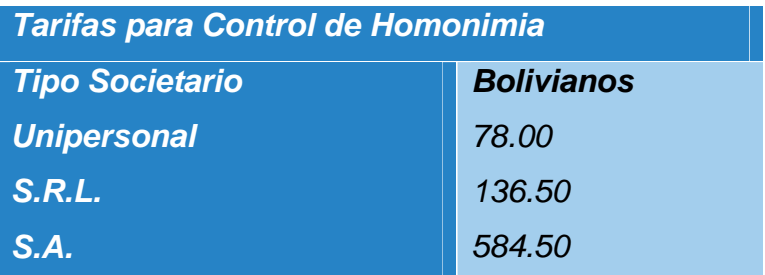

Documentos en hoja de **ANEXO 4**

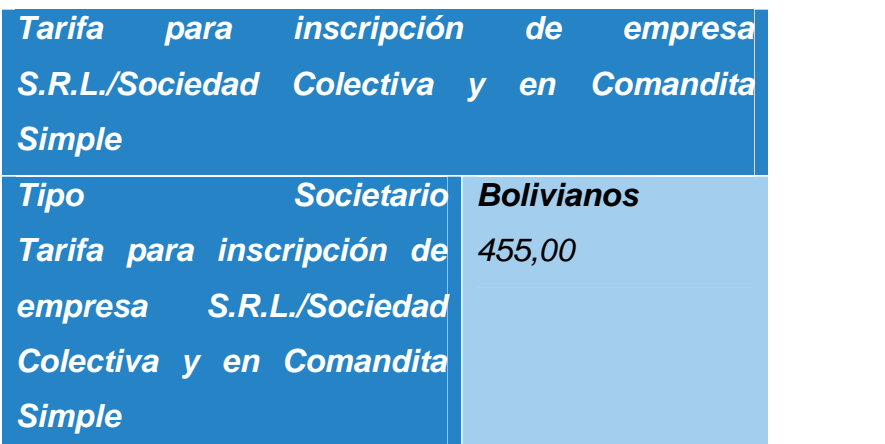

1. **Formulario N° 0010** de solicitud de Control de Homonimia debidamente llenado y firmado por el cliente.

#### **Plazo del trámite.**

Un día hábil, computable a partir del día hábil siguiente al ingreso del trámite ante el Registro de Comercio.

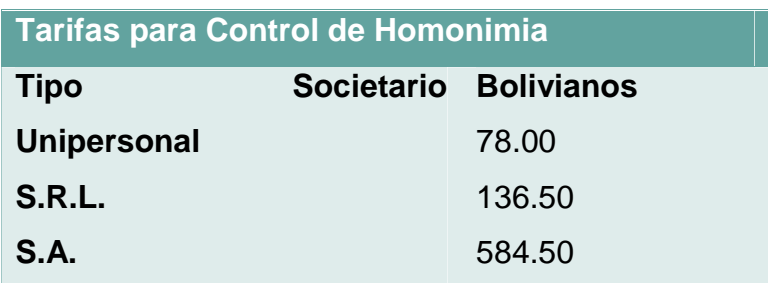

Inscripción de Sociedad de Responsabilidad Limitada, Sociedad Colectiva o Sociedad en Comandita Simple.

Requisitos:

- 1. Formulario Nº 0020 de solicitud de Matrícula de Comercio con carácter de declaración jurada, debidamente llenado y firmado por el representante legal.
- 2. Balance de apertura firmado por el representante legal y el profesional que interviene, acompañando la respectiva solvencia profesional original otorgada por el Colegio de Contadores o Auditores.
- 3. Testimonio de escritura pública de constitución social, en original o fotocopia legalizada legible. El mencionado instrumento debe contener los aspectos previstos en el Art. 127 del Código de Comercio y adecuarse a las normas correspondientes al tipo societario respectivo establecidas en el mismo cuerpo normativo.
- 4. Publicación del testimonio de constitución en un periódico de circulación nacional que contenga las partes pertinentes referidas a:
- o Introducción notarial de la escritura pública en la que conste el Nº de instrumento, lugar, fecha, Notaría de Fe Pública y Distrito Judicial.
- o Transcripción in extenso y textual de las cláusulas establecidas en los incisos 1 al 7 del Art.127 del Código de Comercio.
- o Conclusión y concordancia de la intervención del Notario de Fe Pública. (Adjuntar página completa del periódico en que se efectúa la publicación)
- 5. Testimonio de poder del representante legal original o fotocopia legalizada legible, para el caso en el que la escritura pública de constitución no determine el nombramiento del mismo. No se requiere la inclusión del acta de asamblea. Si el representante legal es extranjero debe presentar el documento original que acredite la radicatoria en el país (únicamente para verificación), debiendo constar en el mismo alternativamente: visa de objeto determinado, permanencia temporal de un año, permanencia temporal de dos años, visa múltiple o permanencia indefinida, acompañando una fotocopia simple de dicho documento firmada por el titular. En su caso, puede también presentar certificación original o fotocopia legalizada extendida por el Servicio Nacional de Migración SENAMIG.

#### **Plazo del trámite.**

Dos días hábiles, computables a partir del día hábil siguiente al ingreso del trámite ante el Registro de Comercio.

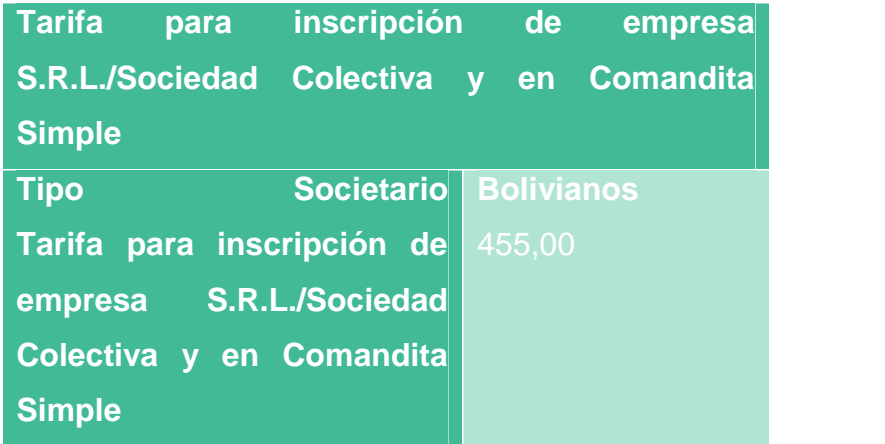

#### **Tabla 2.1**

#### **SONDEO DE MERCADO DE CONTADORES**

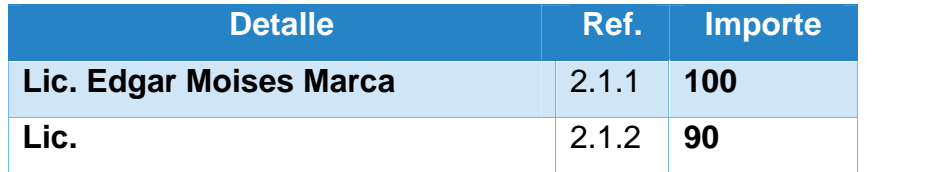

Tarjeta en hoja de **ANEXO 6** Tarjeta en hoja de **ANEXO 6**

#### **Tabla 2.2**

#### **SONDEO DE MERCADO DE MEDIOS DE PRENSA**

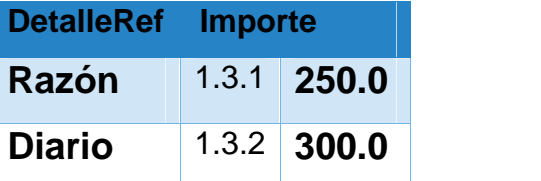

Tarjeta en hoja de **ANEXO 7**

Tarjeta en hoja de **ANEXO 7**

Oferta media página en los dos casos, no dan referencia escrita.

Firma de investigador………. Fecha……..

#### **Tabla N° 3**

#### **COSTO DE OBTENER REGISTRO EN CAJA DE SEGURO SOCIAL**

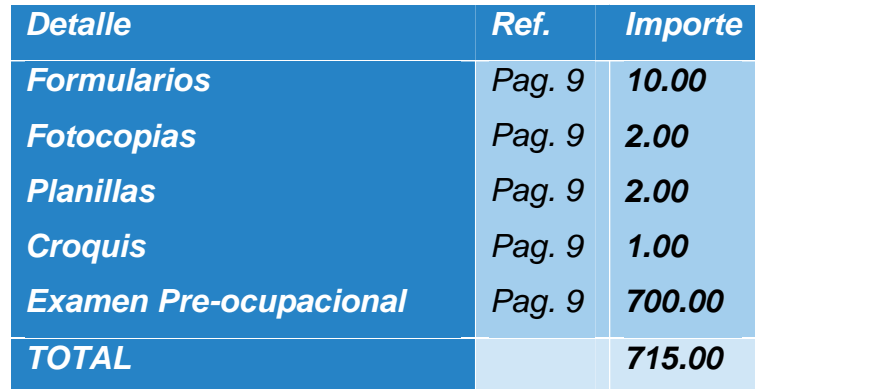

Documentos en hoja de **ANEXO 8**

Hoja de anexo

#### **¿Qué hacer?**

Afilia al empleador y al trabajador a la Caja Nacional de Salud

¿Para qué le sirve?

·Para que su personal acuda en caso de enfermedades y accidentes comunes que no necesariamente tienen relación con la actividad laboral ni las condiciones de trabajo

#### **Requisitos Para Empresas**

- 1. Form. AVC-01 (Vacio)
- 2. Form. AVC-02 (Vacio)
- 3. Form. RCI-1A (Vacio)
- 4. Solicitud dirigida al JEFE DEPTO.NAL. AFILIACION
- 5. Fotocopia C:I: del responsable o Representantes Legal

6. Fotocopia NIT.

7. Balance de Apertura aprobado y firmado por el SERVICIO NACIONAL DE IMPUESTOS INTERNOS (fotocopia)

8. Planilla de haberes original y tres copias (sellado y firmado)

9. Nómina del personal con fecha de nacimiento.

10. Croquis de ubicación de la Empresa

11. Examen Pre-Ocupacional (100.- Bs. Por trabajador) se debe efectuar el depósito en la ventanilla 4 (división de tesorería)

#### **Requisitos Para Afiliación Del Trabajador**

- 1. Formulario Avc-04 "Sellado y firmado por la empresa".
- 2. Formulario Avc-05 (no llenar).
- 3. Fotocopia cédula de identidad del trabajador.
- 4. Certificado de nacimiento (original y computarizado) o libreta de servicio militar
- 5. última Papeleta de pago o planilla de sueldos sellado por cotizaciones

Lugar de atención: ver en http://www.cns.gob.bo según ciudad en Bolivia.

#### **Tabla N° 4**

#### **COSTO DE OBTENER REGISTRO EN AFP**

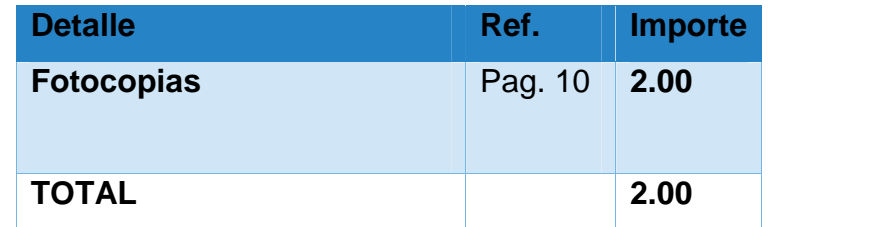

Documentos en hoja de **ANEXO 9**

#### *¿Qué hace?*

Registra en el Seguro Social Obligatorio de largo plazo – SSO

#### *¿Para qué sirve?*

Para el bienestar de sus empleados con pensiones justas y dignas "Las Administradoras de Fondos de Pensiones son las encargadas de administrar los recursos de los trabajadores cuando los mismos lleguen a una edad avanzada.

El principal objetivo es incrementar el nivel de ahorro del país, de acuerdo a las leyes vigentes, todas las empresas están obligadas a registrarse ante las AFP's. Actualmente existen dos AFP's vigentes. (BBVA PREVISIÓN AFP S.A. y FUTURO DE BOLIVIA S.A. AFP)

A continuación le presentamos los requisitos para cada una de ellas.

#### **FUTURO DE BOLIVIA S.A. AFP**

#### Registro De Empresas

Se debe llenar el Formulario de Inscripción del Empleador, el mismo que adquiere la calidad de Declaración Jurada del Representante Legal o Máxima Autoridad Ejecutiva, quien libre y expresamente declara que son válidos los datos consignados en dicho Formulario al momento de su suscripción, para ello debe adjuntar lo siguiente :

#### *Requisitos*

- *2.* Fotocopia simple del NIT (Número de Identificación Tributaria)
- 3. Fotocopia simple Documento de Identidad del Representante Legal.
- 4. Fotocopia del Testimonio de Poder del Representante Legal (si corresponde).

Sobre la Afiliación:

Es de carácter permanente, sea que el Afiliado se mantenga o no trabajando en relación de dependencia laboral, ejerza una o varias actividades simultáneamente y tenga varios o ningún Empleador.

#### Registro De Personas

El registro es la concreción de la afiliación, la misma que se da una vez que el afiliado procede al llenado y firma del Formulario de Registro y se obtiene un Número Único Asignado (NUA) por parte de la AFP. Todas las personas con relación de dependencia laboral deben registrarse de manera obligatoria a una de las AFP, subsistiendo su derecho a cambiar posteriormente de manera voluntaria de AFP, de acuerdo al reglamento. Todo Empleador tiene la obligación de registrar a sus dependientes.

Llenado del Formulario de Registro

- 2. Consigne Firma del Afiliado3. Los datos estén correctamente llenados
- 4. No existan vicios de Nulidad. Ni contenga errores o tachaduras

#### *REQUISITOS*

1. Fotocopia del documento de identidad que acredite la identidad del Afiliado que contenga los datos y firma del representante de la AFP.

2. Al momento del Registro, es obligación de la AFP, llenar y firmar de manera conjunta con el Afiliado el Formulario de Declaración de Derechohabientes.

#### **COSTO**

No tiene costo alguno

#### *TIEMPO*

La AFP deberá notificar tanto al Empleador como al Afiliado la aceptación o rechazo del registro en un plazo que no podrá superar los 20 días hábiles administrativos luego de otorgado el NUA. (Número Único Asignado)

#### *DIRECCIONES*

PREVISIONN Sitio Web:www.PREVISIONn.com.bo

Futuro de Bolivia AFP S.A. www.afp-futuro.com

#### **Tabla N° 5**

#### **COSTO DE LICENCIA DE FUNCIONAMIENTO**

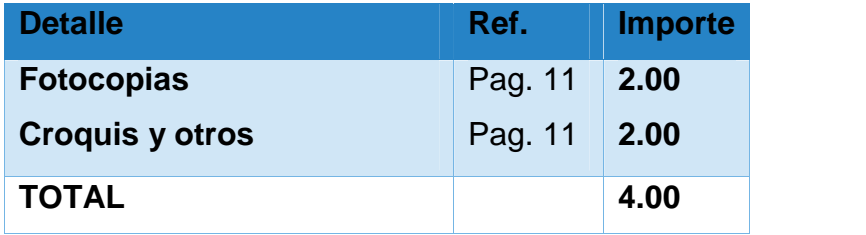

Documentos en hoja de **ANEXO 10**

#### **¿Qué hace?**

Autoriza la apertura de una actividad económica

**¿Para qué le sirve?**

· Para obtener la autorización mediante la Licencia de F-401

· Funcionamiento Municipal, de conformidad a la declaración jurada

REQUISITOS (En el caso de Gobierno Municipal de La Paz):

Para actividades económicas en general:

Personas Naturales

Fólder con sujetador que contenga la siguiente documentación

1. Declaración jurada F-401 en caso de no contar con PMC;

F-402 si contara con PMC (recabar y llenar en plataforma de atención al contribuyente).

2. Original y fotocopia de la cédula de identidad del titular

3. Fotocopia de factura de luz (anverso y reverso), que acredite la dirección del domicilio de la actividad económica

4. Fotocopia del NIT y certificado de inscripción (si tiene).

5. Croquis de ubicación de la actividad económica y superficie de distribución de los ambientes, expresados en mts2

6. Para actividades que cuentan con una superficie mayor a 150 mts2. deberá presentar plano elaborado por un arquitecto.

Para Personas Jurídicas agregar lo siguiente:

7. Original y fotocopia de la cédula de identidad del apoderado o representante legal

8. Fotocopia de testimonio de constitución de sociedad

9. Original y fotocopia del poder notariado del representante legal (actualizado).

Lugar de atención

Plataforma de atención al público del Área de Ingresos Tributariosdependencias de Actividades Económicas y licencias de funcionamiento, edificio Armando Escobar Uría (ex Banco del Estado), planta baja. Sub-alcaldía zona sur, macro distrito V, a través de la plataforma de atención al ciudadano Sitr@m.

Tiempo de duración: 5 días hábiles

# **CAPITULO SEGUNDO**

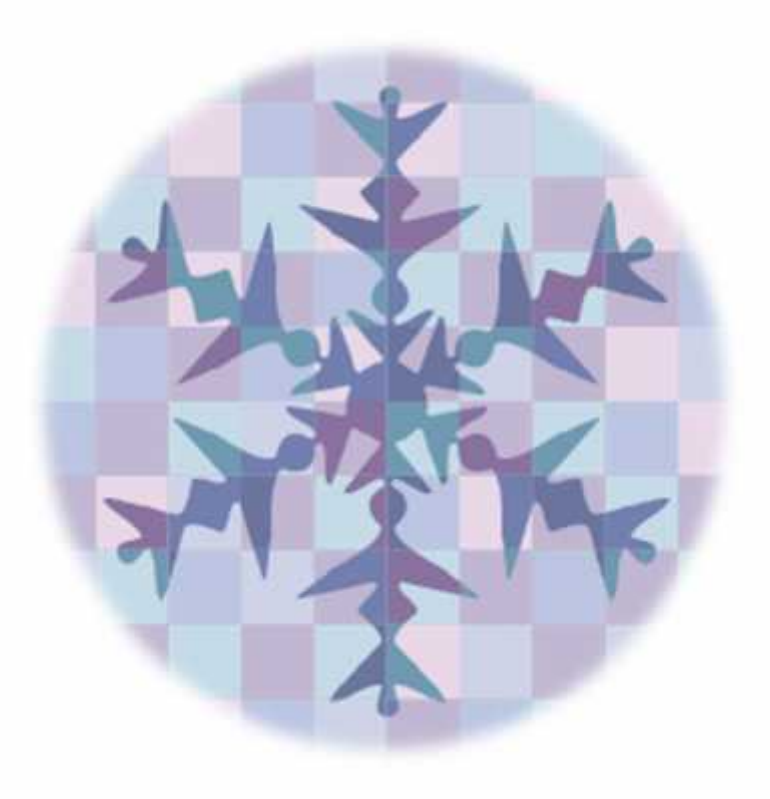

# **ESTUDIO DE MERCADO**

#### **2.1. Características del tipo de mercado**

Tipos de mercado de bienes.- una clasificación útil es la que corresponde al modelo micro económico, que establece la presencia de mercados de competencia perfecta y de competencia imperfecta como: monopolio, competencia monopólica y oligopolio.

El análisis de mercado toma en cuenta, número de proveedores u oferentes, poder de la empresa en mercado para definir precio de mercado y cantidad de transacción total por periodo, barreras a entrada de mercado y comportamiento de los beneficios en el largo plazo, cuya interpretación es significativa para el diseño del proyecto de inversión.

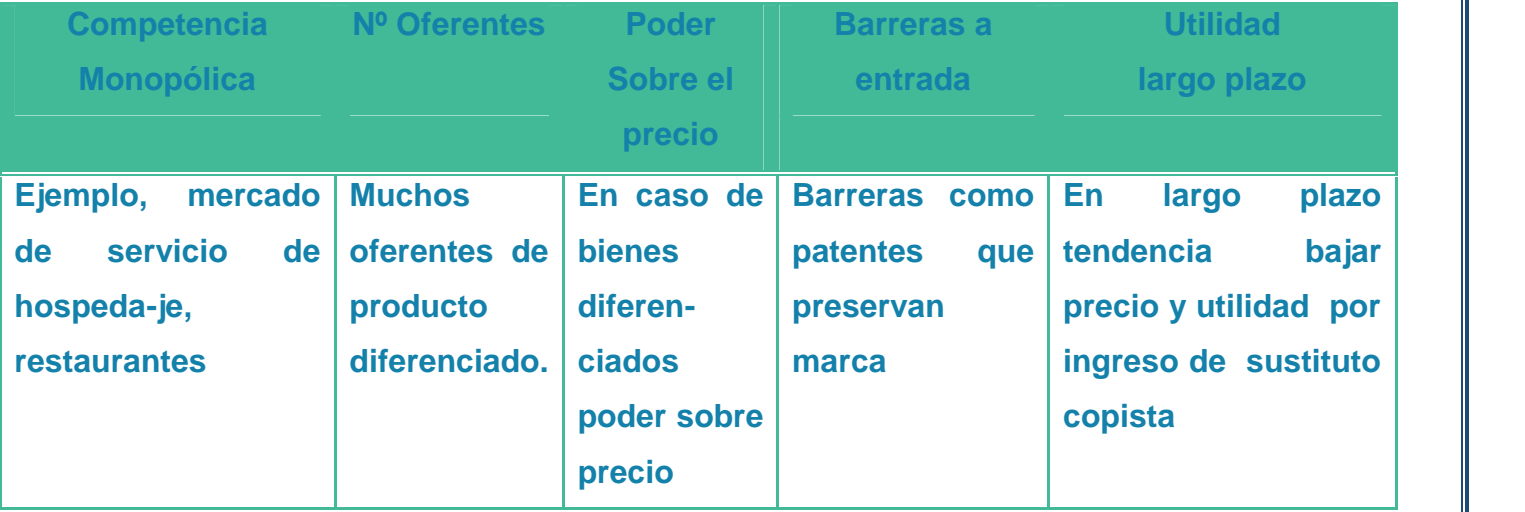

#### **TIPO DE MERCADO**

para bienes de competencia imperfecta, en especial los que ingresan a mercados de competencia monopólica u oligopolio es necesario anticiparse a los riesgos que pueden provenir de medidas que pueden tomar los productores que llegaron antes diseñando los aspectos de diferenciación del producto, publicidad para información, campañas de promoción, inversión en la cadena de distribución, por lo tanto los tópicos de microeconomía y mercadotecnia adquieren relevancia y se sugiere usar las competencias adquiridas en esas materias para incorporar en el avance de elaboración del diseño del proyecto.

#### **2.2. Sitio estratégico: lugar y aspectos sociológicos**

Identificación de sitio estratégico del mercado -lugar, características sociológicas (Niveles de ingreso medio, edad, sexo, otros en la zona del mini mercado):

El nicho de mercado será en La Paz-Bolivia, para todas las mujeres específicamente de 20 a 45 años, especificando para aquellas que tienen una vida activa en trabajos de oficina u otros.

#### **2.3. Investigación cualitativa - Características del oferente a emular en el sitioestratégico**

a) Sustituto perfecto del que se pretende atraer sus clientes. Firma y nombre de la marca:

El sustituto perfecto que pudimos encontrar en el mercado son las camisas MANHATTAN, las mismas se caracterizan por sacar en su mayoría prendas para varones.

b) Atributos químicos del producto su composición.

La empresa Dinatex Ltda. de la cual deriva la marca de camisas Manhattan, utiliza en la producción de blusas los siguientes materiales:

- Telas de seda
- Hilos
- Botones
- Etiquetas

c) Atributos físicos del producto: tamaño, forma.

Blusas en tallas pequeñas (S), medianas (M), grandes (L) y extra grandes (XL).

d) Forma de presentación: envase del producto, para servicios presentación de empleados.

El producto final se presenta en su empaque sencillo transparente con la marca impresa y especificando la talla que corresponde.

#### e) Servicios complementarios.

Consideramos como un servicio complementario la atención al cliente. La empresa de camisas Manhattan no solo produce prendas de la mas alta calidad sino que también incrementa el valor de sus productos con la atención personalizada que brinda a sus clientes.

#### f) Forma de comercialización.

Los productos de Manhattan son expuestos y comercializados en las instalaciones ubicadas en la Calle Estados Unidos #1458 Miraflores.

g) Precio del sustituto perfecto.

RLas camisas MANHATTAN oferta sus productos (blusas para dama) entre Bs. 65 y Bs. 85 aproximadamente.

#### **ANEXO 11**

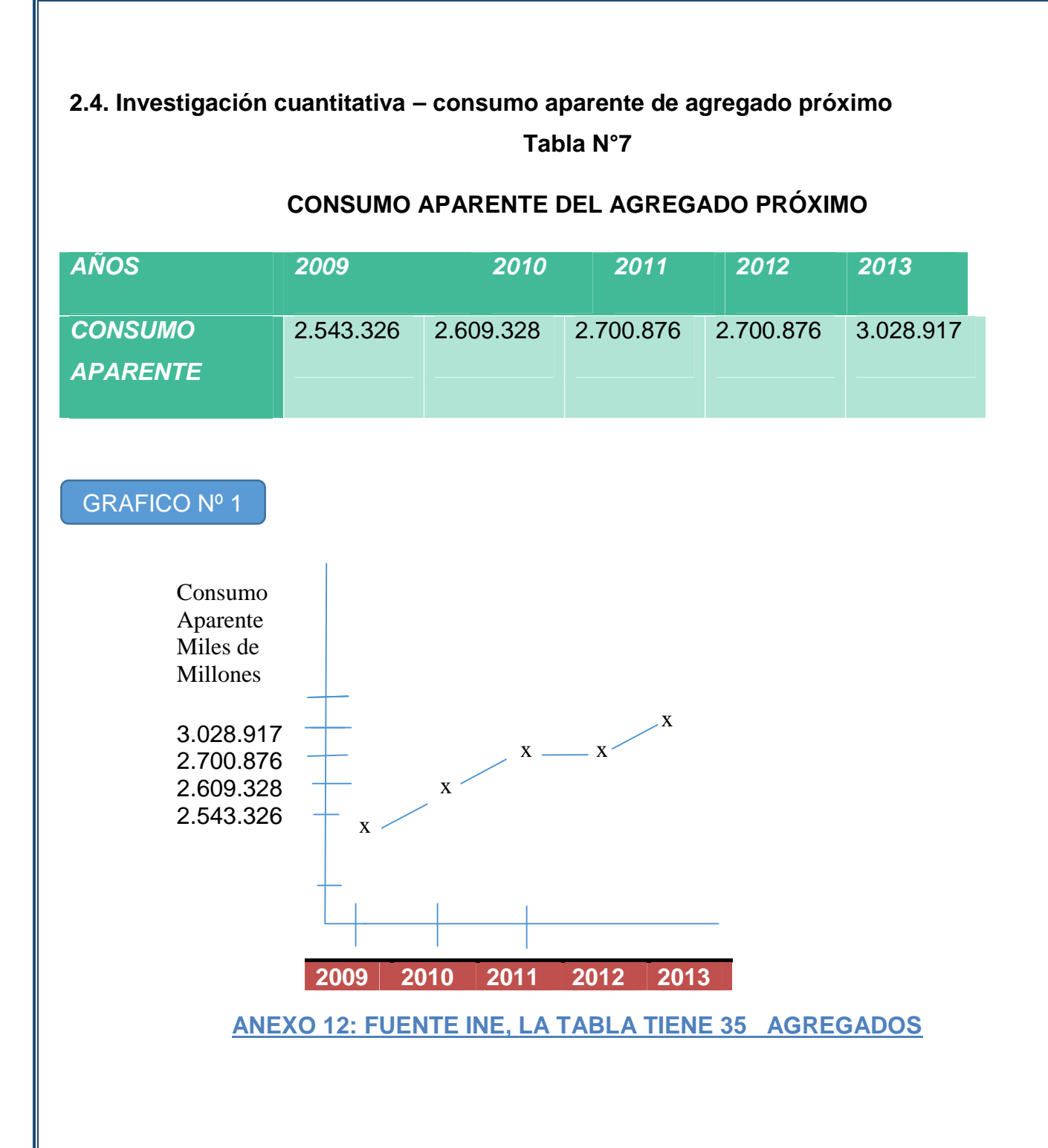

**2.5 Proyección de la demanda de agregado próximo - Método de consumo por habitante**

#### **Tabla N° 8**

**PROYECCION DE LA DEMANDA DE AGREGADO PROXIMO**

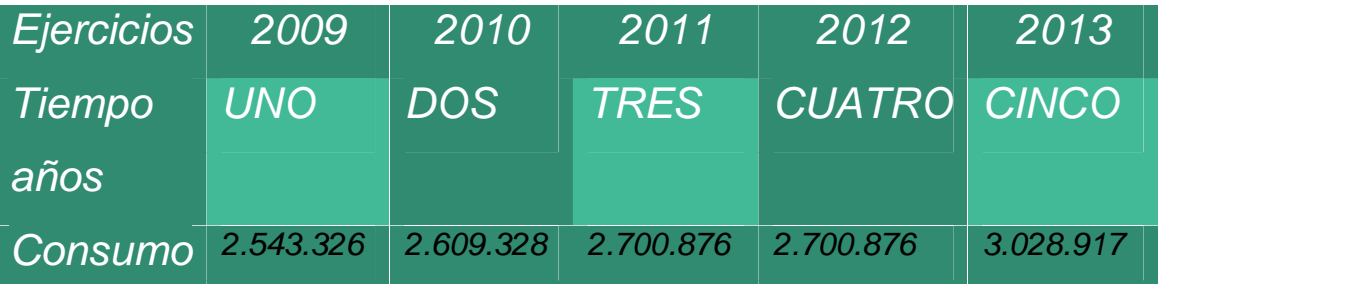

# **Gráfico de línea de tendencia**

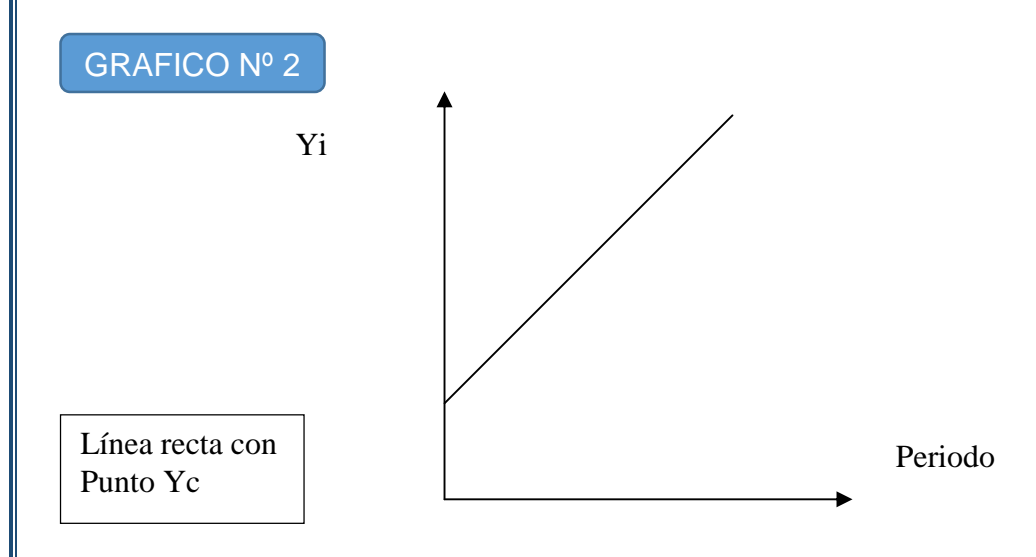

**2.6. Investigación cuantitativa - Proyección de la oferta de agregado próximo - Método de ecuación de regresión**

#### **Tabla N° 9**

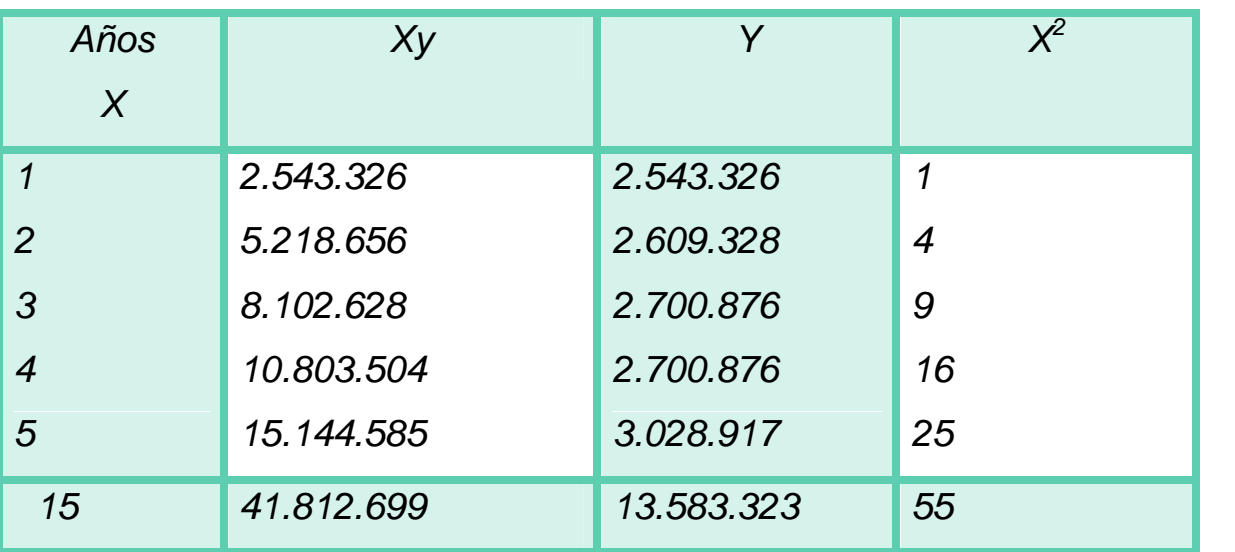

#### **PARÁMETROS DE ECUACIONES NORMALES**

Con la primera ecuación normal  $y = na + b x$  $13.583.323 = 5a + 15b$ Simplificando por 5  $2.716.664,60= a +3b$  $a = 2.716.664,60 -3b(1)$ Con la segunda ecuación normal  $yx = ax + b<sup>2</sup>$ 

Obtener los valores de los parámetros: a y b

 $41.812.699 = a 15 + 55 b$ 

Simplificando por 5

8.362.539,80=3a+11b (2)

Reemplazando, (1) en (2)

8.362.539,80= 3a+11b

 $8.362.539,80 = 3*(2.716.664,60 -3b) + 11b$ 

 $212.546,00 = 2b$ b=106.273 (3) Sustituyendo (3) en (1) a=2.716.664,60 -3(106.273) a= 2.397.845,60 (4)

# Ecuación de regresión

 $Y = 2.397.845,60 + 106.273 x$ 

Proyección de consumo aparente: con la ecuación de regresión se puede proyectar el nivel de consumo de cualquier año.

#### **ANEXO 13**

## **Tabla N° 10 TABLA DE PROYECCIÓN DE CONSUMO APARENTE**

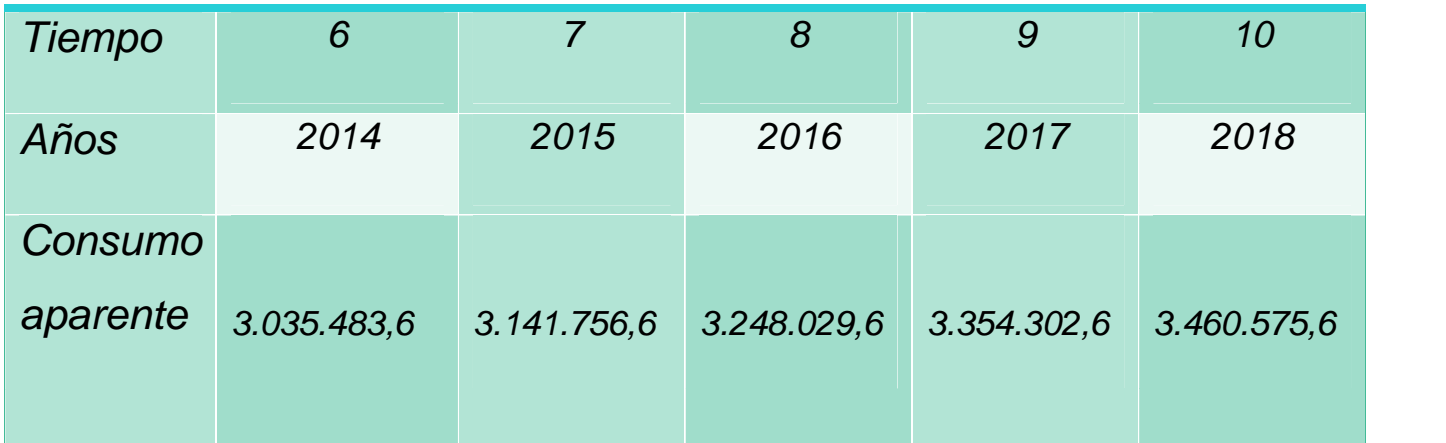

**2.7 Investigación cuantitativa - Balance Oferta demanda de agregado próximo – comentario.**

#### **Tabla N° 11**

**BALANCE OFERTA – DEMANDA AGREGADO PRÓXIMO**

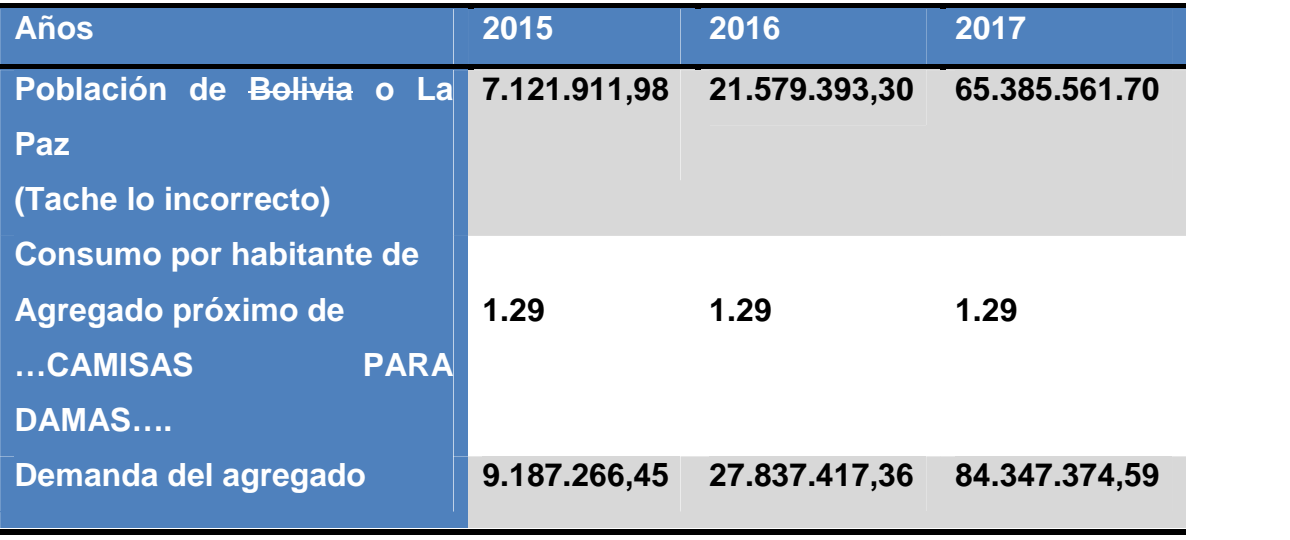

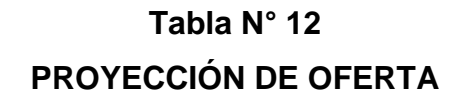

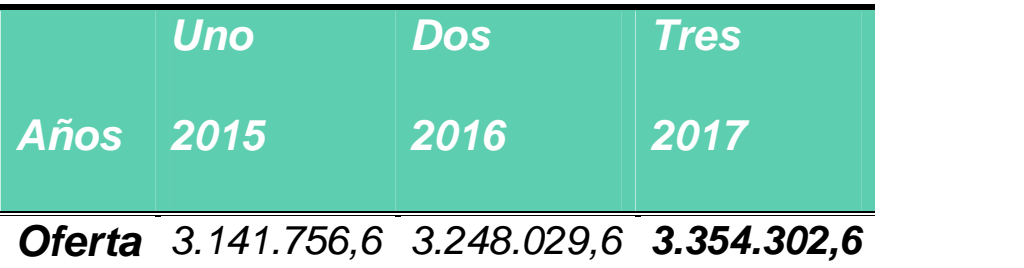

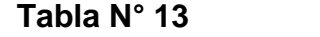

**BALANCE OFERTA DEMANDA DEL AGREGADO DE TEXTILES**

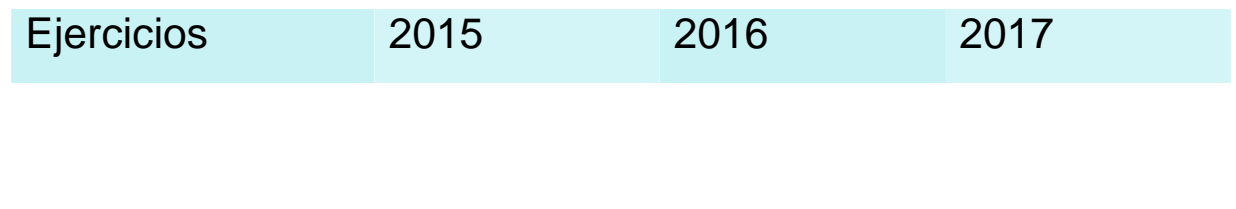

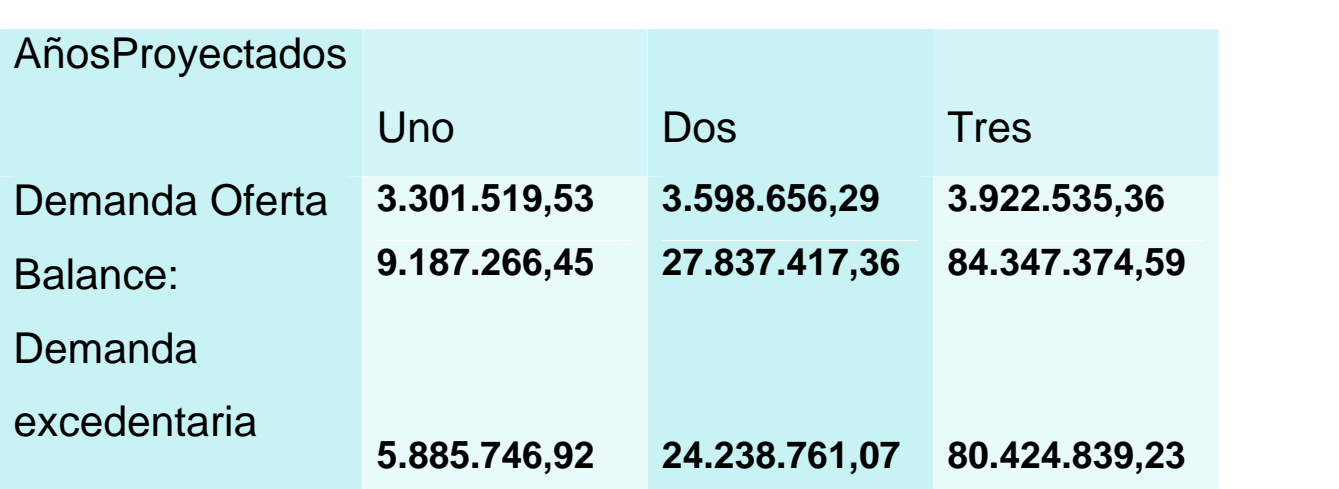

**Comentario.-** En la comparación de los años proyectados de oferta con la demanda, en todos los años de proyección la oferta supera a la demanda, por lo tanto existe demanda insatisfecha que reduce la incertidumbre sobre el futuro y asegura la viabilidad comercial del proyecto. **2.8. Diseño de las tácticas de la estrategia comercial**.

a) Nombre de la empresa:

**TABITTA S.R.L.**

#### **2.8.1. Atributos físicos del producto.**

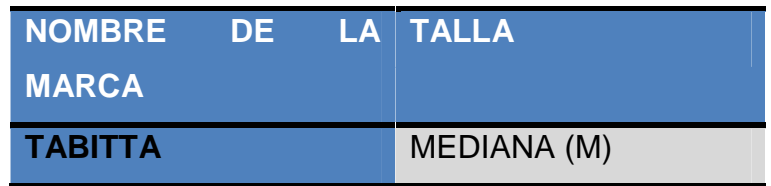

#### **2.8.2. Atributo químicos, composición del producto**

La producción de una blusa para dama requiere básicamente:

- \* Telas
- \* Botones
- \* Hilos

#### **2.8.3. Forma de presentación envase de producto.**

La presentación del producto será en bolsas de papel celofán y en las mismas llevara impreso el logo de la empresa.

#### **2.8.4. Servicios complementarios**

Consideramos que un servicio complementario a la venta de blusas para dama será la atención personalizada a todas nuestras clientas.

#### **2.8.5. Descripción de forma de comercialización**.

En este micro proyecto, la comercialización de nuestro producto estará a cargo del administrador designado. Esta actividad se llevara a cabo dentro del local en el cual vayamos a establecernos; se habilitara un espacio exclusivamente destinado para este hecho, estará adecuado de manera que nuestras clientas se sientan en confianza y familiaridad con el espacio.

#### **A.- Funciones de personal de comercialización.**

Ya que será el mismo administrador quien estará a cargo de la comercialización, y otras funciones aparte, este estará a cargo de la presentación del producto, la entrega del mismo y el cobro en cuanto se produzca la taransaccion.

#### **B.-. Costo laboral de comercialización**.

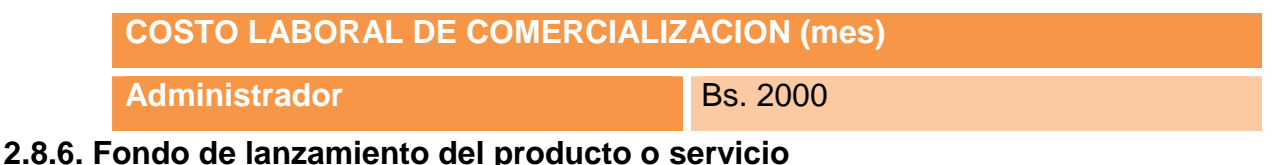

# El fondo de lanzamiento del producto se cuantificara mediante la impresión de 2 mil volantes de presentación o recordatorio y el costo laboral de dos volanteros.

#### **Tabla N° 14**

#### **FONDO DE LANZAMIENTO**

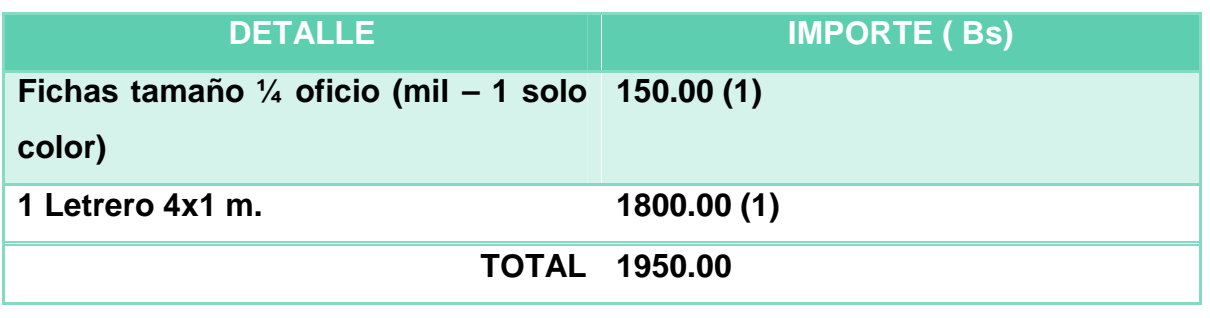

#### **Tabla N° 14.1**

#### **SONDEO DE MERCADO DE IMPRENTAS U OTROS MEDIOS DE PUBLICIDAD**

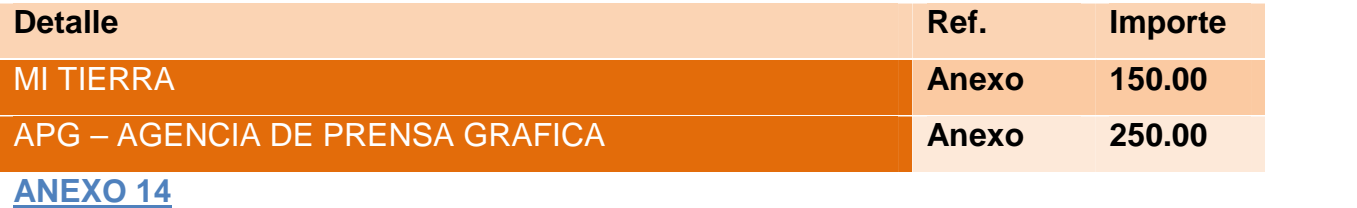

# **CAPITULO TERCERO**

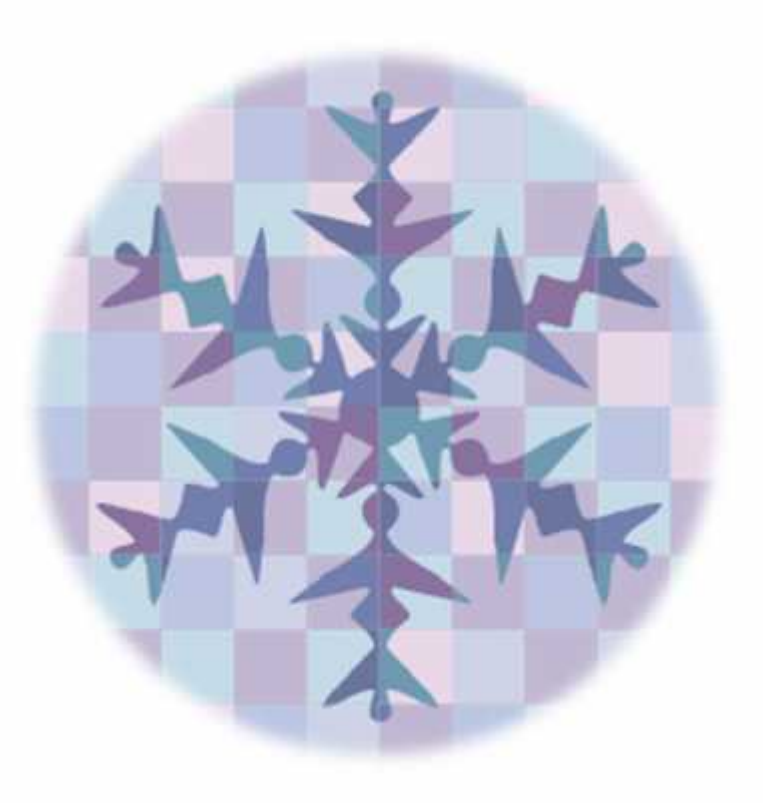

# **PROCESO DE TRANSFORMACIÓN PARA BLUSAS DE DAMAS**
## **3.1. Investigación cualitativa - Tiempos del ciclo productivo.**

#### El tipo de transformación del proyecto de inversión.

Se considerara el tiempo de duración de un ciclo completo de transformación con secuencia lineal, asumiendo que el proceso es realizado por una sola persona.

Transformación Técnica.- Es la secuencia de actividades que combina los suministros con operaciones, físicas, químicas o de procesamiento de información, para obtener el producto o servicio. En estos casos nos referimos a un proceso de producción.

 Producción de Camisas para Damas MOLDEAR 20 minutos CORTAR 10 minutos COSER 90 minutos TERMINAR (cuellos, botones, ojales y etiqueta) 180 minutos EMPAQUETADO 10 minutos.

La consideración del tiempo que dura cada actividad de transformación desde el momento de ingreso del flujo a ser transformado hasta su conversión en un flujo de salida como producto o servicio nos da la duración del ciclo.

Para una comprensión didáctica del tiempo de duración del ciclo es útil distinguir ciclo con secuencia lineal de actividades y ciclo con secuencia paralela.

Secuencia lineal.- En un ciclo de transformación con secuencia lineal de actividades una actividad se realiza tras otra con si hubiese un solo trabajador en la actividad.

Secuencia lineal en la producción de camisas para damas por una modista.

### **Tabla N° 15**

### **SECUENCIA LINEAL EN LA PRODUCCION DE BLUSAS PARA DAMAS**

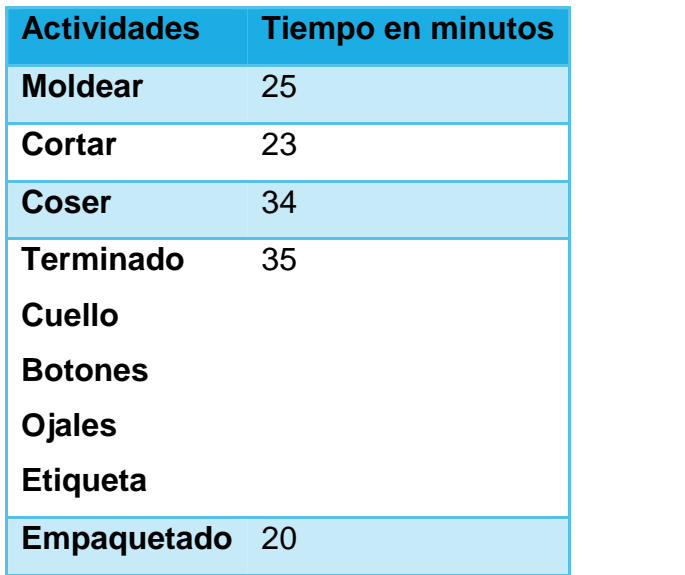

**Comentario.** La capacidad de producción de una modista será elaborar una camisa en un ciclo de transformación de 137 minutos.

## **3.2. Capacidad de producción con secuencia Paralela por organización de trabajo o incremento de capital.**

#### Secuencia Paralela

Un ciclo de transformación con secuencia paralela puede implementarse mediante el cambio en el capital por la multiplicación de componentes de activo o por incremento del empleo con división del trabajo.

A.) Modalidad incremento de capital

Consiste en habilitar un mayor número de módulos de producción sin cambiar el personal.

B.) Modalidad incremento de trabajadores sin modificar el capital

El incremento del número de empleados permite dividir el trabajo sin modificar el capital reduciendo el tiempo de duración del ciclo, constituyendo secciones del proceso de transformación, que se reflejan en un organigrama.

División del trabajo en la sastrería, al contratar un ayudante que coopera a la modista.

## **Tabla N° 16**

## **SECUENCIA PARALELA EN LA PRODUCCION DE BLUSAS PARA DAMAS**

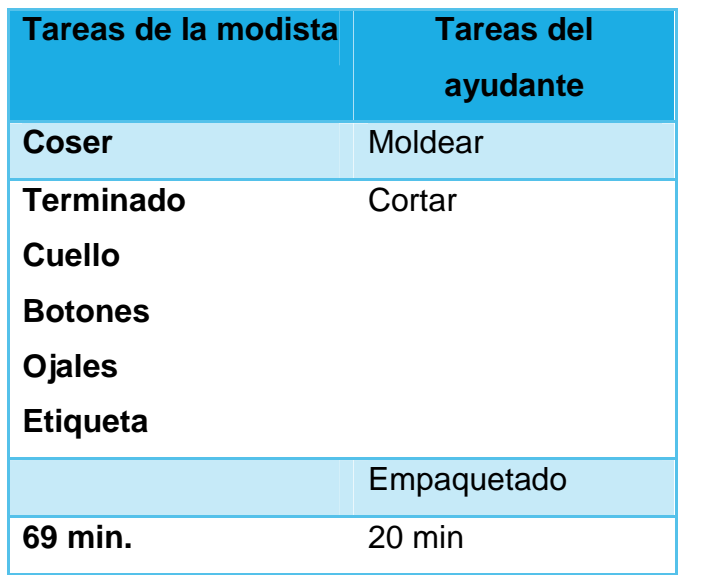

- Tareas del ayudante Moldear 25 minutos. Cortar 23 minutos. Empaquetado 20 minutos.
- Tareas del sastre Coser y terminar 69 minutos.

Tiempo de duración del ciclo de transformación 68 minutos. Un gráfico puede ayudar a visualizar la secuencia paralela

## **ANEXO 15**

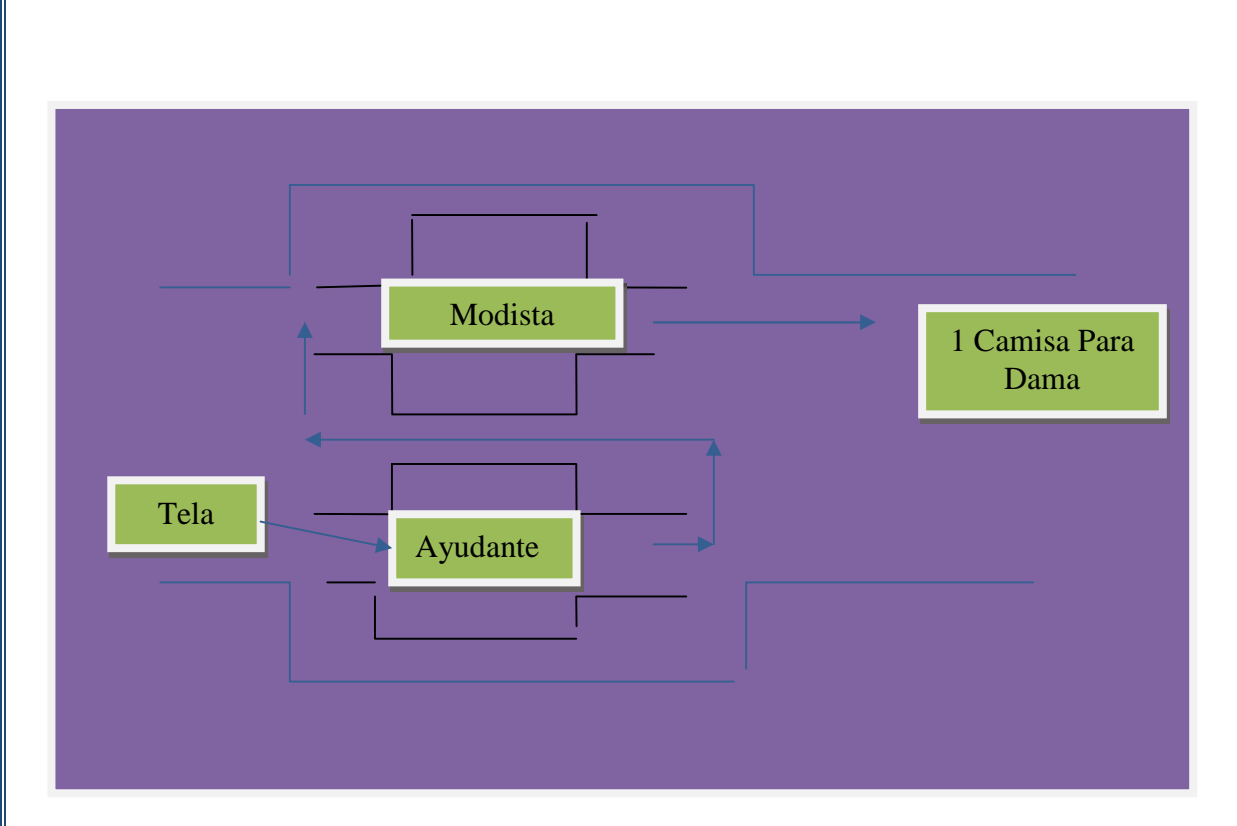

**Conclusión.**La determinación de duración del ciclo de transformación es una función compleja que depende del número de módulos de capital, de la división de trabajo entre los empleados, de la combinación de ambos.

Para establecer la duración se sugiere al investigador cualitativo considerar las siguientes fuentes de información

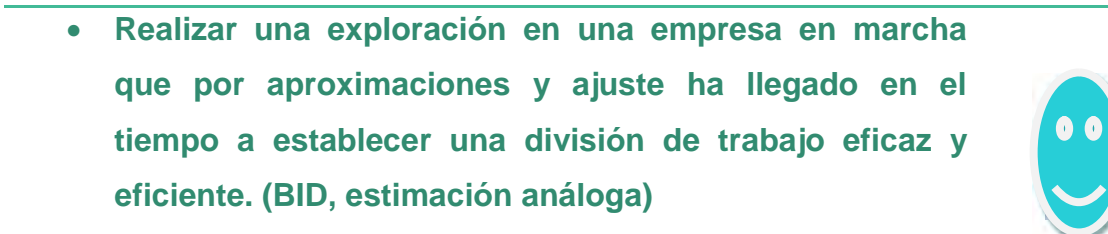

- **Preguntar a expertos.**
- **Realizar un experimento en el caso que el proceso de transformación se pueda replicar en laboratorio.**

## **Tabla N° 17**

## **ELEMENTOS DEL CONJUNTO TRANSFORMADOR EN CAMISAS PARA DAMAS**

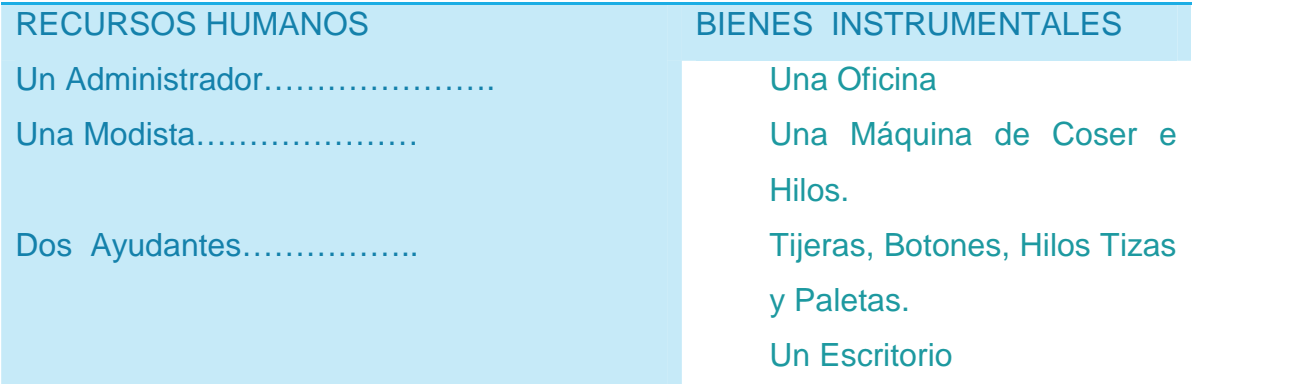

Fuentes alternativas:

- Investigación cualitativa observar un modelo en operación y realizar entrevista.
- En caso de inexistencia de modelo aplicar la deducción analítica de una secuencia paralela por multiplicación de módulos de capital o por división de tareas.
- En lo posible experimentar en micro proceso de producción de alimentos con tecnología doméstica que da la secuencia de actividades, tiempos y posibilidades de división del trabajo.

Nota.- Recuerde en los proyectos de producción de bienes que la tecnología define la capacidad de producción del módulo de capital y esta determina las unidades de producción del ciclo, por ejemplo un horno determina el número de latas a procesar y estas el número de panes o queques por lata; bolas de tostación de café definen la capacidad de procesamiento y esta el número de kilos, barras en pollos al espiedo dan el número de animales por ciclo de dos horas. En servicios un factor determinante es el tamaño de instalaciones de prestación de servicio.

## **Tabla N° 18**

## **CAPACIDAD NORMAL DE PRODUCCIÓN CON SECUENCIA PARALELA POR DIVISIÓN DE TRABAJO EN LA PRODUCCIÓN DE CAMISAS PARA DAMAS**

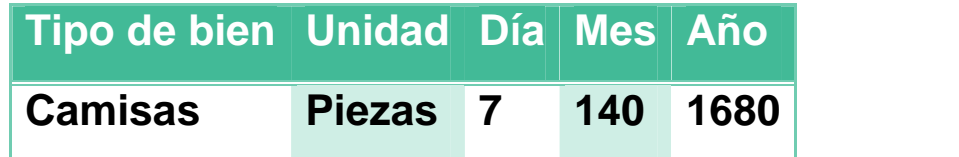

**Comentario**. Ya estimando en 68 minutos la producción de una camisa por dos trabajadores. Considerando ocho horas de trabajo por día y 20 días de trabajo mes se tendrá 140 camisas mes y 1680 por año.

## **3.3. Programa de abastecimiento anual para la capacidad de blusas para damas.**

## **\* Producción o prestación de servicio de un ciclo**

Presentar el programa de abastecimiento que corresponde a la capacidad de producción normal de un año con organización compleja o con secuencia paralela de actividades, por incremento de inversión.

Adjuntar los sondeos de mercado con dos proveedores por suministro.

## **TABLA N° 19**

## **PROGRAMA DE ABASTECIMIENTO PARA CAPACIDAD PRODUCCIÓN NORMAL DE 1680 CAMISAS PARA DAMAS CON SECUENCIA PARALELA DE ACTIVIDADES**.

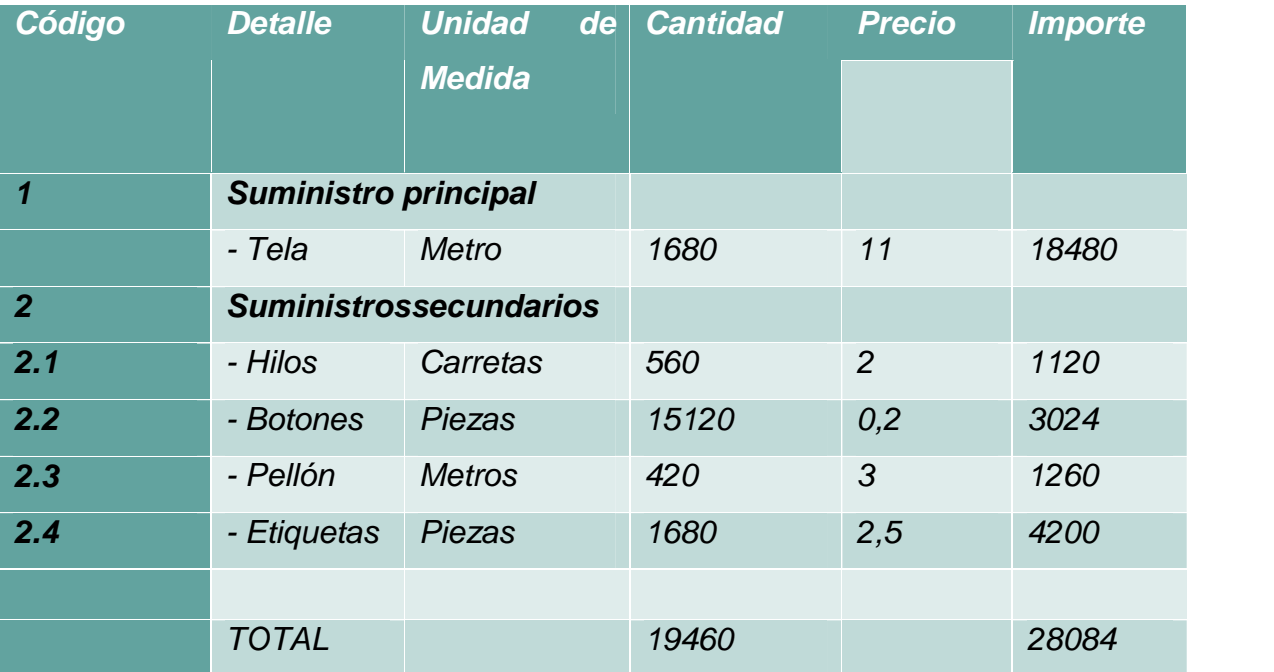

## **Tabla N° 19. 1 SONDEO DE MERCADO DE ELEMENTO PRINCIPAL TELA PIEL DE DURAZNO**

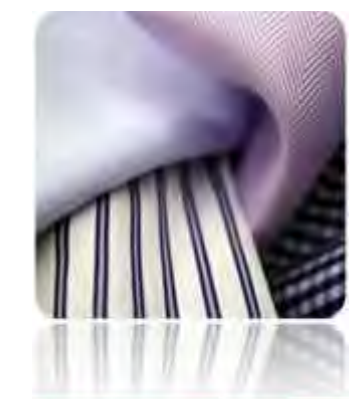

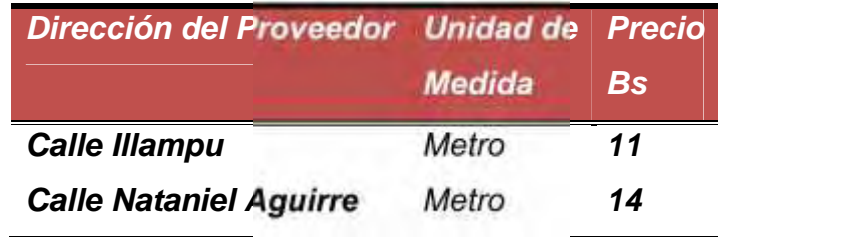

*Fecha ………. Firma ……*

**Tabla N° 19.2**

**SONDEO DE MERCADO DE SUMINISTROS SECUNDARIOS HILOS**

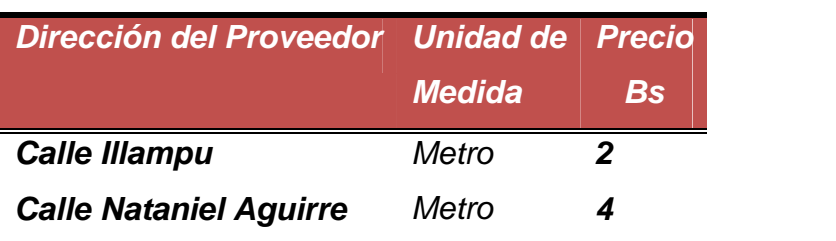

*Fecha ………. Firma ……*

**Tabla N° 19.2**

**SONDEO DE MERCADO DE SUMINISTROS SECUNDARIOS**

## *BOTONES*

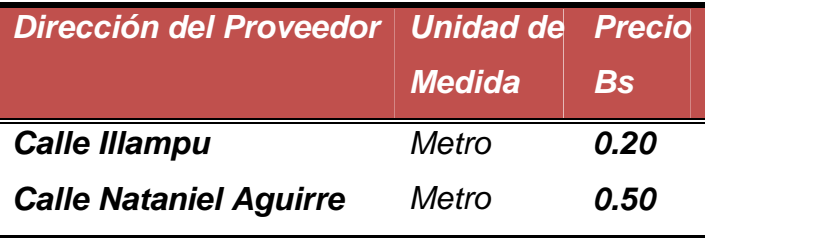

*Fecha ………. Firma ……*

**Tabla N° 19.2**

## **SONDEO DE MERCADO DE SUMINISTROS SECUNDARIOS** *PELLÓN*

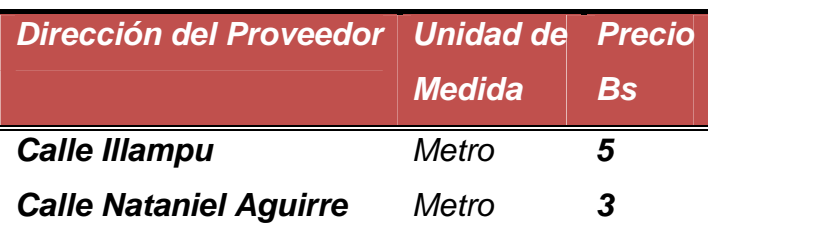

*Fecha ………. Firma ……*

## **Tabla N° 19.2**

**SONDEO DE MERCADO DE SUMINISTROS SECUNDARIOS**

## *ETIQUETAS*

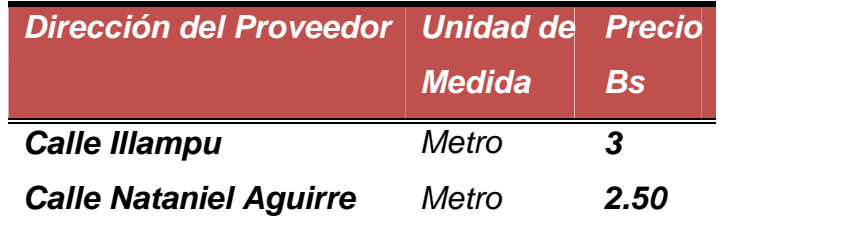

*Fecha ………. Firma ……*

## **3.4. Cuadro de otros suministros**

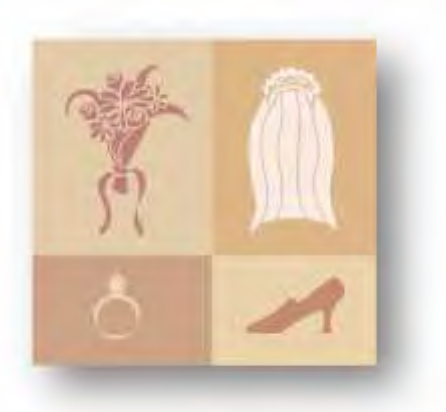

## **Tabla N° 20**

## **TABLA DE OTROS SUMINISTROS PARA LA CAPACIDAD DE PRODUCCIÓN NORMAL DE 1680 UNIDADES EN UN AÑO CON SECUENCIA PARALELA**

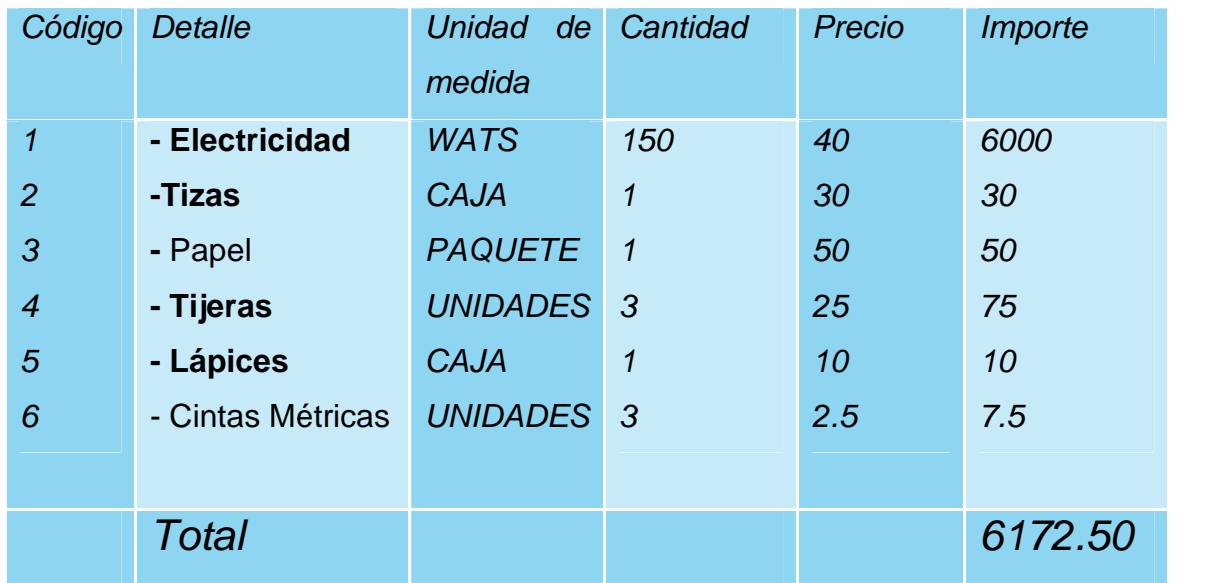

## **CAPITULO CUARTO**

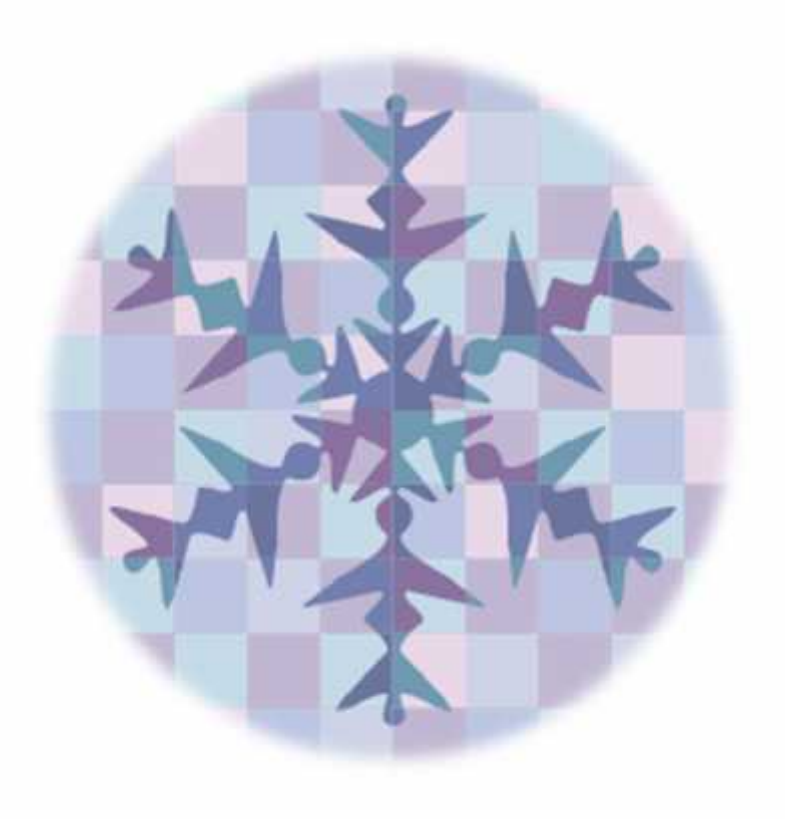

# **ASPECTOS DE ORGANIZACIÓN**

- **4.1. Procesos o campos en tiempo de ejecución**
- **4.1.1. Organigrama de tiempo de ejecución**.

## **Tabla N° 21 ORGANIGRAMA EN TIEMPO DE EJECUCION**

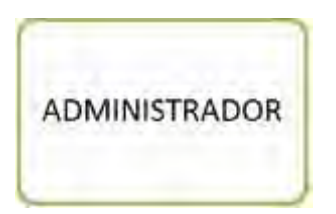

## **4.1.2. Funciones de personal de tiempo de ejecución.**

## **Funciones del administrador del proyecto**

- Campo de actividad Compra de ambientes en la zona próxima a Miraflores, tiempo dos semanas.
- Campo de actividad Contratar mano de obra para instalación de ambientes, 1 semana.
- Campo de actividad Supervisar mano de obra para la instalación de 5 ambientes, tiempo 5 semanas.
- Campo de actividad Comprar inventario inicial de suministros 1 semana.
- Campo de actividad Contratar personal de tiempo de operación y monitorear su actividad – 1 semana para contratar, un bimestre de supervisión.
- Campo de actividad Registros contables Una semana.
- Puesta en marcha a los tres meses, un mes hasta inicio de construcción y dos meses de instalación con entrega de 5 ambientes y puesta en funcionamiento de productos en proceso

Remuneración Bs 2000 mes*.*

**4.1.3. Costo laboral de tiempo de ejecución.**

**Tabla N° 22**

## **COSTO LABORAL DE CICLO DE EJECUCIÓN**

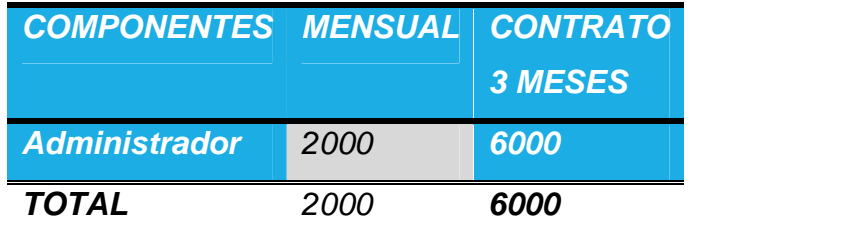

**4.2. Procesos o campos en tiempo de operación,**

**4.2.1. Organigrama de tiempo de operación.**

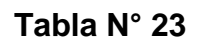

**ORGANIGRAMA DE TIEMPO DE EJECUCION DE BLUSAS PARA DAMAS**

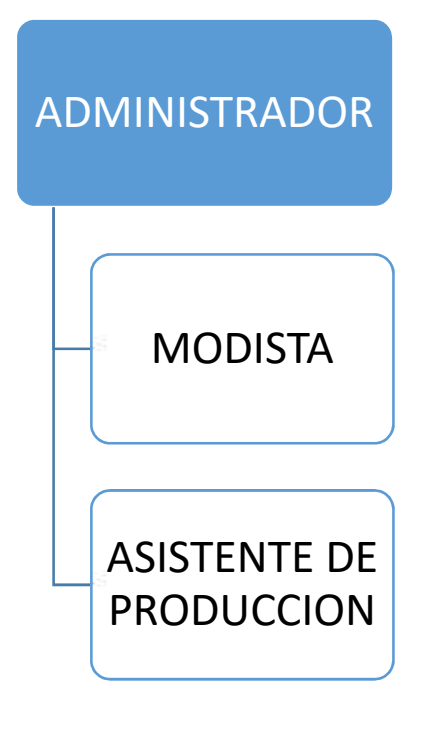

## **4.2.2. Funciones de personal de tiempo de operación.**

## **Funciones del administrador de operaciones**

- Campo de actividad: Realizar adquisiciones de suministros 561 metros al mes de tela, 190 hilos, 250 botones, 192 pellón, 96 etiquetas, cada dos meses.
- Campo de actividad: Coordinar actividad con empresas de entorno, transportistas de los suministros, comercializador de telas, depósitos bancarios, consultas a modistas, realizar aportes a caja de seguros, administradora de fondo de pensiones.
- Campo de actividad: proceso administrativo, planificación, organización, dirección, estandarización, retro alimentación, evaluación de la empresa en operación llevando registro presupuestos, registros contables.
- Campo de actividad técnico: Supervisar: la confección de camisas, su creación; ayudar en labores de diseño, mantenimiento y preparación de instalaciones.

## **Funciones de la modista**

*Campo de actividad técnico: confeccionar camisas, diseñar, mantener y reparar ambientes.*

## **Funciones del asistente de Producción**

*obrero con o sin experiencia Remuneración Bs 1400 mes más cargas sociales.*

## **4.2.3. Costo laboral mensual de tiempo de operación.**

### **Tabla N° 24**

## **COSTO LABORAL DE UN MES EN LA EMPRESA TABITTA S.R.L.**

**(EN BOLIVIANOS)**

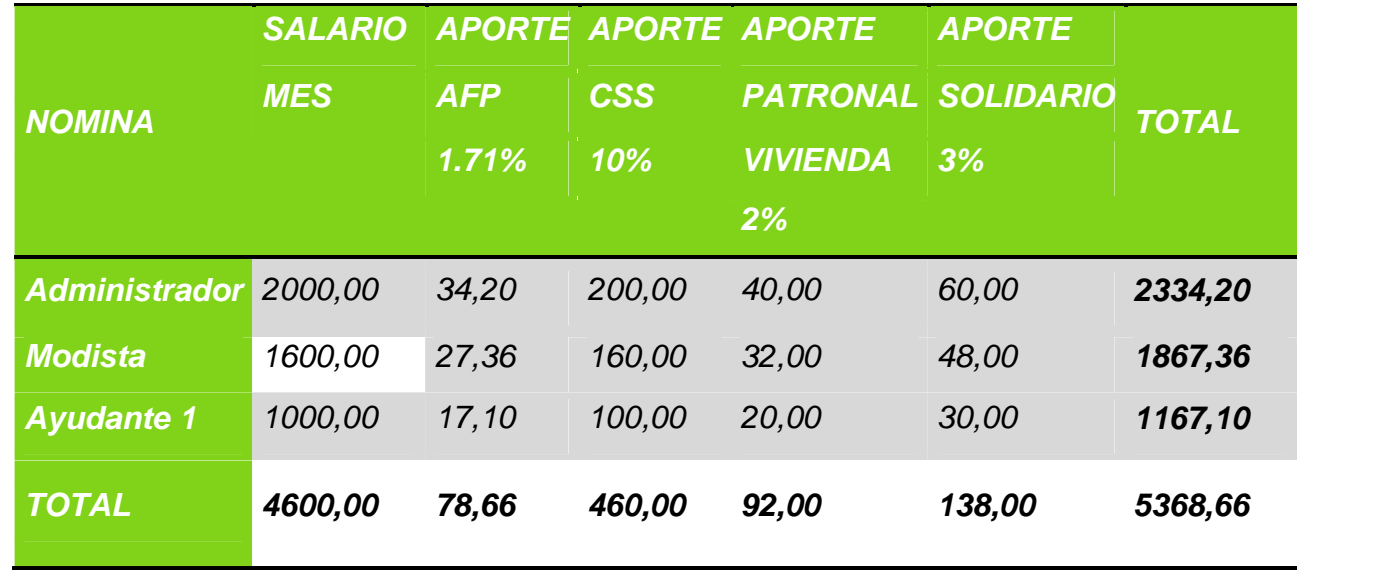

**Comentario.** Para las actividades en tiempo de operación asignaremos solo el personal necesario, capacitado en la producción de blusas para dama (modista), y para cumplir con la optimización de tiempos un ayudante.

## **4.2.4. Costo laboral anual de tiempo de operación.**

## **Tabla N° 25**

## **COSTO LABORAL DE UN AÑO EN LA EMPRESA TABITTA S.R.L.**

## **EN BOLIVIANOS**

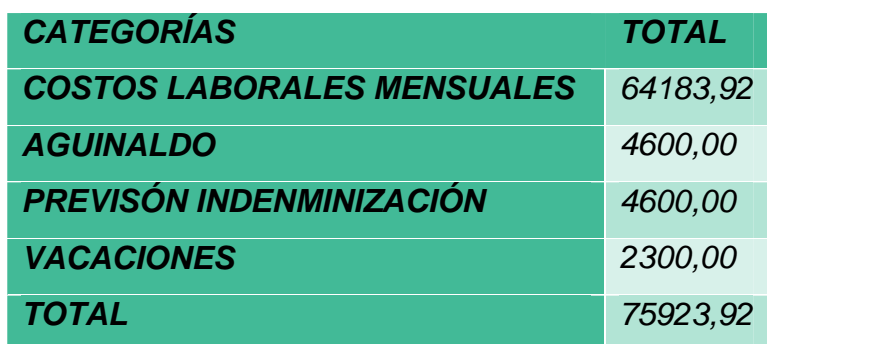

## **CAPITULO QUINTO**

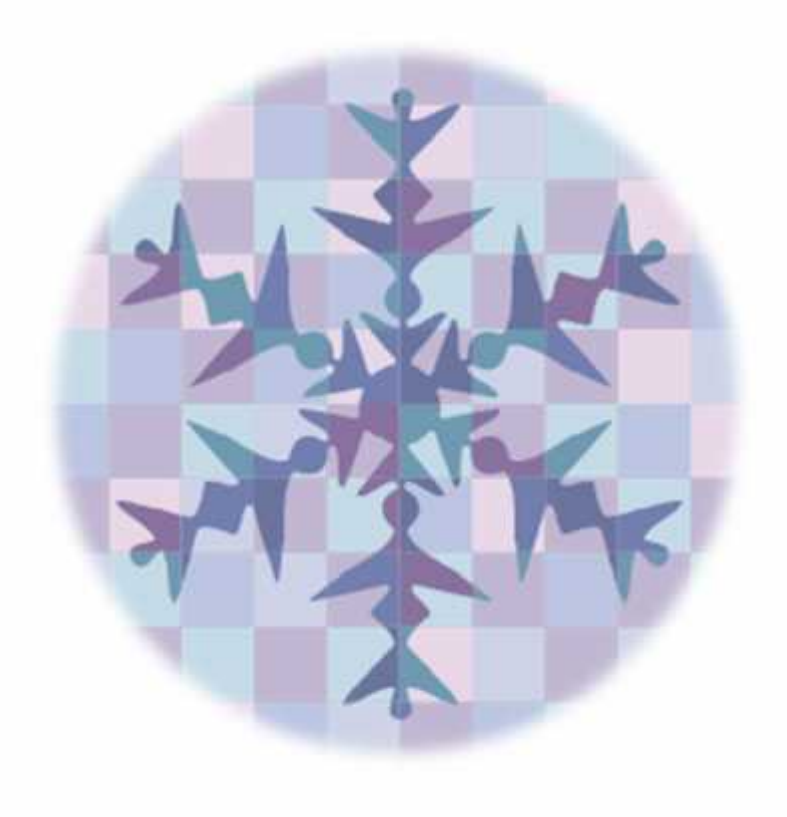

# **OBRAS CIVILES Y LOCALIZACIÓN**

## **5.1. Listado de obras civiles por proceso**

## **Tabla N° 26**

## **LISTADO FÍSICO**

## **(EN METROS CUADRADOS)**

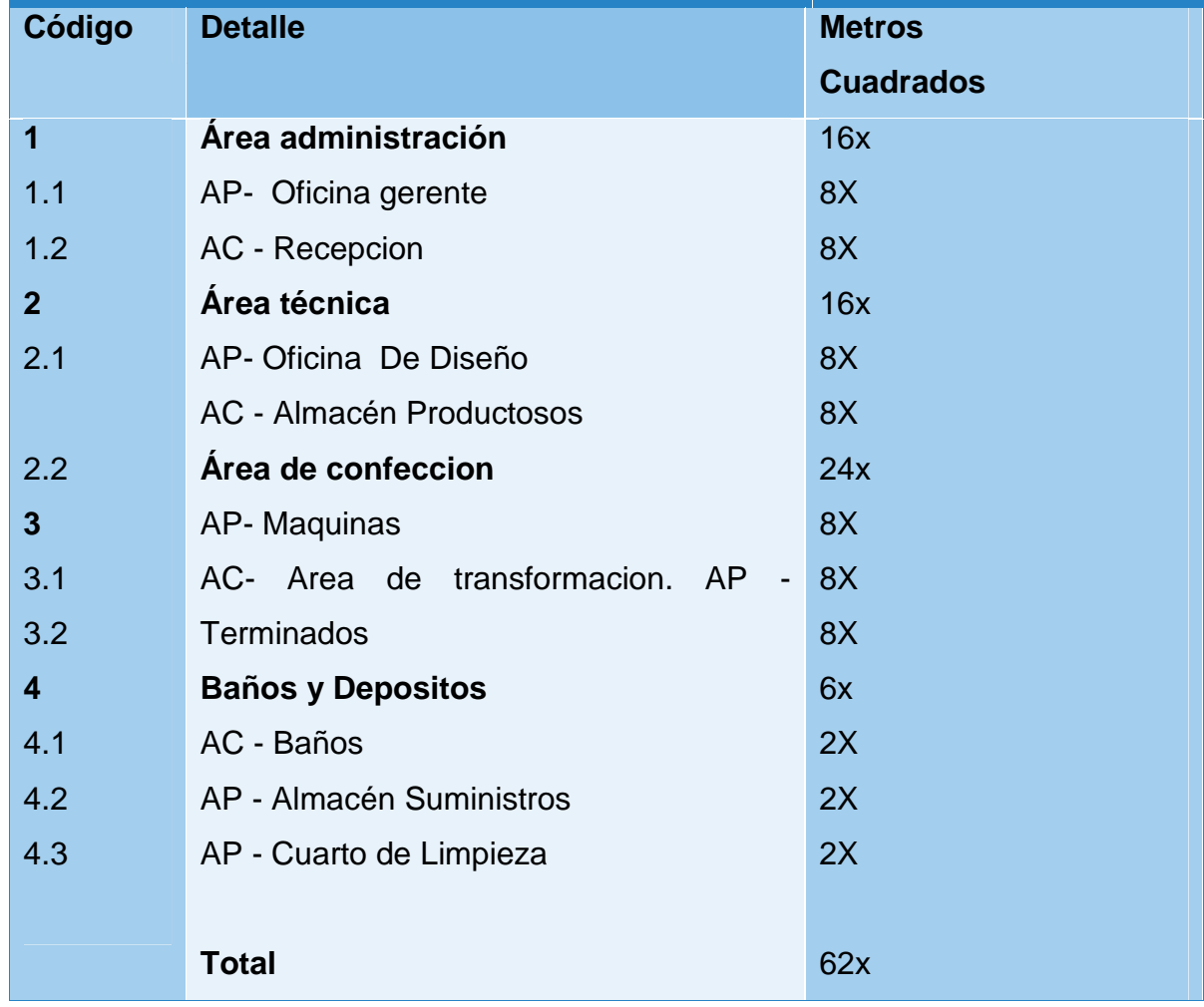

## **5.2. Método de puntaje en la micro localización**

Variables de comparación. -

- $\checkmark$  Costo de alquileres.
- $\checkmark$  Proximidad a los clientes.
- Estética, belleza del lugar.
- $\checkmark$  Gastos de habilitación de ambientes

Asignación de importancia relativa

- \* Distancia a grupo meta -- 0,40
- \* Estética Presentación de las instalaciones -- 0,30
- \* El alquiler mensual -- 0,30

## Calificaciones a las alternativas.

El número de calificaciones es igual al de las alternativas ejemplo tres alternativas merecen tres notas de uno dos tres, asignando la mayor nota a la mejor alternativa, en relación a variable en comparación. Dos alternativas dos notas.

## **Tabla N° 27**

## **MÉTODO DE PUNTAJE EN LA DEFINICIÓN DEL MICRO LOCALIZACIÓN**

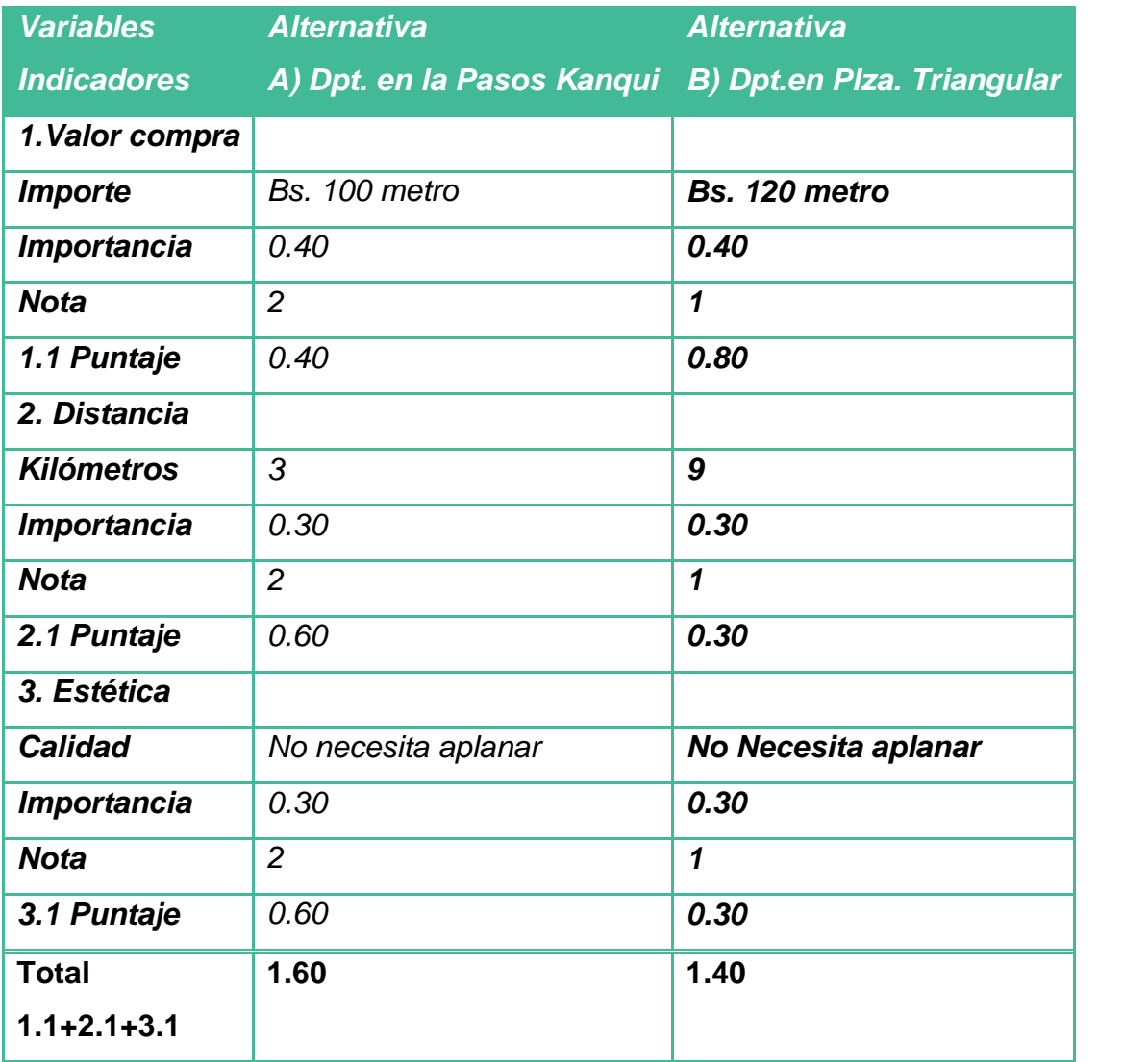

## *Tabla N° 27.1*

### *MODELO DE SONDEO DE MERCADO DE INMUEBLES EN ALQUILER*

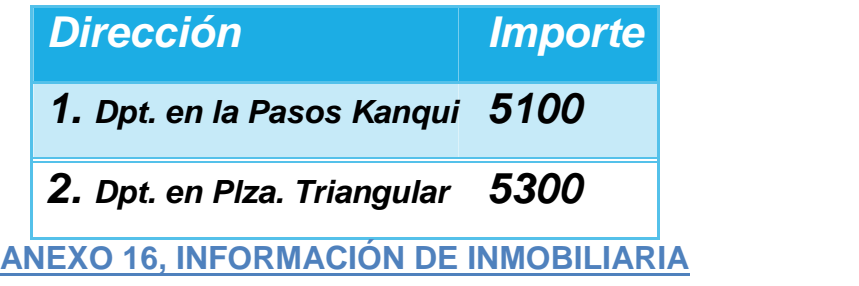

**Comentario.** Considerando la calificación obtenida, la opción de alquiler de un local en la Pasos Kanqui (Miraflores) es la más adecuada ya que no solo el precio es accesible, sino que también las condiciones del ambiente son óptimas para la actividad.

## **CAPITULO SEXTO**

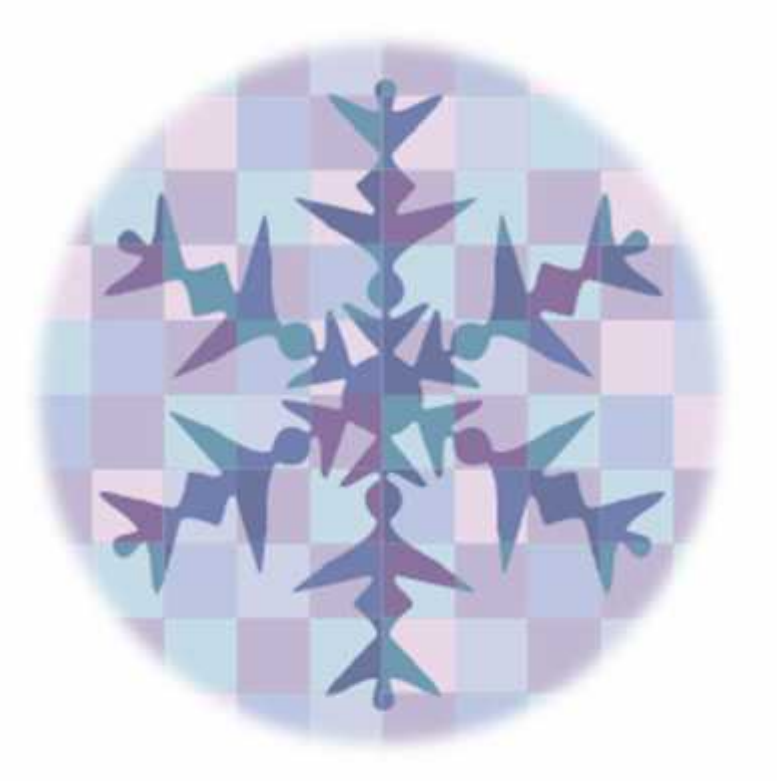

## **COSTOS**

**6.1. Costo variable**

#### **Tabla N° 28**

## **TABLA DE COSTO VARIABLE DE LA EMPRESA TABITA S.R.L. DE LA CAPACIDAD DE PRODUCCIÓN NORMAL DE UN AÑO DE 1680 CAMISAS PARA DAMAS.**

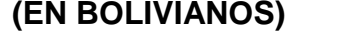

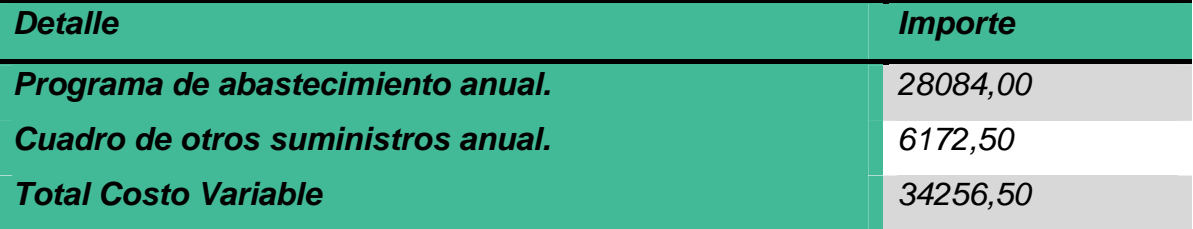

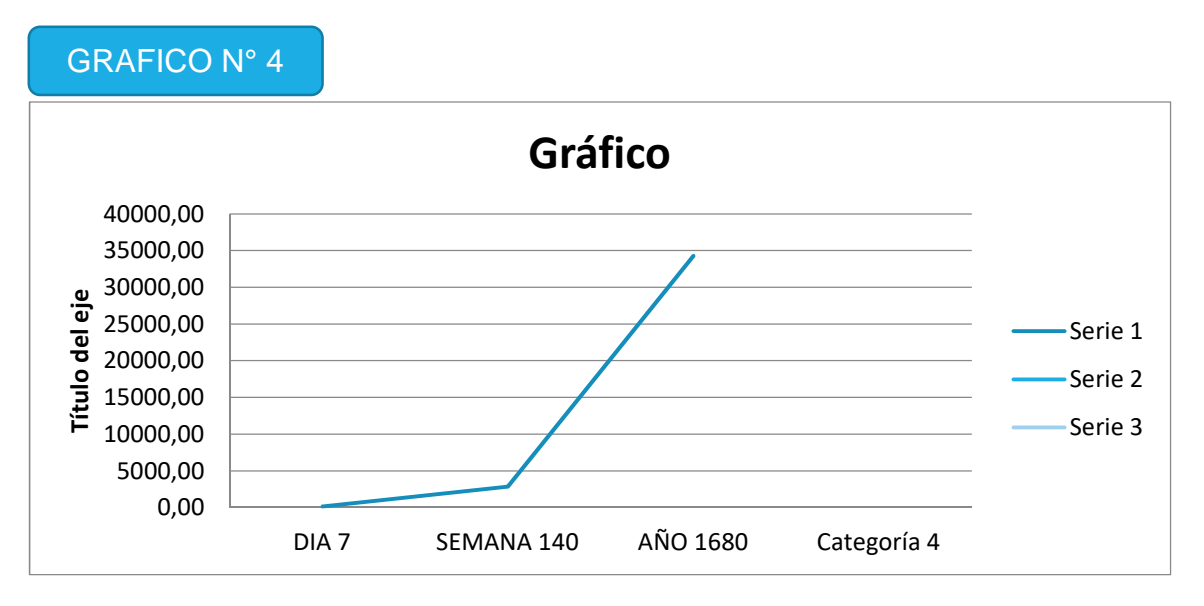

**Comentario.** El costo variable en la producción representa el costo de los flujos que ingresan a sistema como suministros; para la producción de 1680 blusas para dama al año.En los 12 meses de la gestión el costo variable corresponderá a la producción del año, tendremos 50% de costo para 50% de producción si esta se realiza en seis meses

#### **6.2. Costo medio variable**

## **Tabla N° 29**

## **COSTO MEDIO VARIABLE DE LA EMPRESA TABITA S.R.L. DE 1680 CAMISAS PARA DAMAS POR AÑO**

## **(EN BOLIVIANOS)**

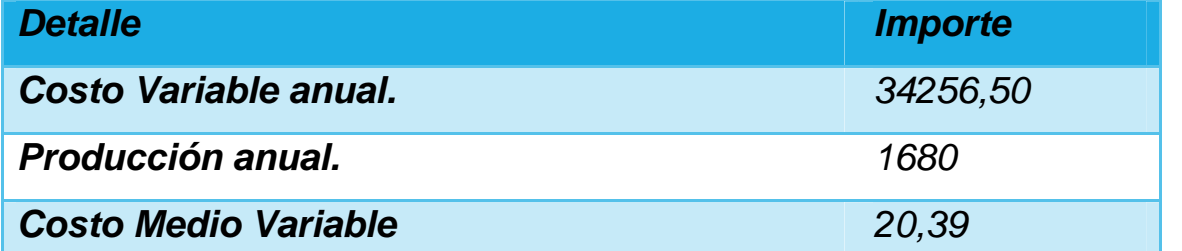

## GRAFICO N° 5

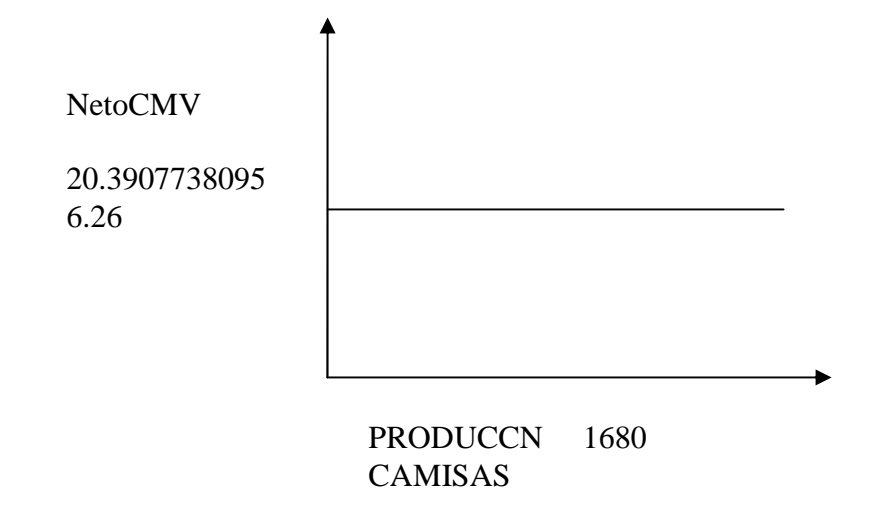

**Comentario.** El costo variable de una unidad es constante, para cualquier tipo de bien debido a que los suministros por unidad de producto o servicio de idéntica calidad, no deben cambiar, si se pretende mantener la calidad del producto, en sus especificaciones técnicas.

## **6.3. Costo fijo.**

## **Tabla Nº 30**

## **COSTO FIJO DE LA EMPRESA DE CAMISAS PARA DAMAS**

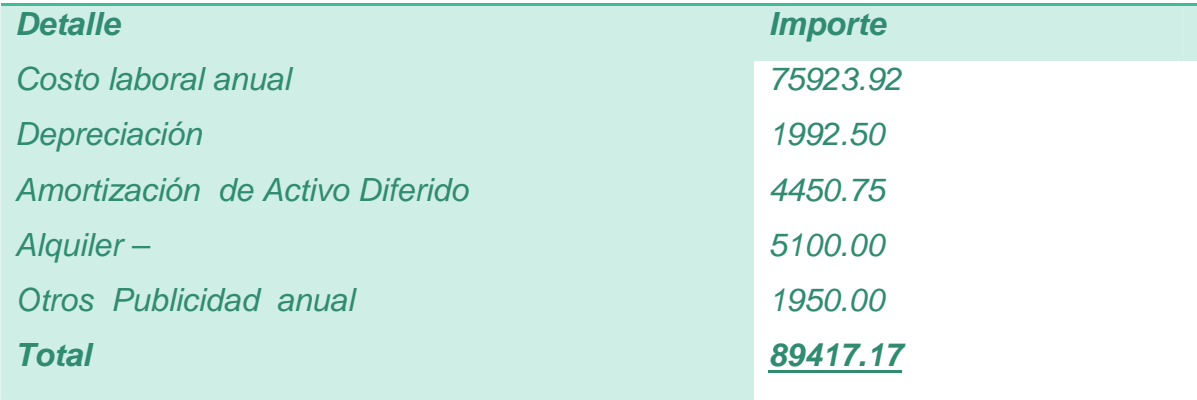

### **GRAFICO Nº 6**

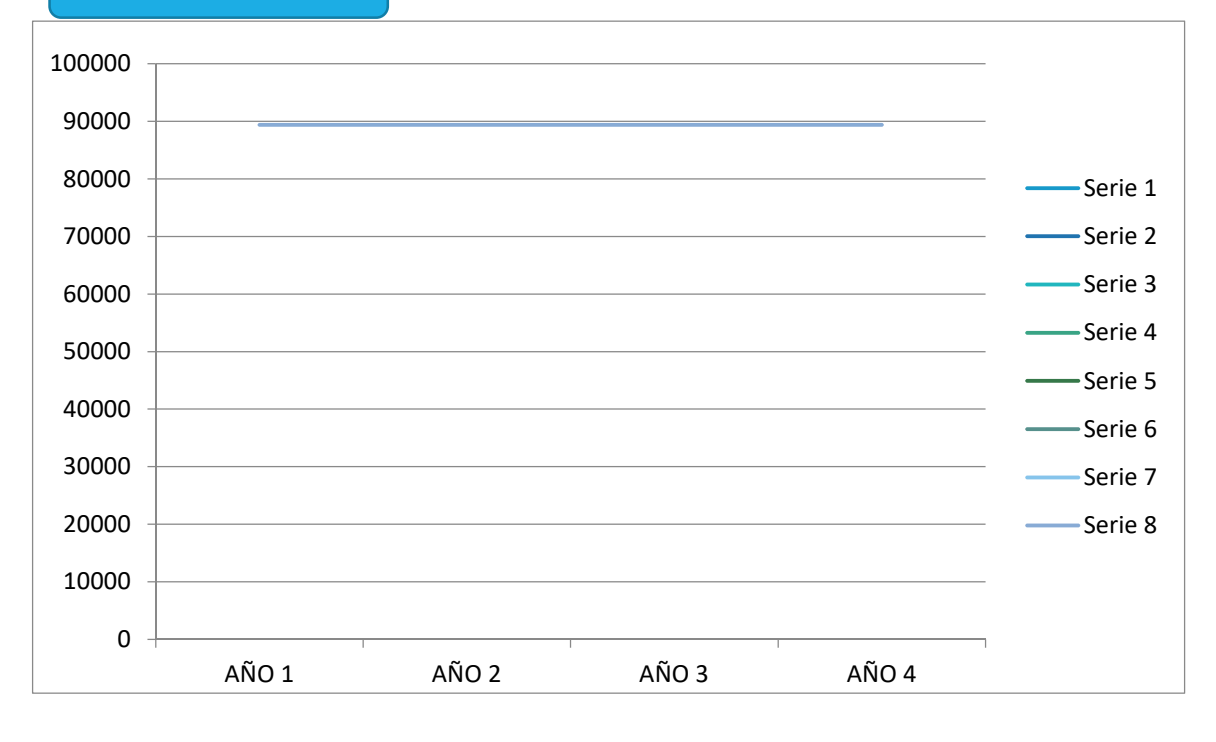

**Comentario.** El costo fijo para la producción de 1680 unidades será de Bs 89417.17. Estos costos no se modificaran con los cambios en la producción debido a que son independientes y están calculados por un año de operación.

## **6.3.1. Activo diferido**

## *Tabla Nº 31*

## *TABLA DE ACTIVO FIJO DIFERIDO EN LA EMPRESA DE CAMISAS PARA DAMAS TABITA S.R.L.*

## *(EN BOLIVIANOS)*

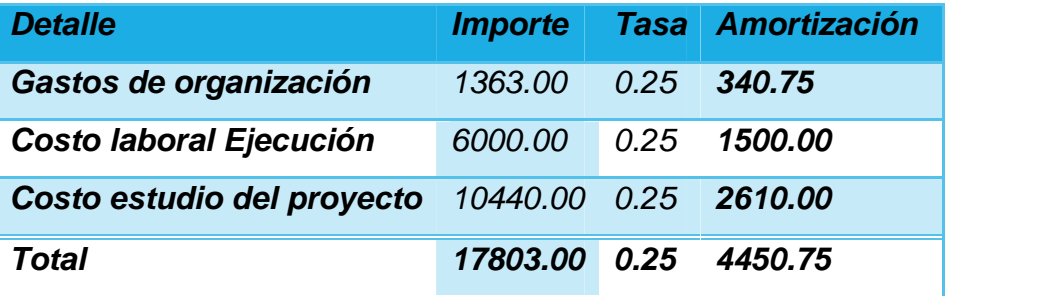

**Comentario.** Los gastos de organización corresponden a los gastos de obtener: NIT; registro de Funda empresa, licencia municipal, inscripción de empresa en Caja de seguro Social y otros que permitan ingresar al mercado.

El costo laboral en ejecución fue determinado en la tabla Nº 22.

## **6.3.2. Equipos o máquinas**

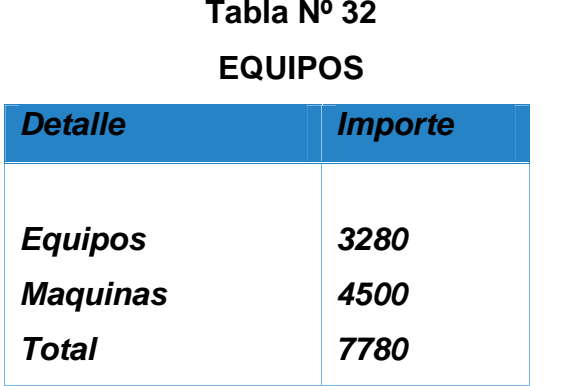

*NOTA:* Realizando los sondeos correspondientes consideramos q la compra o adquisiciones de un vehículo y otros es innecesario*;* no afectara el desarrollo del proyecto.

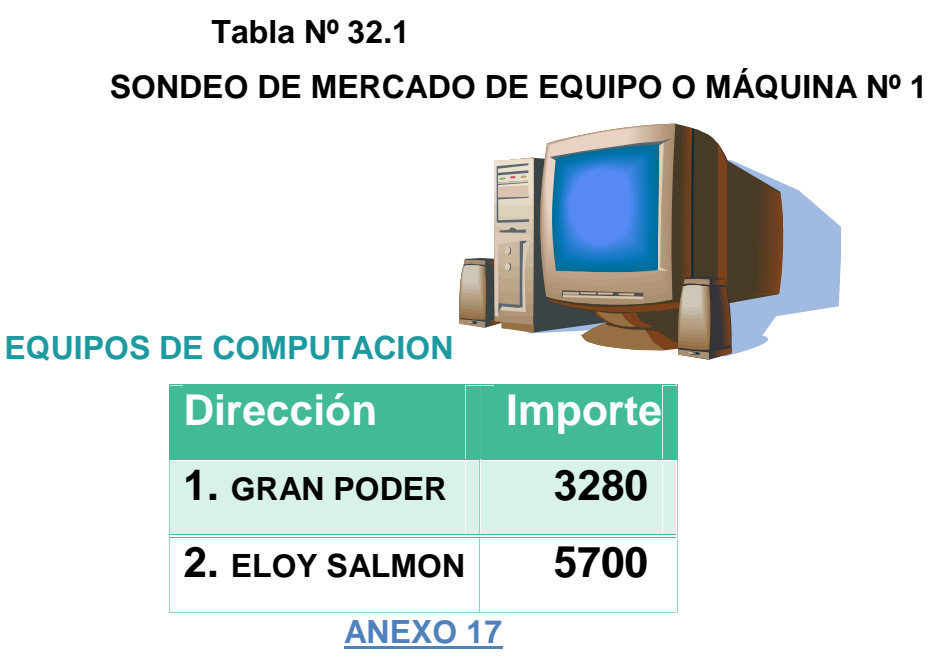

## **Tabla Nº 32.2**

**SONDEO DE MERCADO DE EQUIPO O MÁQUINA Nº 2**

## **MAQUINAS DE COSER OVERLOCK**

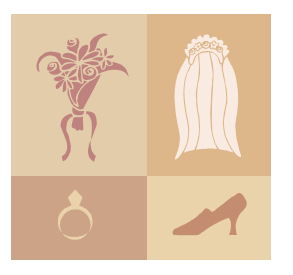

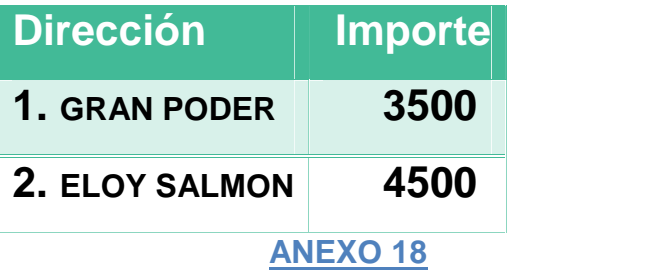

## **6.3.3. Muebles**

## **Tabla Nº 33**

## **MUEBLES**

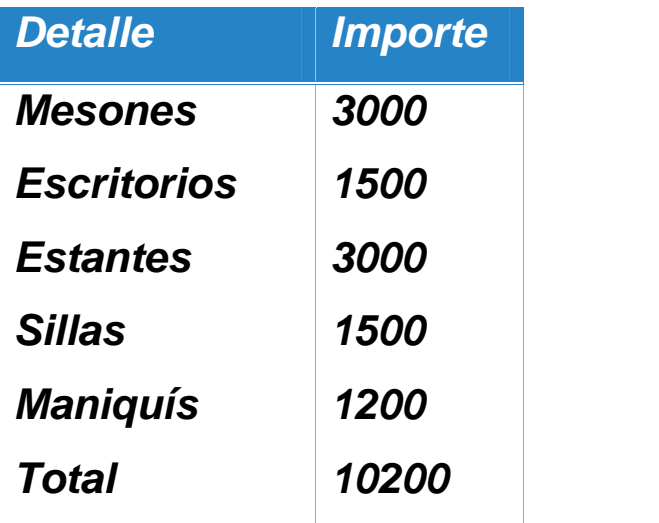

**Tabla Nº 33.1**

## **SONDEO DE MERCADO DE MUEBLES Nº 1**

## MESONES

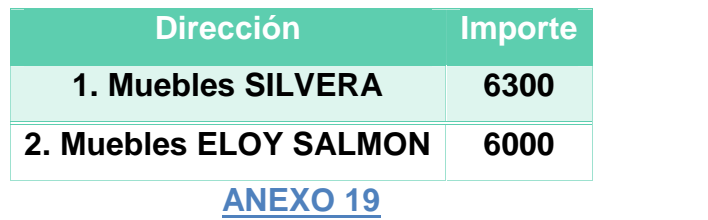

**Tabla Nº 33.2**

## **SONDEO DE MERCADO DE MUEBLES Nº 2**

## **ESCRITORIOS**

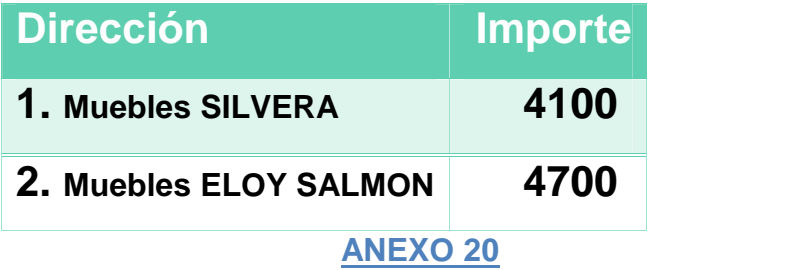

## **Tabla 33.3**

## **SONDEO DE MERCADO DE MUEBLES Nº 3**

## ESTANTES

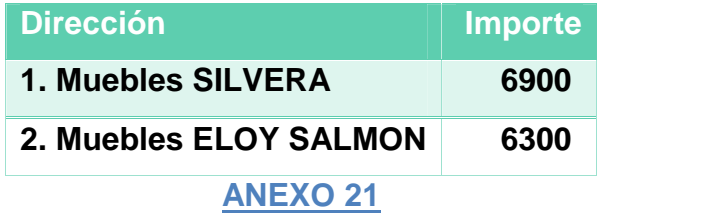

**Tabla Nº 33.4**

## **SONDEO DE MERCADO DE MUEBLES Nº 4**

## SILLAS

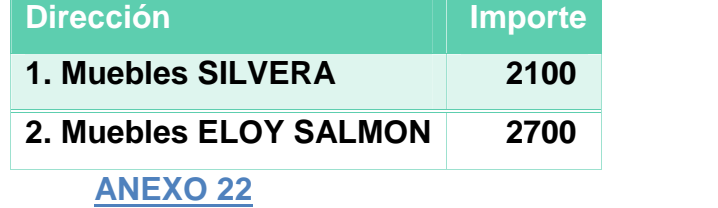

**Tabla Nº 33.5**

## **SONDEO DE MERCADO DE MUEBLES Nº 5**

## MANIQUÍS

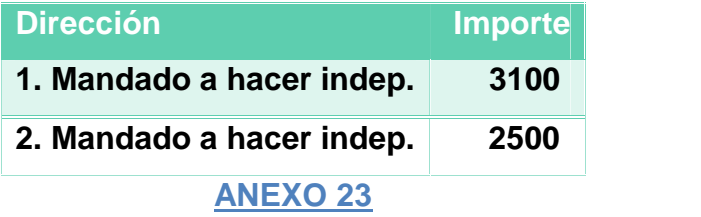

## **6.3.4. Depreciación de activo fijo**

#### **Tabla Nº 34**

## **TABLA DE ACTIVO FIJO DE CAMISAS PARA DAMAS**

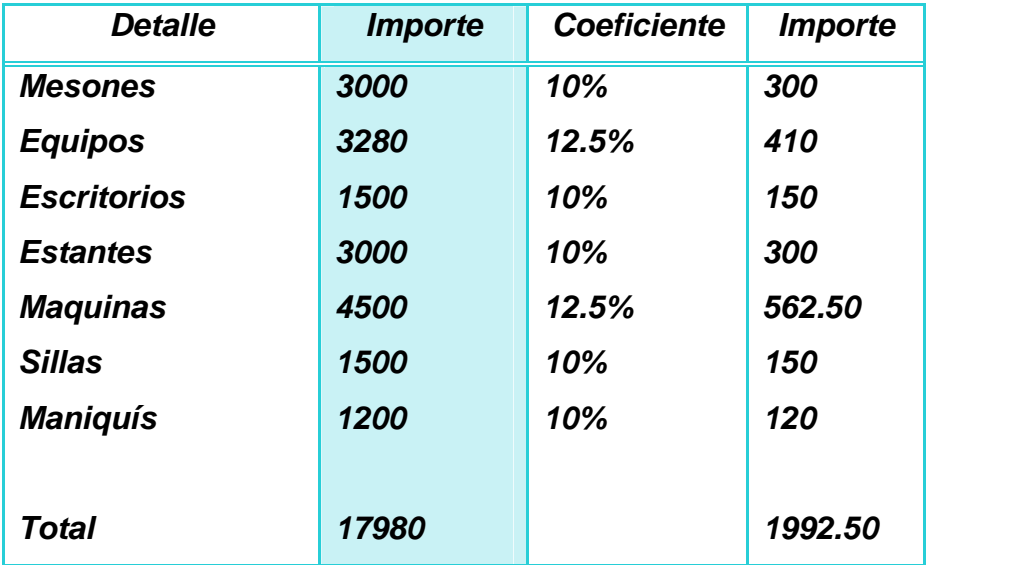

**Comentario. Para el cálculo de la depreciación consideramos todas las unidades tanto de maquinaria como de muebles, obteniendo como resultado para la gestión, una depreciación de Bs. 1992,50.**

## **Tabla Nº 35**

## **COSTO MEDIO FIJO**

## *CAPACIDAD DE PRODUCCIÓN ANUAL DE 1680 CAMISAS PARA DAMAS*

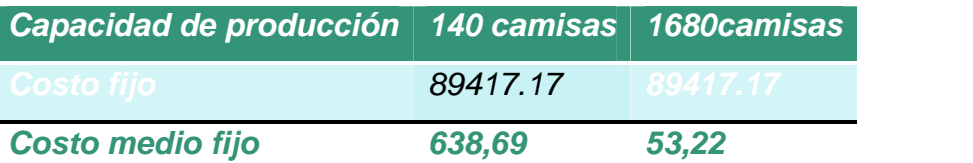

**Comentario.** El costo medio fijo para cada unidad producida será de Bs. 53,22.

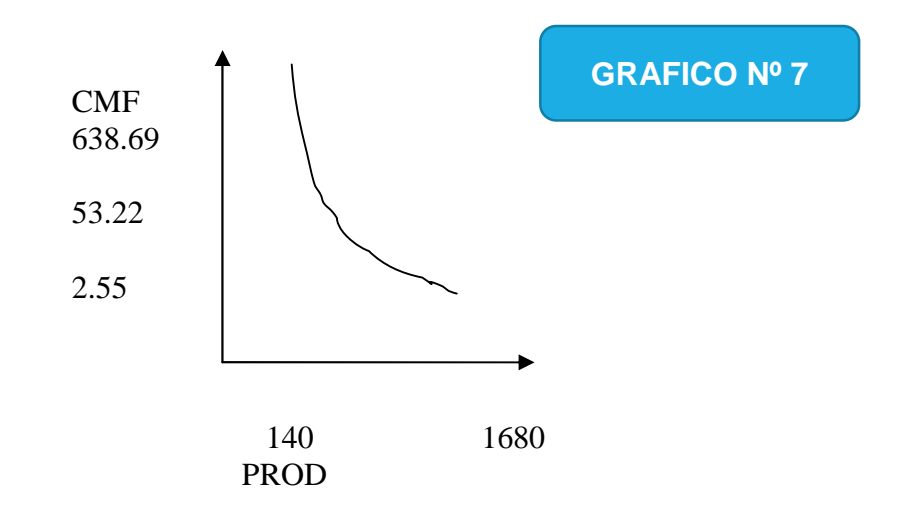

## **6.4. Costo Total**

#### *Tabla Nº 36*

## *COSTO TOTAL EN LA EMPRESA TABITTA S.R.L.*

## *(CAPACIDAD DE PRODUCCIÓN ANUAL DE 1680 CAMISAS PARA DAMAS)*

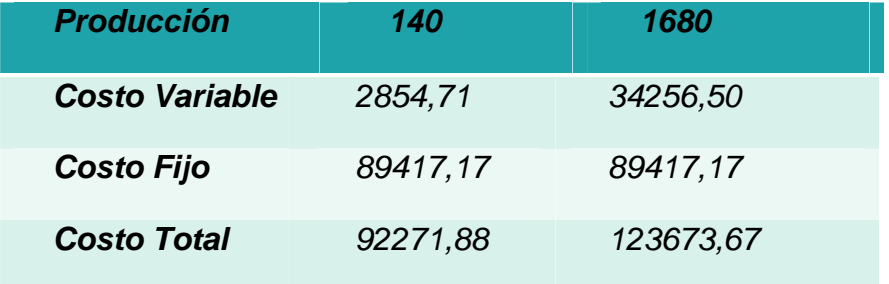

**Comentario**. El costo total para la producción anual de 1680 blusas para dama será el resultado de adicionar al costo variable de este nivel de producción, el costo fijo, que da como resultado un costo total de Bs. 123673,67.

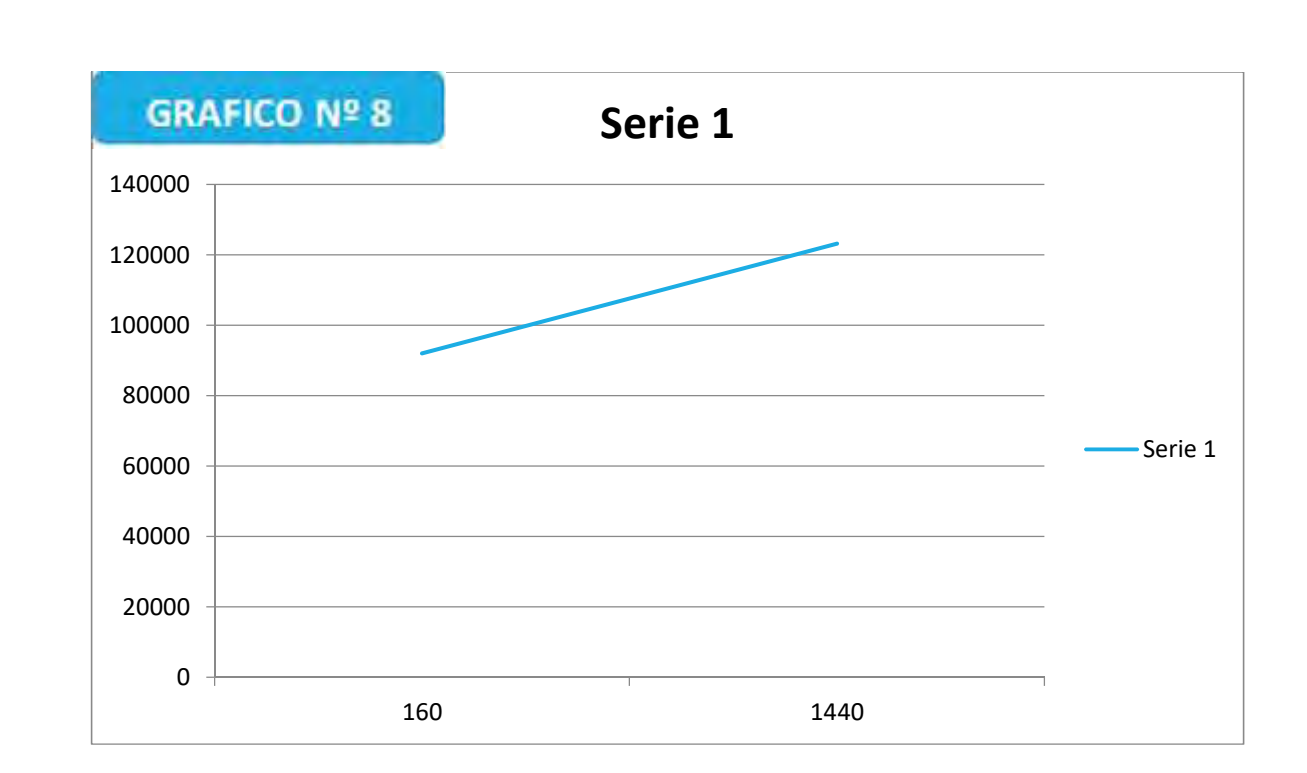

**6.5. Costo Unitario**

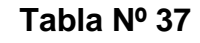

**COSTO UNITARIO EN LA EMPRESA TABITTA S.R.L.**

**(CAPACIDAD DE PRODUCCIÓN ANUAL DE 1680 CAMISAS PARA DAMAS Y DE LA CAPACIDAD MENSUAL DE PRODUCCIÓN 140 CAMISAS PARA DAMAS)**

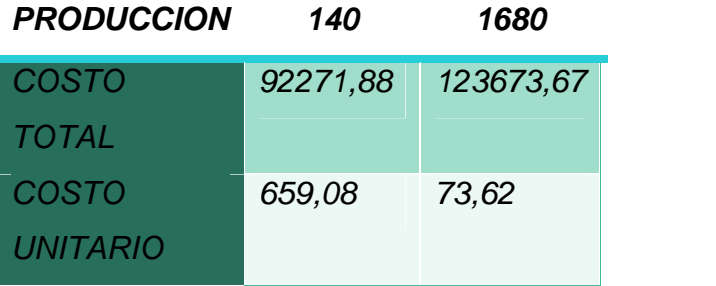

**Comentario.** El costo unitario de la capacidad de producción anual de 1680 blusas de dama es de Bs.73.62**.** En cambio si consideramos la producción mensual de 120 unidades, en promedio cada blusa tendrá un costo de Bs. 659,08. En el primer mes se eleva al cargar el costo fijo de la producción anual sobre un número reducido de unidades.

**6.6. Punto de equilibrio – Umbral de rentabilidad**

**6.6.1. Determinación funcional.**

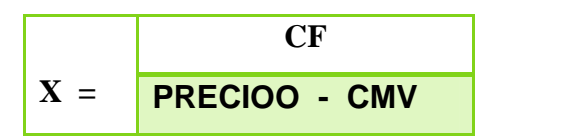

## *TABITA S.R.L.*

*(Capacidad de producción anual de 1920 camisas para damas y de*

*la capacidad mensual de producción 160 camisas para damas)*

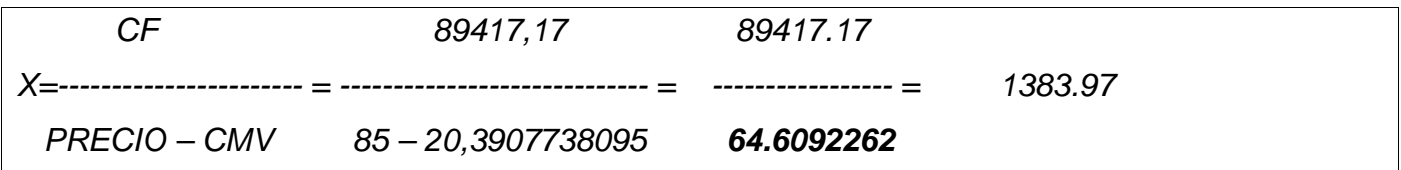

## **6.6.2. Determinación Tabular**

### **Tabla Nº 38**

## **UMBRAL DE RENTABILIDAD DE EMPRESA TABITA S.R.L.**

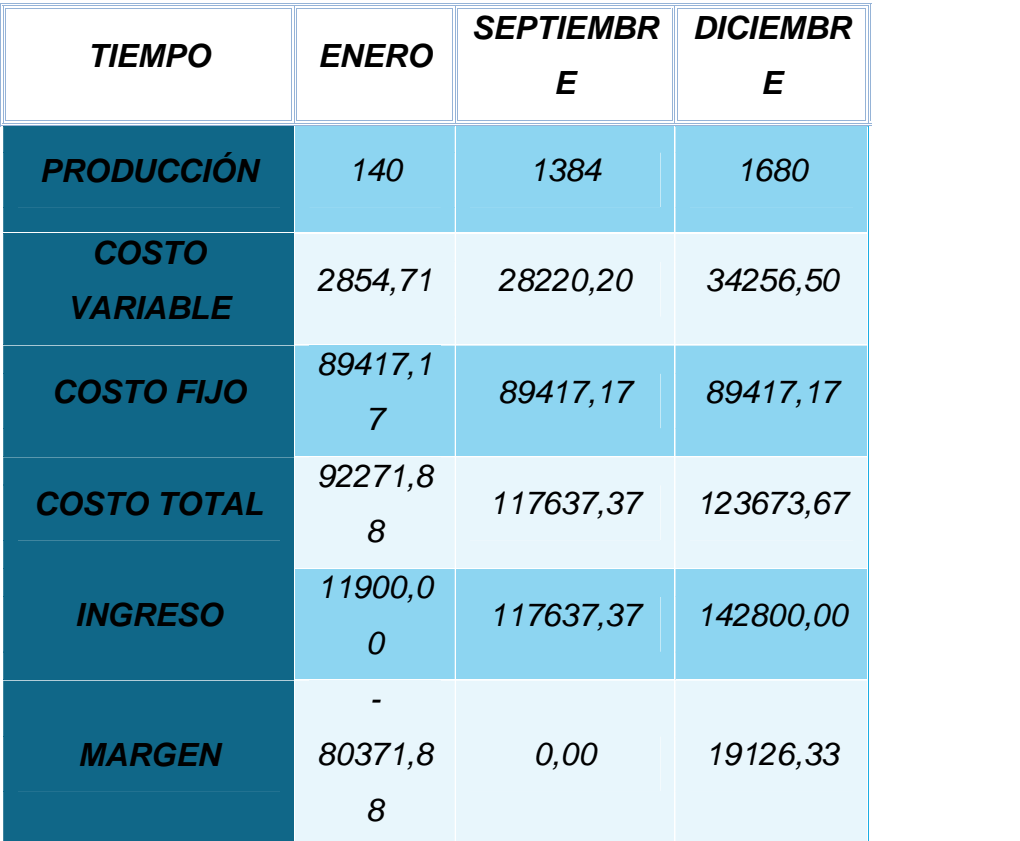

**Comentario.**Para la producción de 1384 blusas se iguala el ingreso con egreso en el contexto de una gestión anual, considerando un precio de venta de Bs. 85, del sustituto perfecto. El punto de equilibrio corresponde al 82,38 % de la capacidad de producción anual de 1680 blusas.

## **6.6.3. Determinación Gráfica**

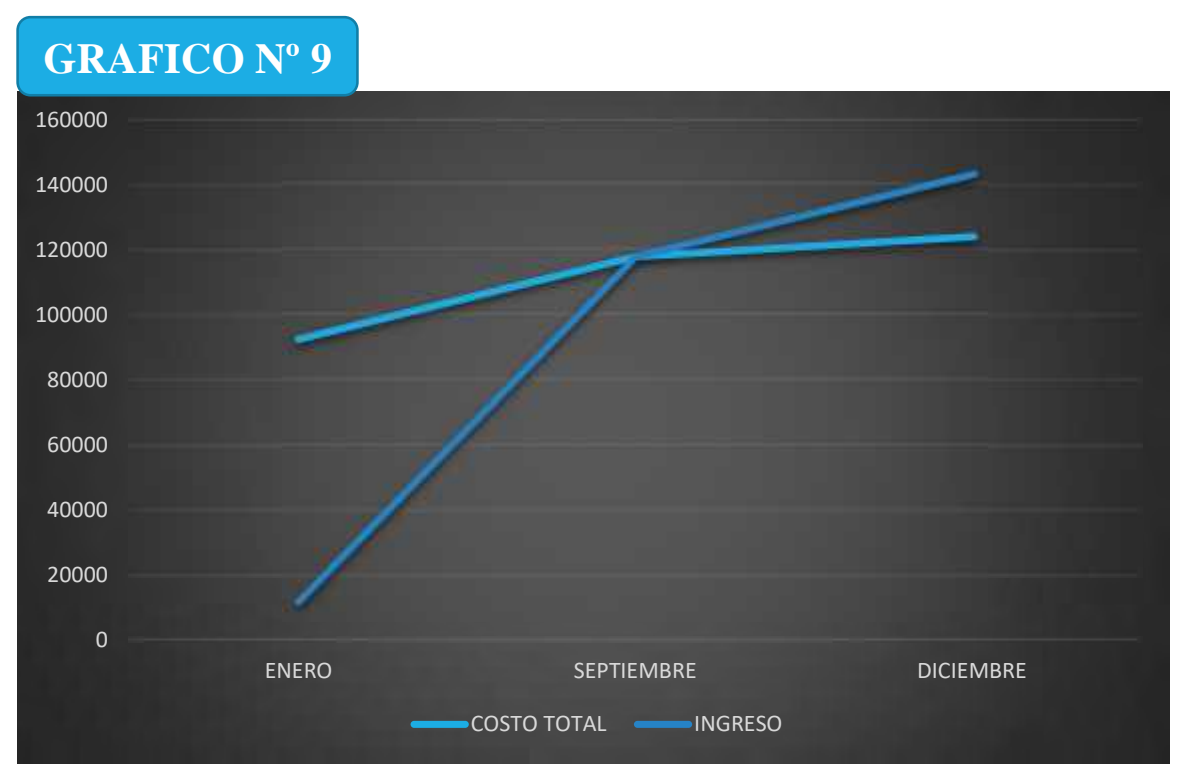

**Comentarios.** Existe un equilibrio entre el ingreso y el gasto dentro de la gestión en que se desarrolla el proyecto, consideramos que es un negocio rentable ya que lograremos cubrir los costos y conseguir una utilidad.

## **CAPITULO SEPTIMO**

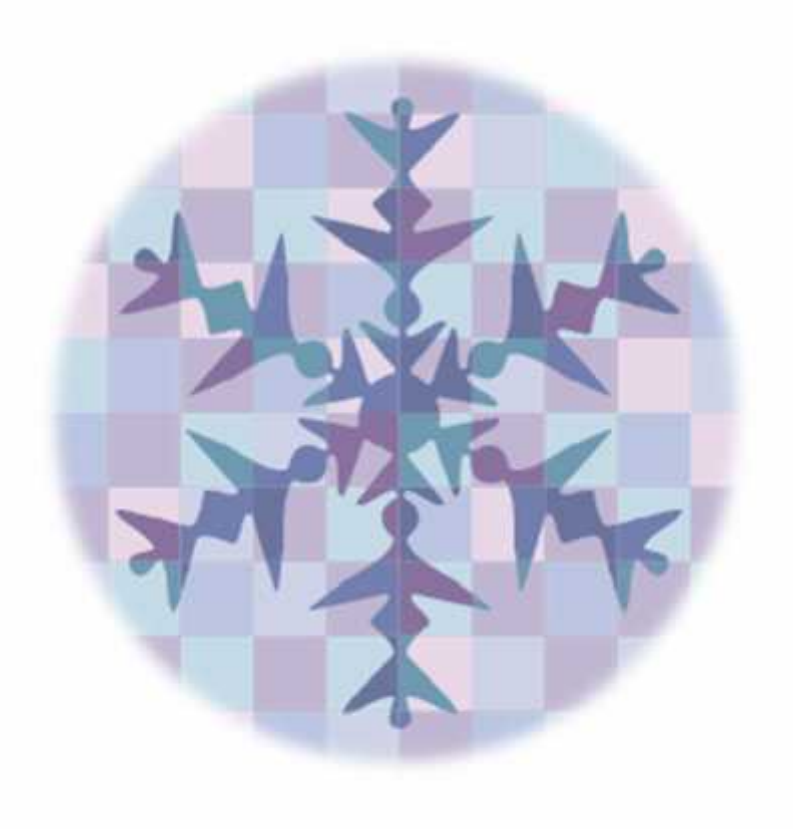

## **INVERSION**

## **7.1. Diseño del presupuesto de inversión**

**Tabla N° 39**

## **PRESUPUESTO DE INVERSIÓN.**

## **TABITTA S.R.L.**

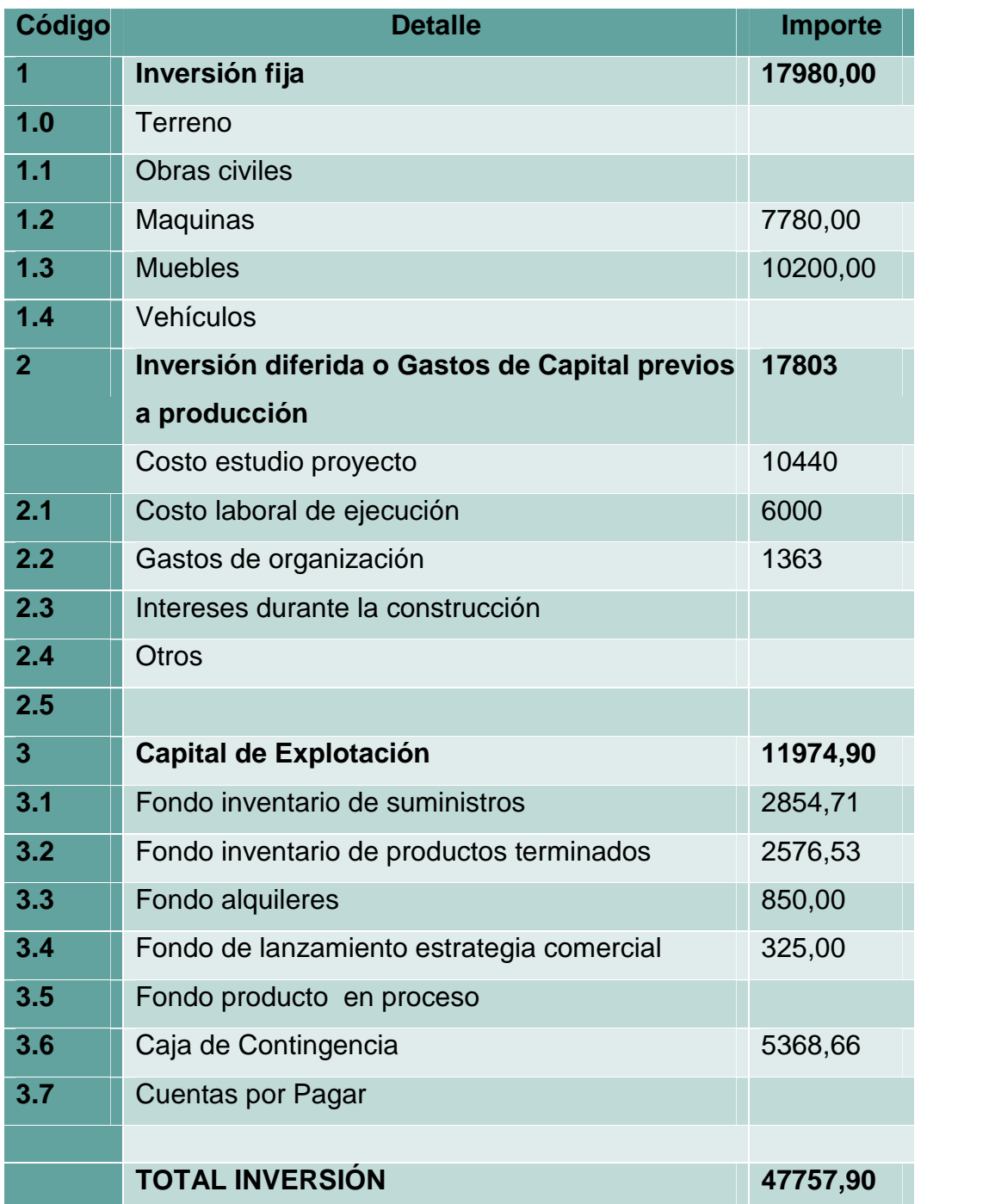

**Comentario.-** La inversión total para este proyecto haciende a Bs. 47757,90, considerando insumos, inventarios, activo fijo y activo diferido.

#### **7.2. Notas al cuadro**

#### **7.2.1. Notas a Inversión Fija o Tangible.**

Los elementos de inversión fija se cuantifican considerando los sondeos de mercado o datos de tablas del estudio de costo, donde fueron presentados para estimar su tasa de depreciación de acuerdo a norma legal o ley 843 en caso de Bolivia

Maquinaria, el dato provendrá de una tabla especifica respaldada por los sondeos pertinentes, la tasa de depreciación es del 12.5% año.

Muebles, el importe es respaldado por el listado y la tabla de sondeo de mercado siendo la tasa de depreciación del 10%.

## **7.2.2. Notas a inversión diferida**

La inversión diferida está constituida: por gastos de organización, costo estudio del proyecto, costo laboral durante la ejecución, intereses durante la construcción, gastos de montaje de equipos, máquinas, gastos de seguridad. La tasa de amortización anual es del orden del 25%.

**Gastos de Organización**.- la información se deduce de una tabla que contiene información de costos para obtener el NIT, número de identificación tributaria, se adjunta sondeo de mercado de elaboración del Testimonio de Constitución, el costo asciende a Bs. 150 en función a condiciones de mercado. En la inscripción a FUNDA EMPRESA se incorpora sondeos del Balance de Apertura y se proyecta el pago por arancel de Colegio de Contadores de acuerdo a tamaño y tipo de empresa. Además se incluye los costos de licencia de funcionamiento, inscripción a Caja de Seguro, a Gestora de Fondo de Pensiones. De esta manera se habrá generando una estimación del costo se incorpora a los gastos de organización.

**Costo estudio del Proyecto**.- es el resultado de negociación entre los promotores y diseñadores de proyecto, el precio como el de cualquier otro servicio está influido por las condiciones de mercado. En nuestro caso el costo esta determinado en la tabla N° 21.

**Costo Laboral de ejecución** – es un componente que resulta de la estructura de organización que se diseña para la ejecución del proyecto. Utilizaremos la cifra que figura en Cuadro de Inversión para deducir la amortización de activo diferido.

#### **7.2.3. Notas a capital de explotación o capital de trabajo**

Se debe considerar que para iniciar el ciclo de operación es necesario contar con un capital de trabajo que permita comprar suministros o inventarios antes de recibir pagos por ventas de productos o servicios, también es recomendable, contar con fondos para el lanzamiento de producto y tener los recursos relacionados con anticipo de alquileres o anticrético.

#### **Fondo de inventario inicial de suministros (FIS)**

Se aplicara este fondo puesto que el ciclo productivo o de duración del proceso será menor a los 30 días. Este fondo es una función de minimización del capital en inventarios, esta depende de las condiciones de mercado de cada suministro y en particular se relaciona con el tipo de oferta de cada suministro, en el caso de producción de blusas se consideran los suministro de oferta permanente, es decir, que pueden son comercializados durante todos los días del año en condiciones de estabilidad macro económica a precios con variación mínima.

**Importe Programa De Abastecimiento + Cuadro**

**FIS = De Otros Suministros Variables**

12

**FIS = 34256,50/12 = 2854,71**
#### **Fondo de Productos Terminados (FPT)**

El propósito d este fondo es asignar recursos para constituir un inventario del producto terminado.

Este fondo se aplica al proyecto, ya que tendremos productos en exposición.

El fondo será una función del tiempo de exposición promedio que se da en una rama de actividad y del costo unitario.

**FPT = Producción de n días \* Costo Unitario de producción**

**FPT = 2576,53**

# **Fondo de Lanzamiento de Estrategia Comercial del Producto o Servicio**

En la estrategia comercial se ha determinado el costo de realizar la propaganda durante un mes mediante un nivel de audiencia masiva, ese costo se considera en el capital de explotación.

En tabla N° 8 se asigna un importe de Bs1950 al año, este importe incluye la impresión de volantes y un banner que servirán de propaganda para el nuevo producto.

#### **Fondo de alquileres anticipados o de anticrítico**

De acuerdo a la investigación del mercado de inmuebles, y tomando la opción de alquilar un espacio se prevé la necesidad de aportar con recursos para cancelar los alquileres anticipados: Fondo de Alquileres Anticipados por 2 meses.

#### **Caja de Contingencia.**

Es un fondo para cancelar obligaciones con los trabajadores, que dan un crédito o financiamiento, generalmente de un mes al no cobrar por adelantado. En el diseño se cuantifica el total de costo laboral mensual para mitigar el riesgo de iliquidez de un primer mes con ventas menores a las programadas.

El Fondo creado para esa contingencia permitiría cancelar honorarios o sueldos y todos los aportes laborales durante el primer mes de actividad.

En nuestro caso, la Tabla N° 14 consigna Bs 5368,66; que pasamos a Tabla No 29, como importe de Caja de Contingencia.

# **7.3. Balance de Apertura de Evaluación Económica.**

# **Tabla Nº 40 Balance de apertura de evaluación económica TABITTA S.R.L.**

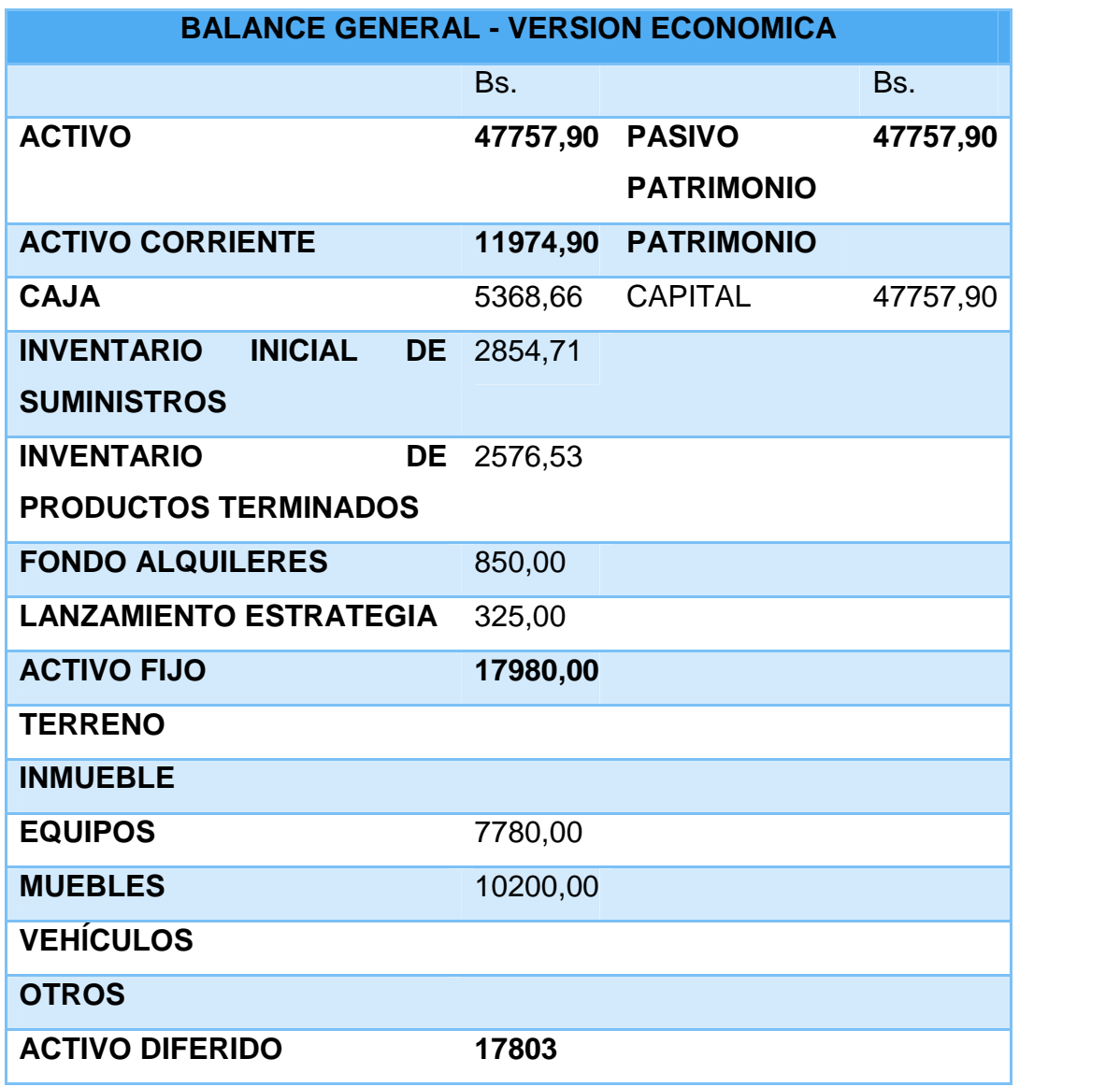

# **CAPITULO OCTAVO**

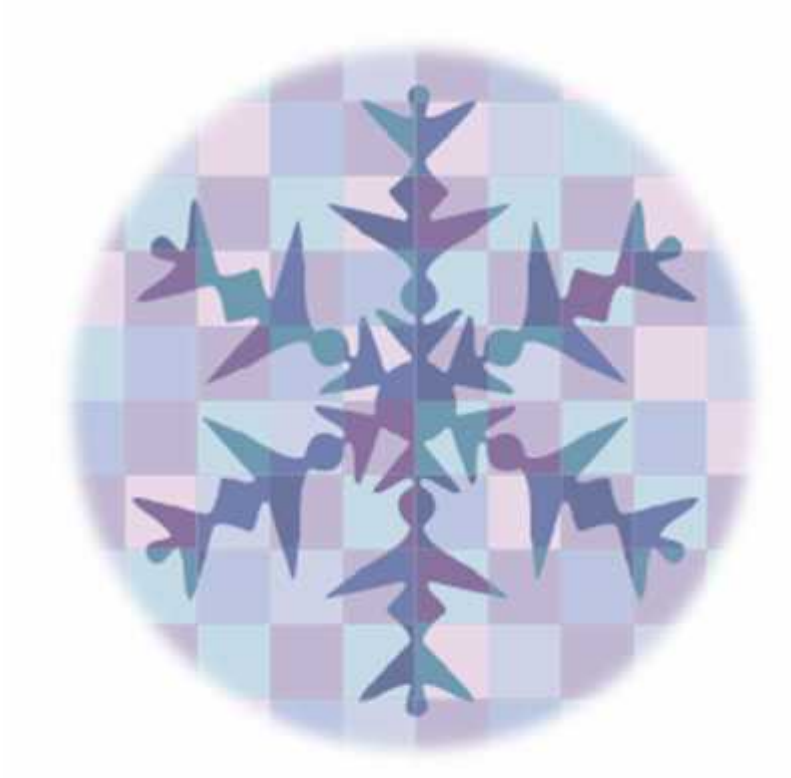

# **ESTUDIO DE EVALUACIÓN ECONÓMICA**

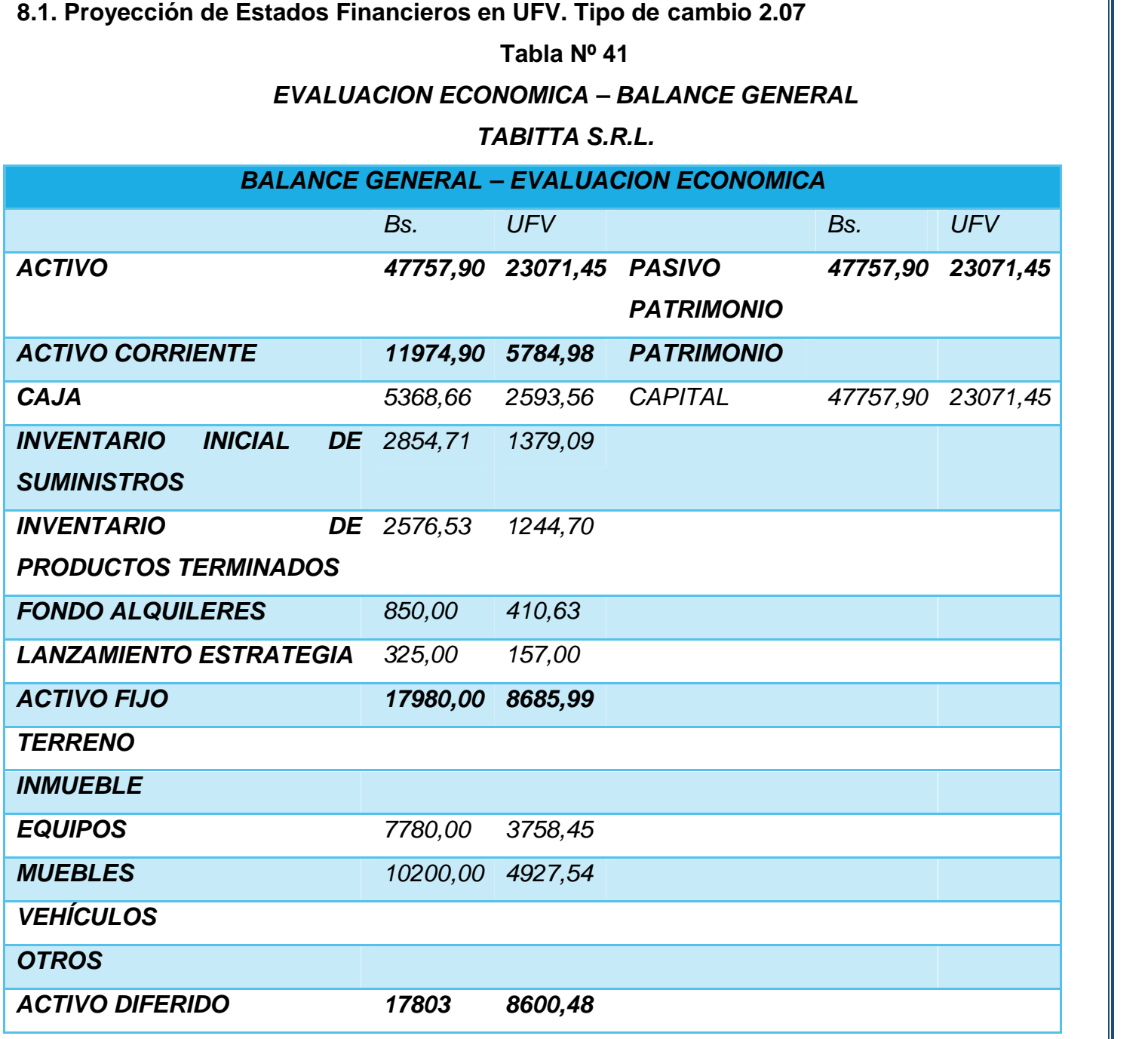

#### **8.1.1. Ejercicio 1**

Libro anual de registros "TABITA S.R.L."

#### **Tabla Nº 42**

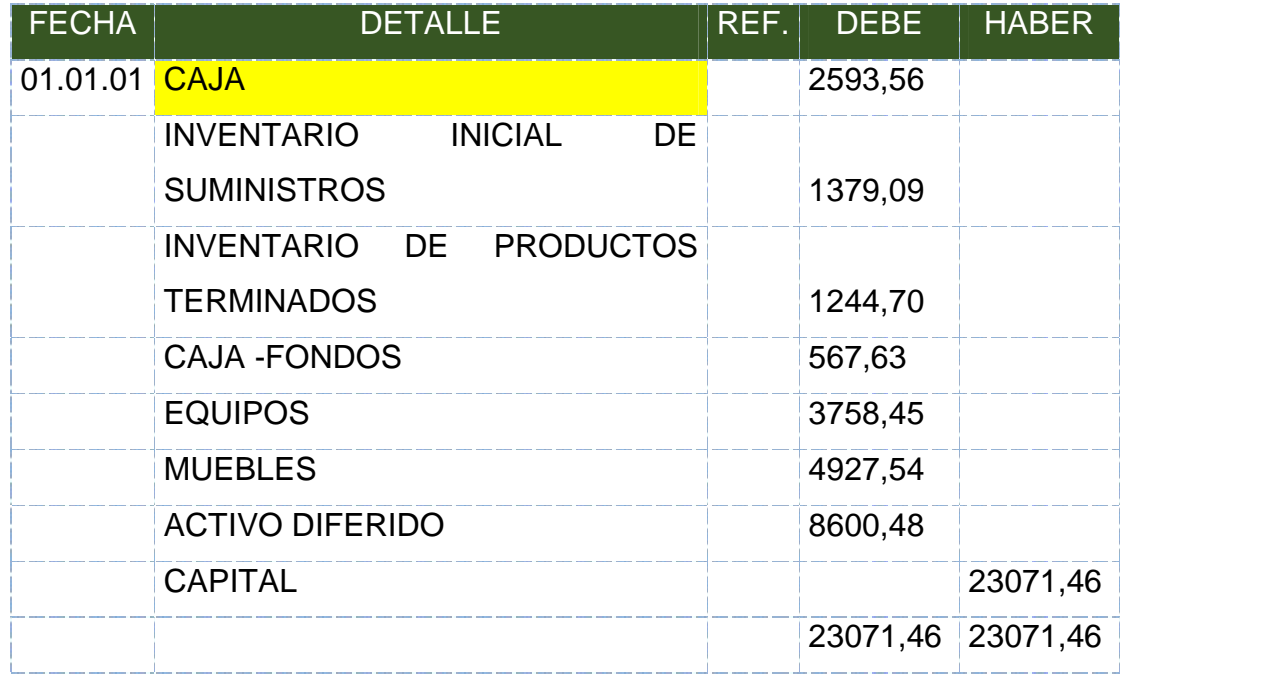

**Comentario.** El primer asiento se realiza para registrar los recursos con los que inicia actividades la empresa TABITTA S.R.L. Los datos están explicados en la tabla Nº 41.

#### **Tabla Nº 43**

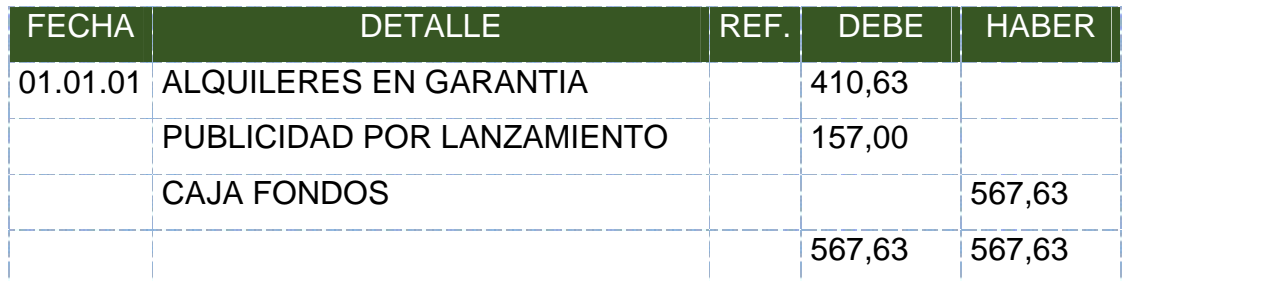

**Comentario.** Cerramos la cuenta caja fondos, en la que se habían acumulado los alquileres en garantía, que son para nosotros un exigible y la publicidad por un mes.

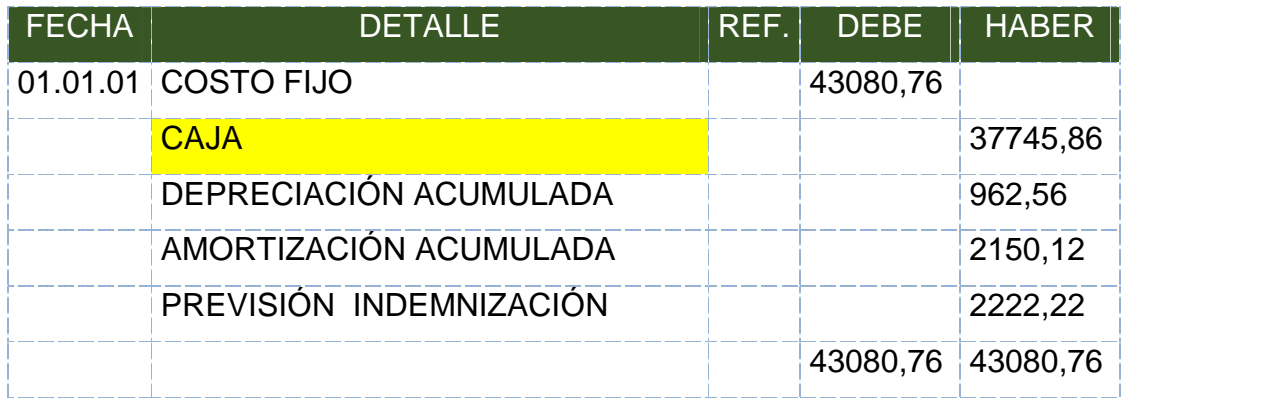

**Comentario.** Pagamos todo el costo fijo con caja, esto incluye la depreciación, amortización y la previsión de la gestión, calculados en la Tabla Nº 30.

#### **Tabla Nº 45**

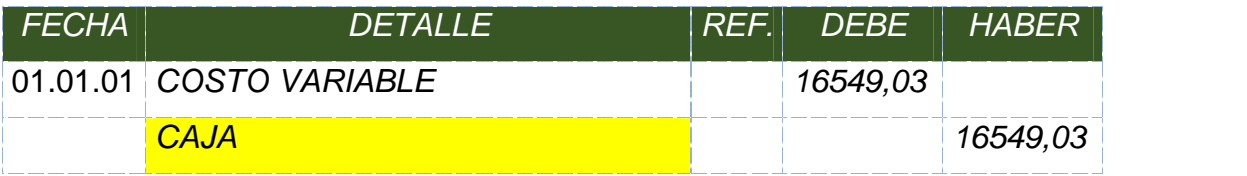

**Comentario.** Registramos el pago de los costos variables determinados en la Tabla Nº 28.

#### **Tabla Nº 46**

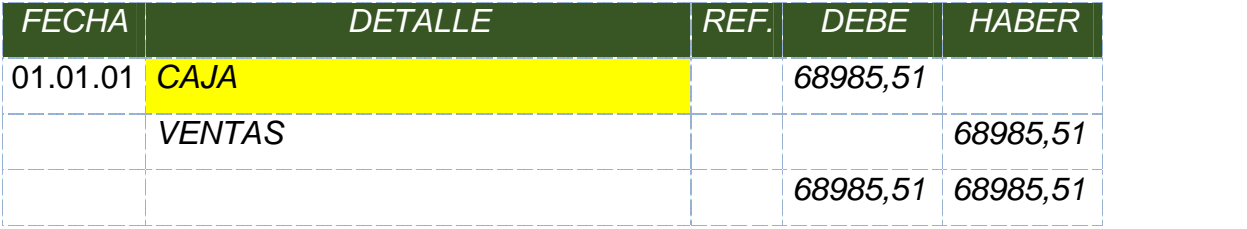

**Comentario.** La venta se registra por las 1680 blusas vendidas al precio de Bs. 85. Las unidades se encuentran en la Tabla Nº 18.

#### INVENTARIO DE PRODUCTOS TERMINADOS

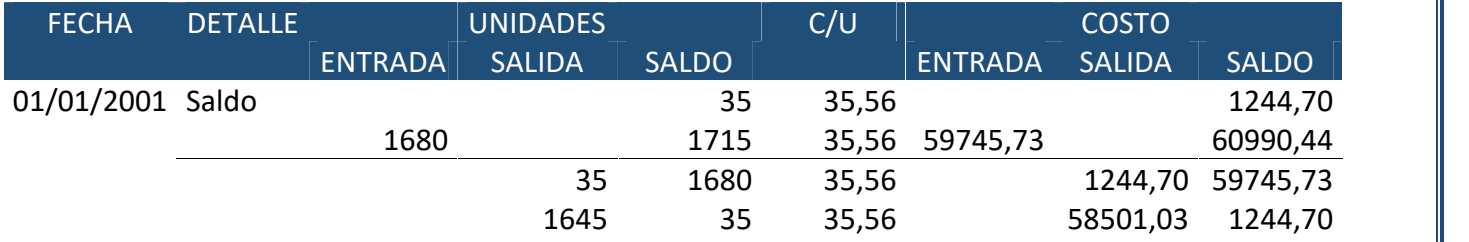

#### INVENTARIO INICIAL DE SUMINISTROS

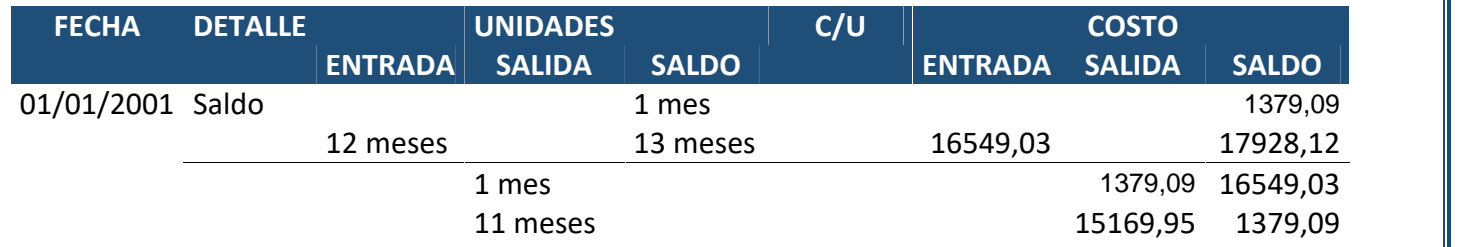

#### **Tabla Nº 47**

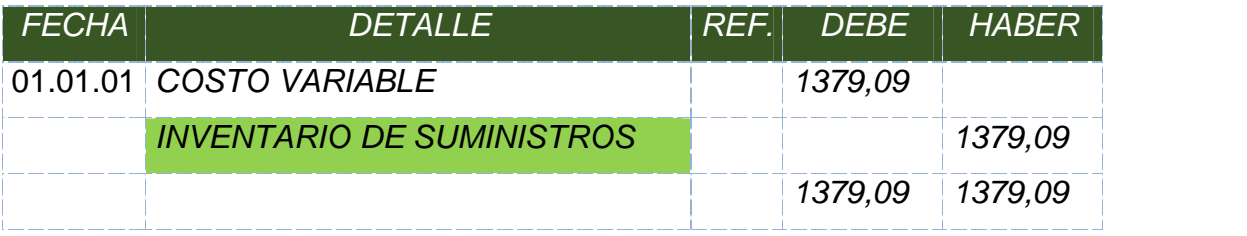

**Comentario.** Registramos la utilización de nuestros inventarios por el mes.

#### Tabla Nº48

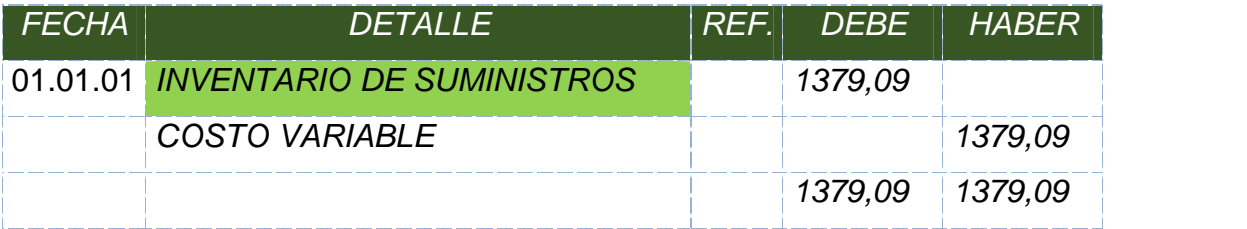

**Comentario.***Registramos el nuevo ingreso de inventarios de materiales a almacenes*

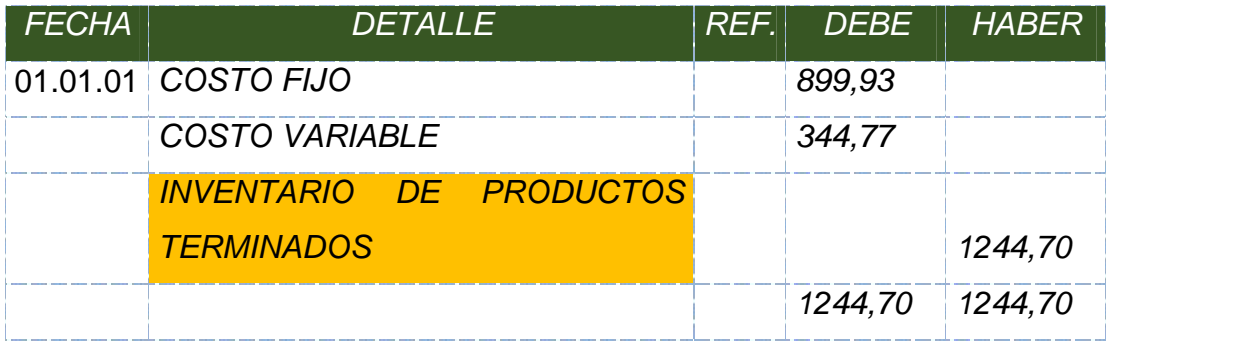

# **Tabla Nº 50**

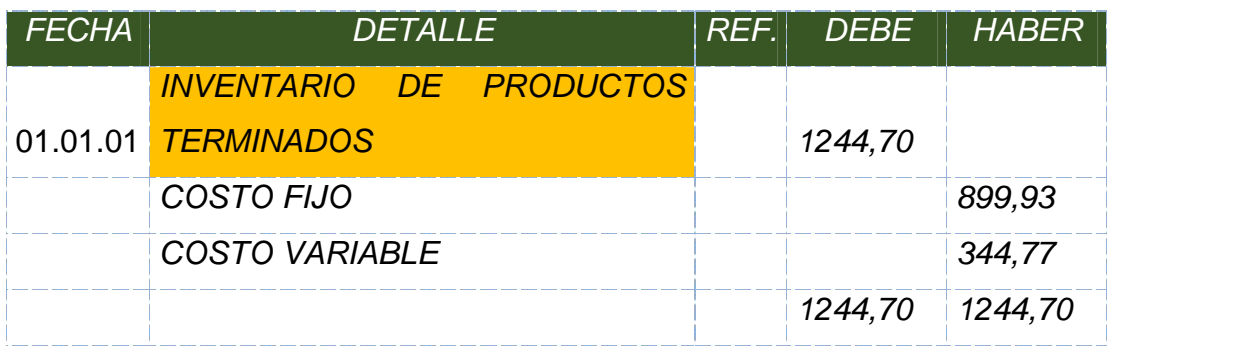

# **Tabla Nº 51**

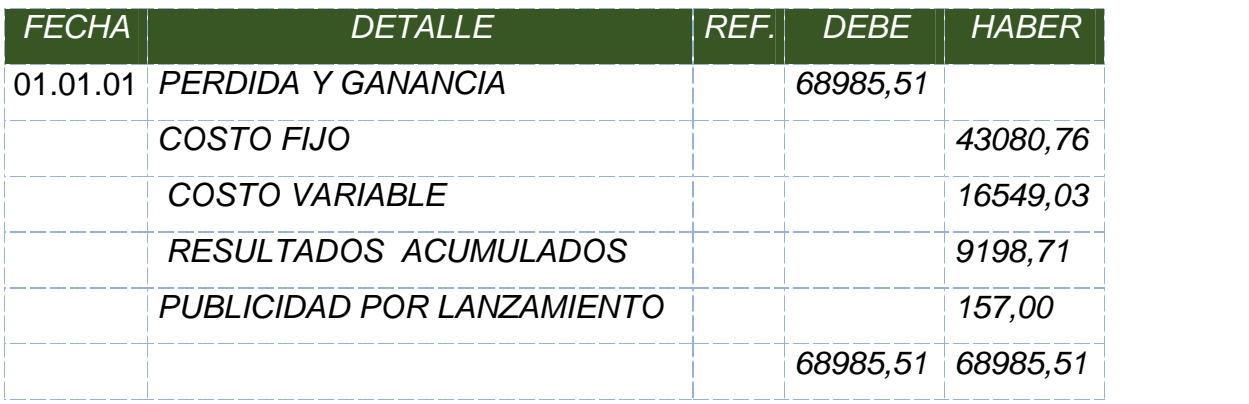

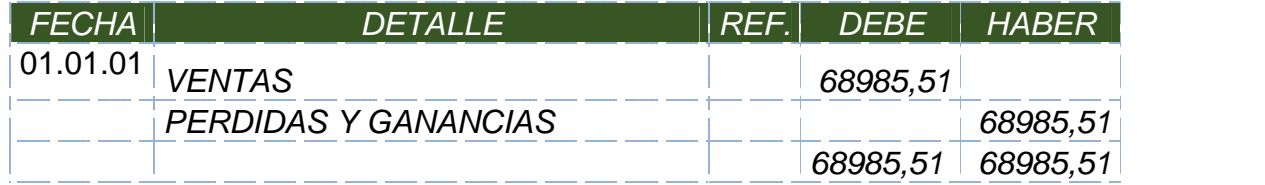

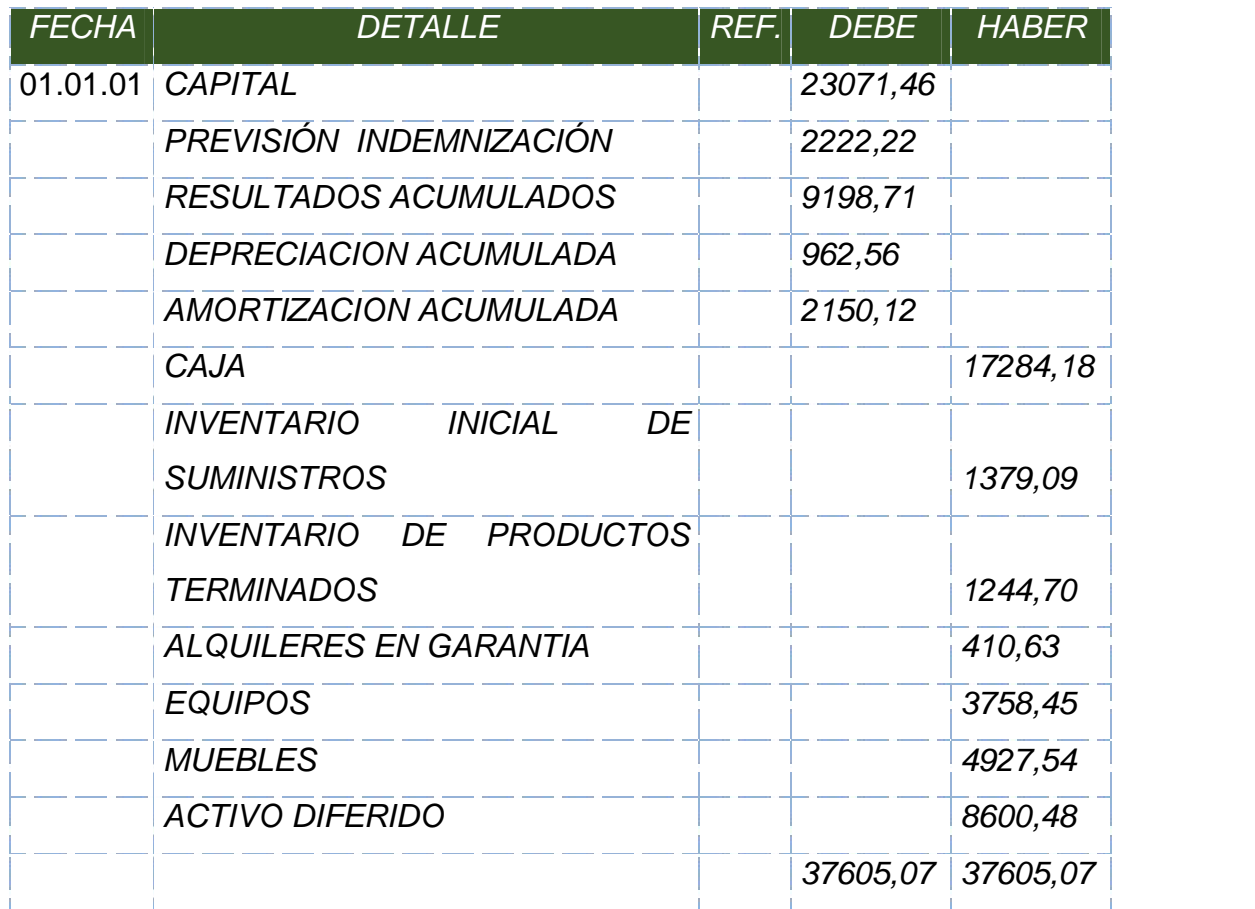

# **MAYOR CUENTA CAJA – EJERCICIO 1**

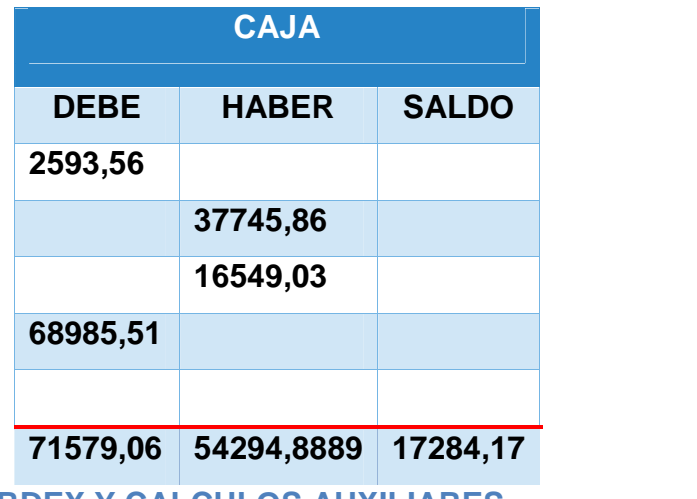

**ANEXO 24: MAYORES, KARDEX Y CALCULOS AUXILIARES.**

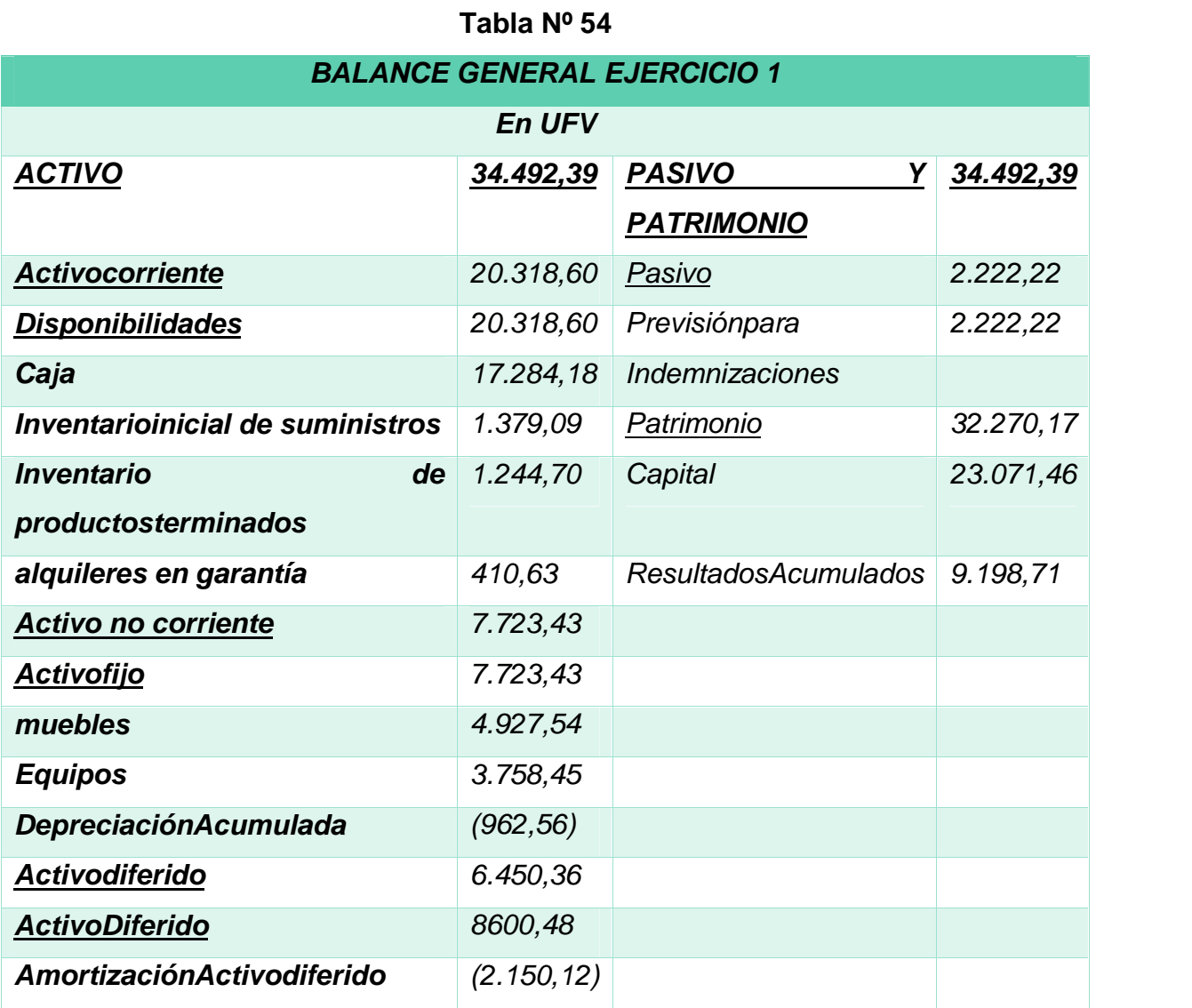

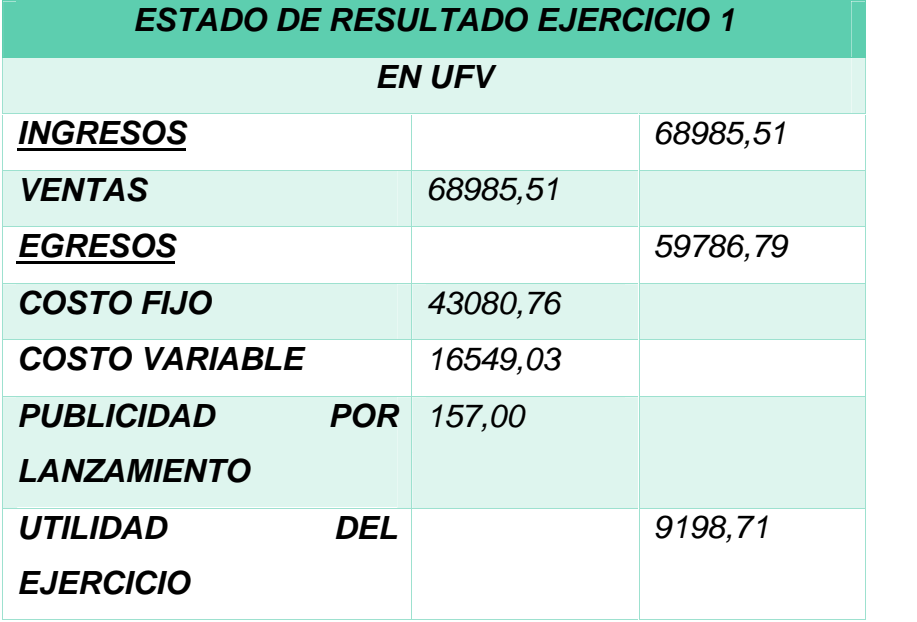

# **8.1.2. Ejercicio 2**

**Tabla Nº 56**

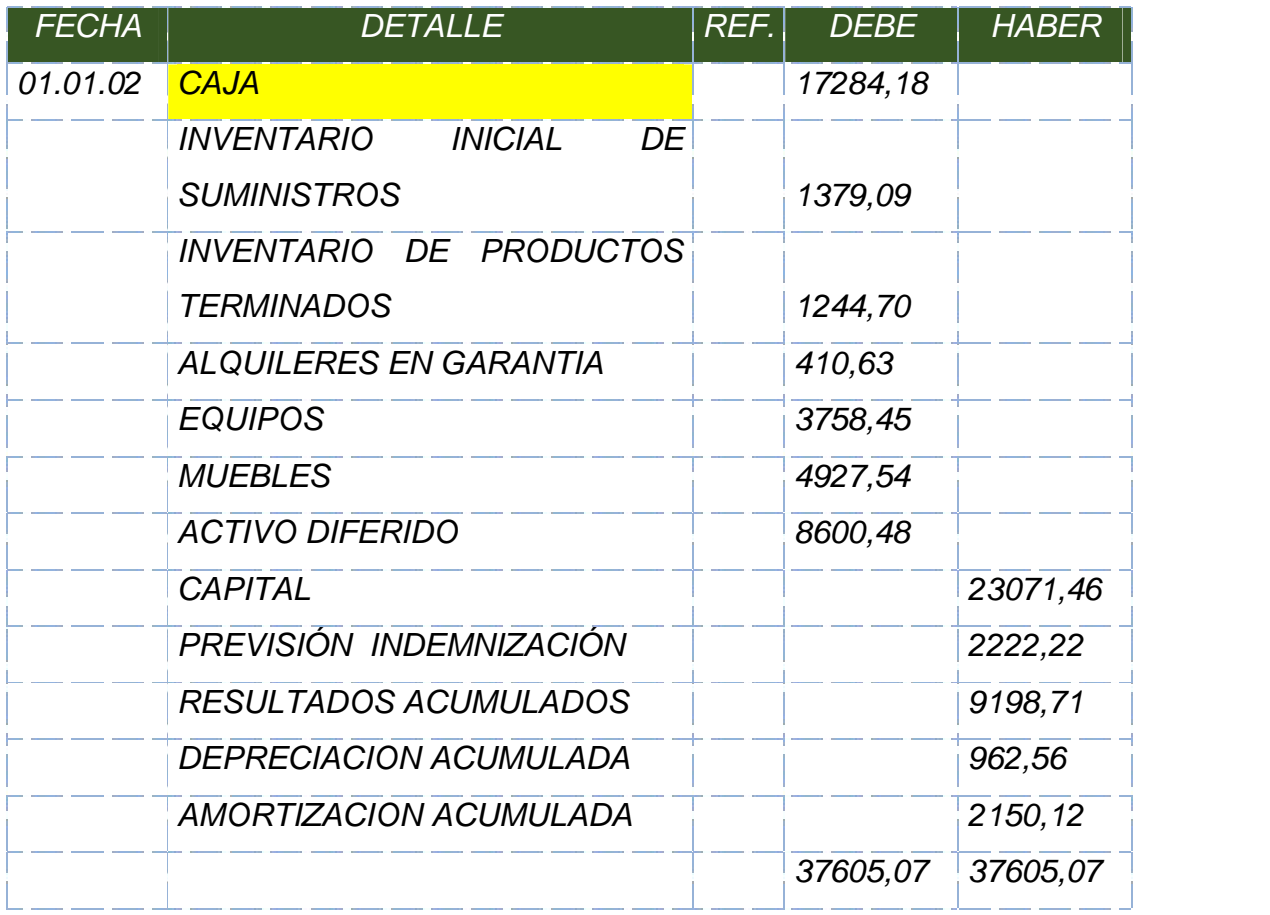

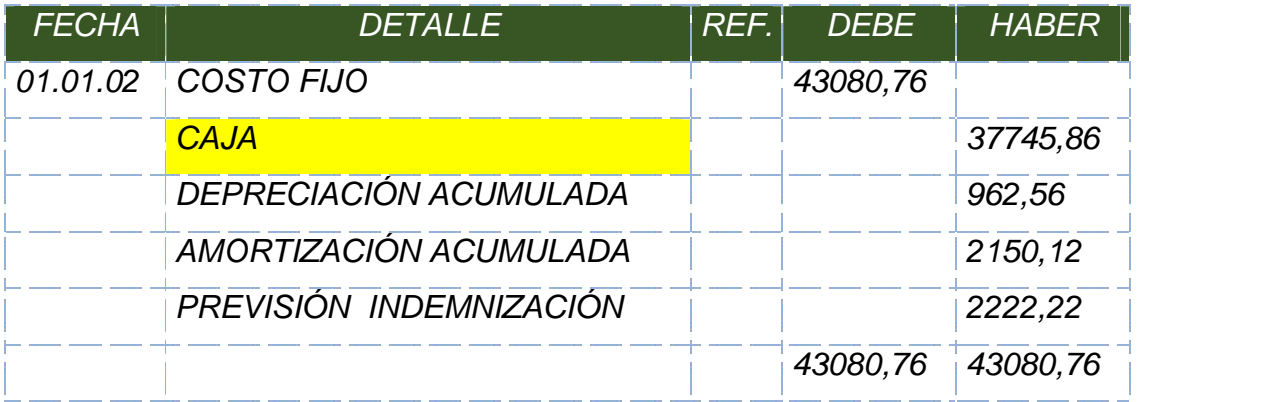

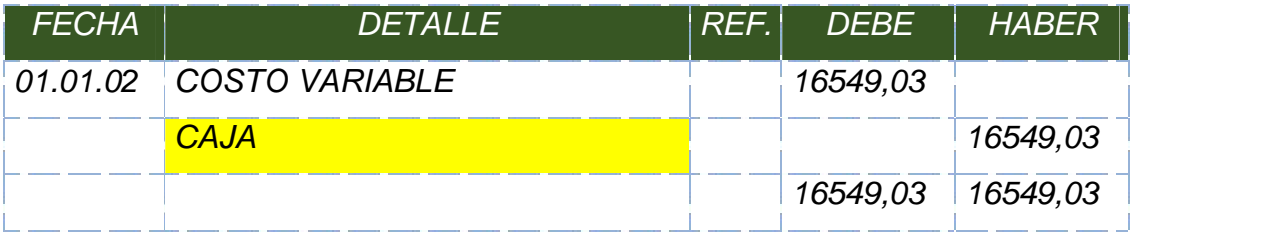

# **Tabla Nº 59**

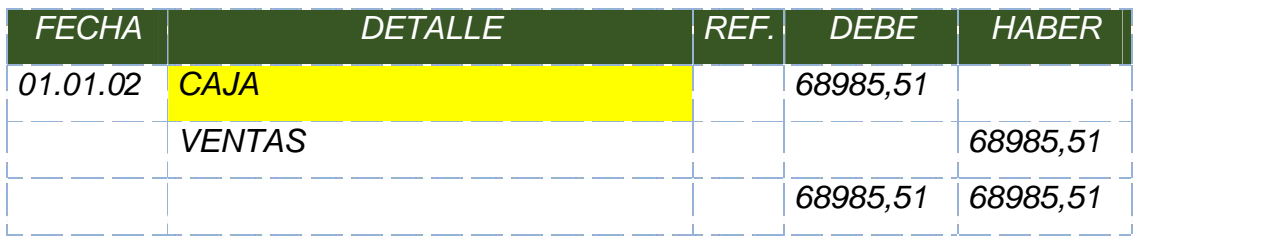

#### **Tabla Nº 60**

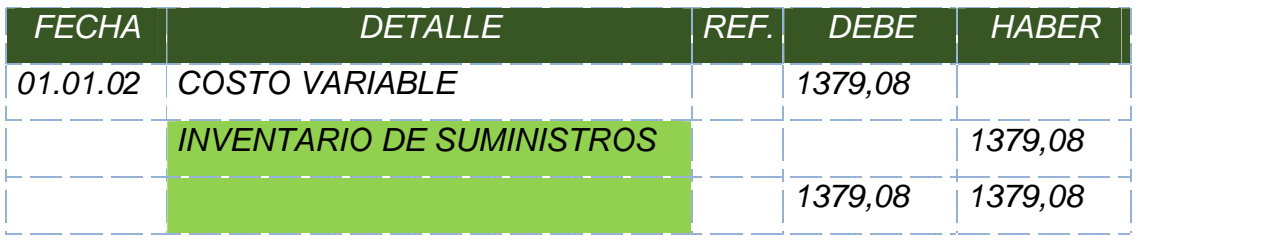

# **Tabla Nº 61**

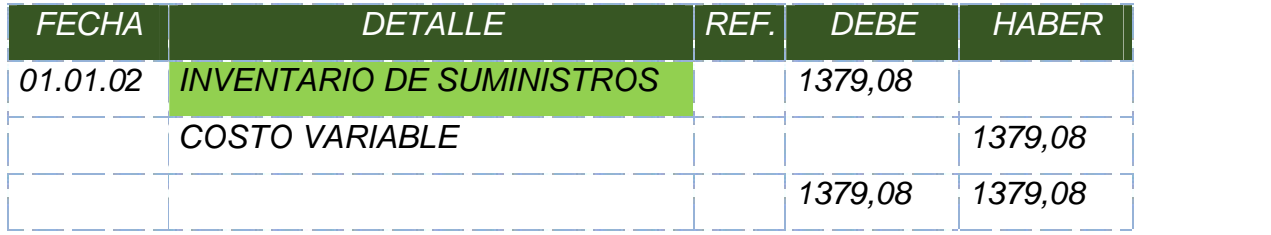

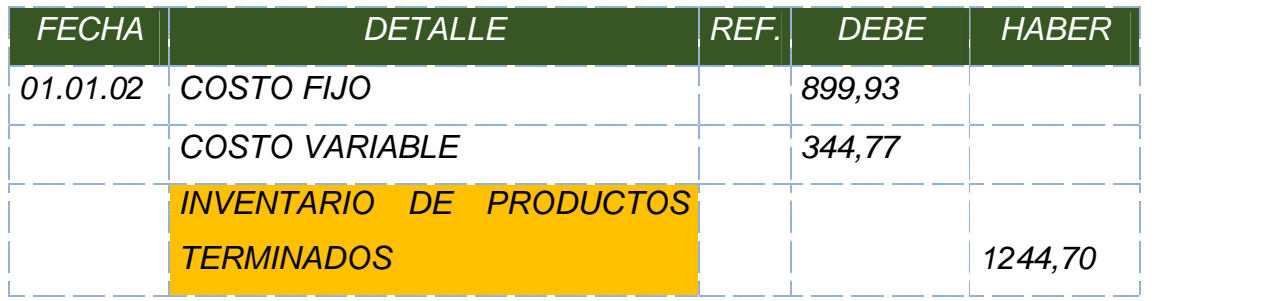

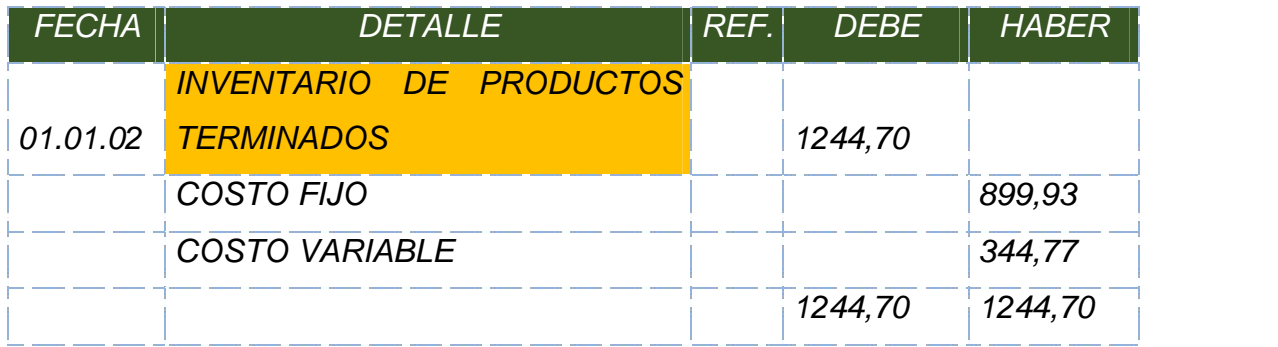

# **Tabla Nº 64**

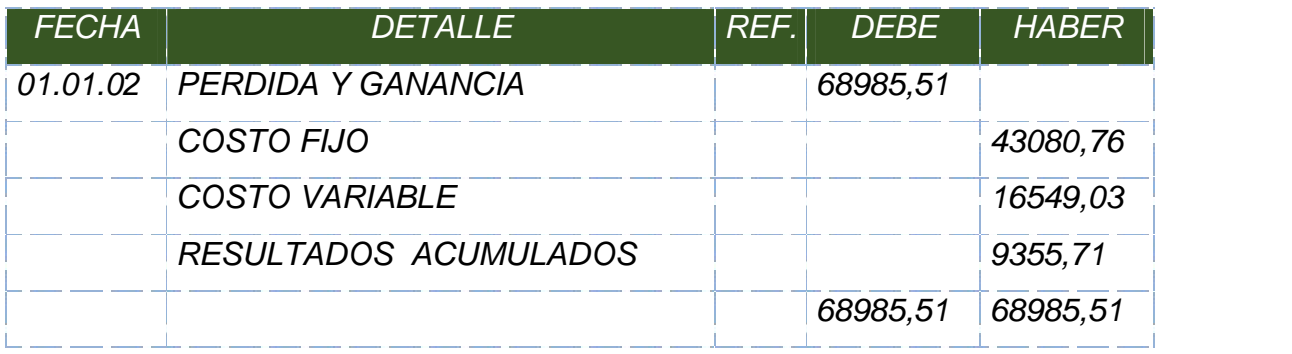

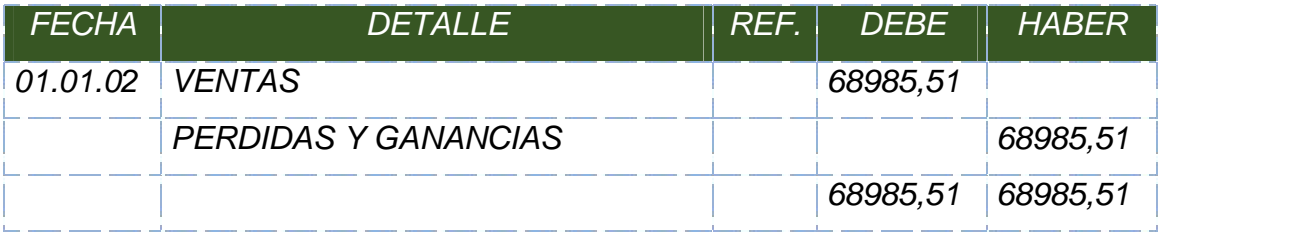

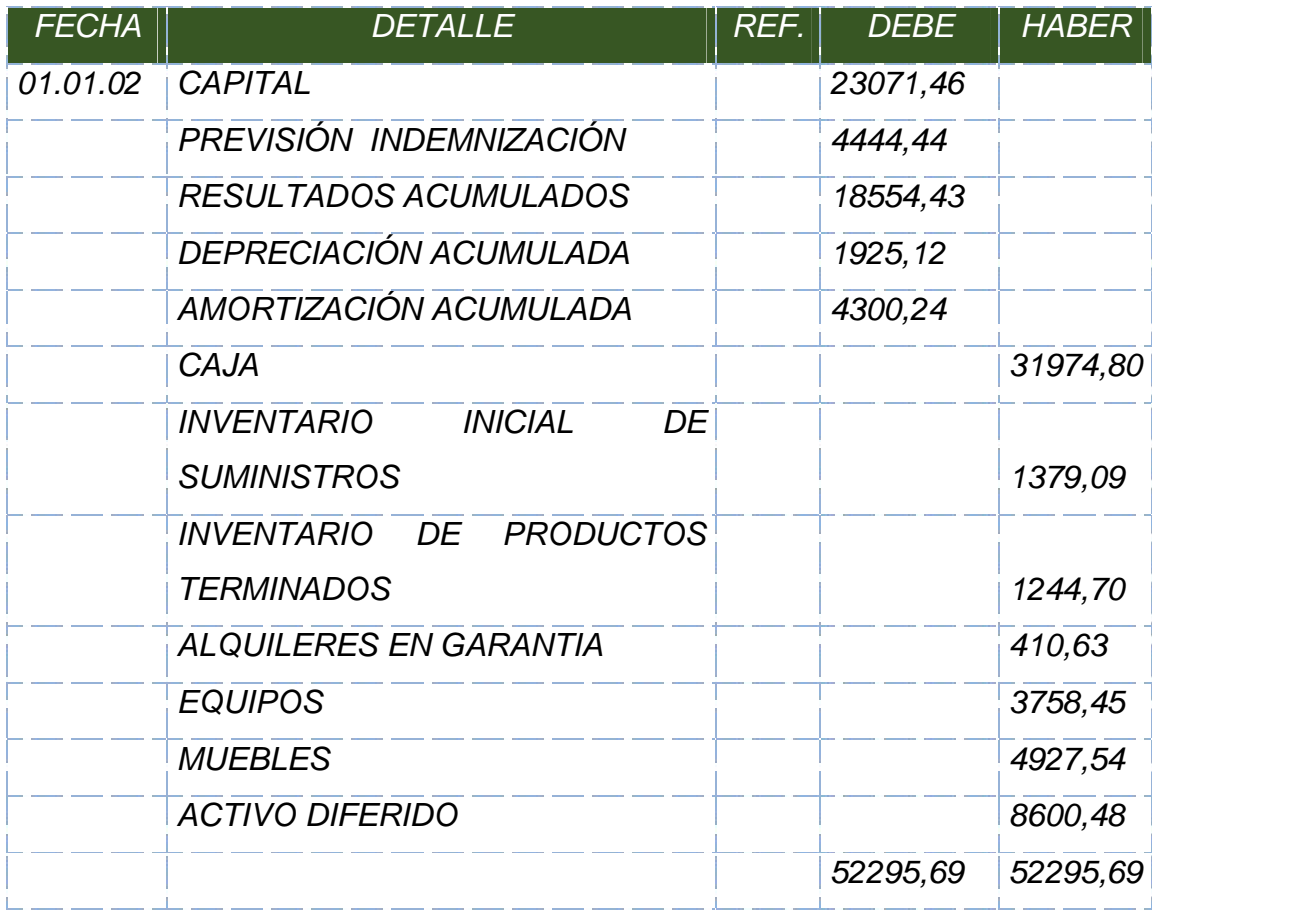

# **MAYOR CUENTA CAJA – EJERCICIO 2**

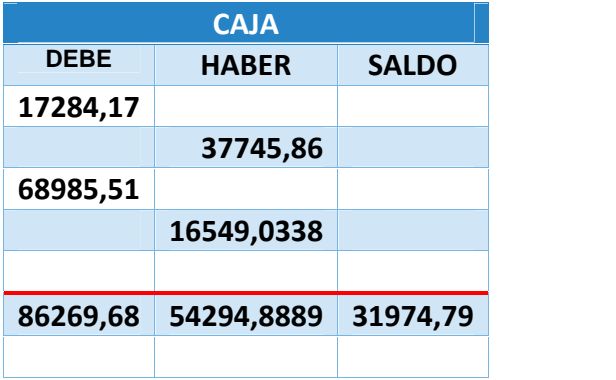

**Nota:** para la segunda gestión los registros no varian, la producción vendida será la misma y en cuanto a los inventarios se registran con los mismos datos calculados en el kardex del primer ejercicio.

#### **ANEXO 25: MAYORES, KARDEX Y CALCULOS AUXILIARES.**

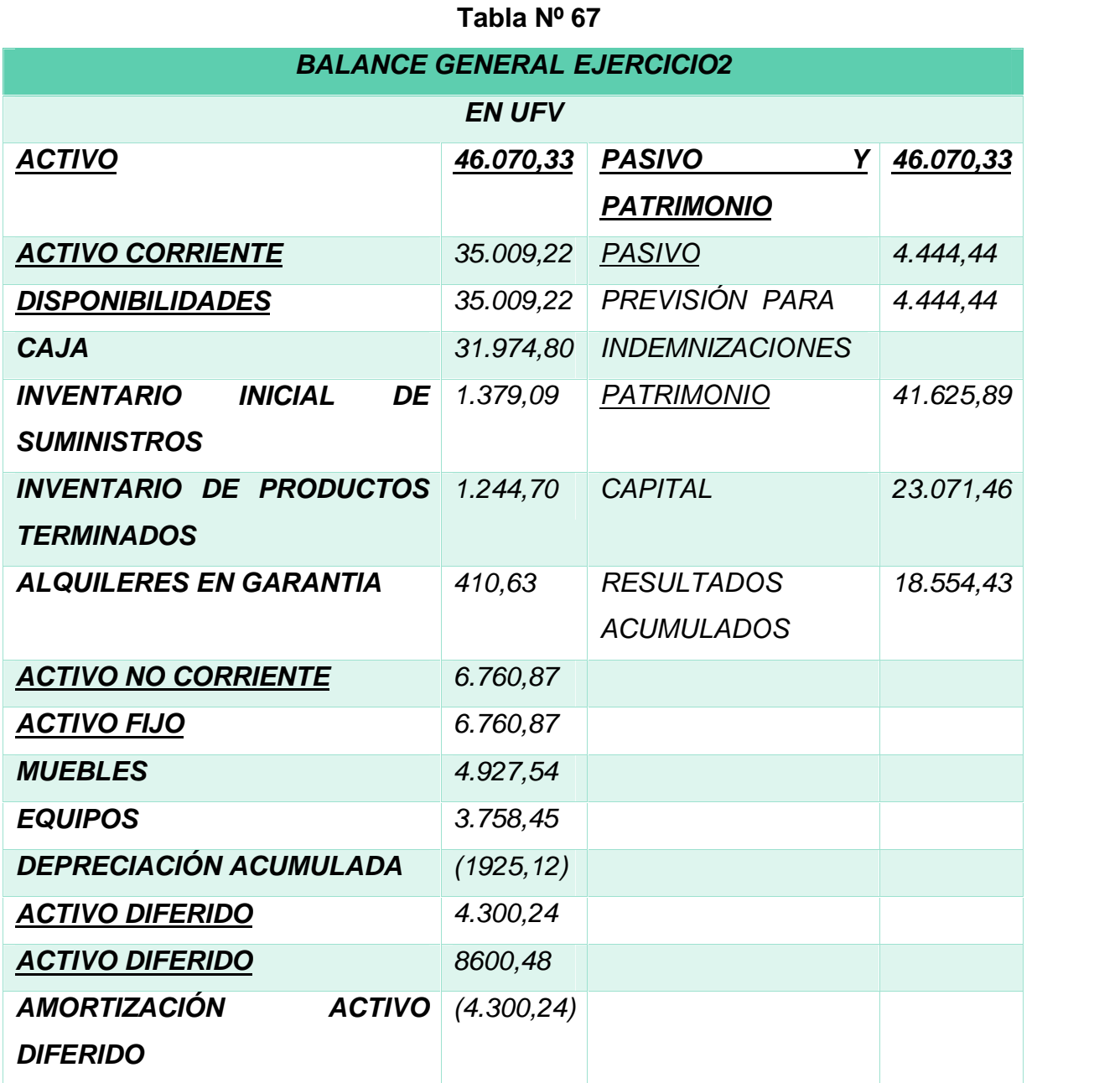

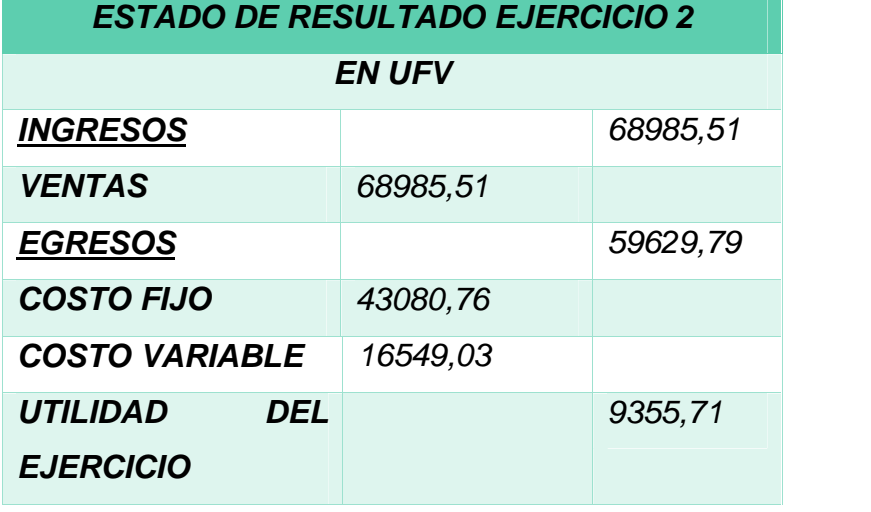

# **8.1.3. Ejercicio 3**

**Tabla Nº 69**

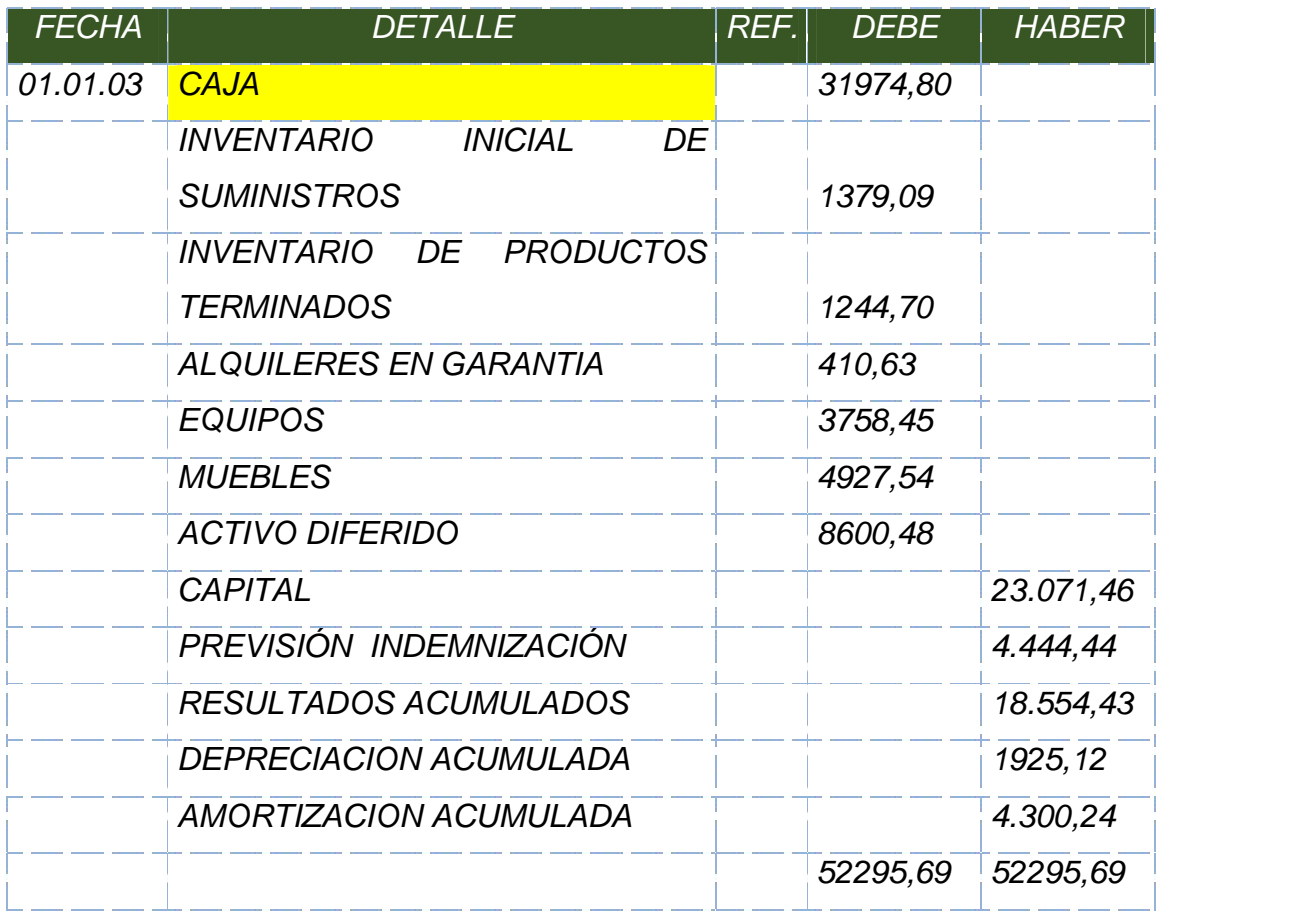

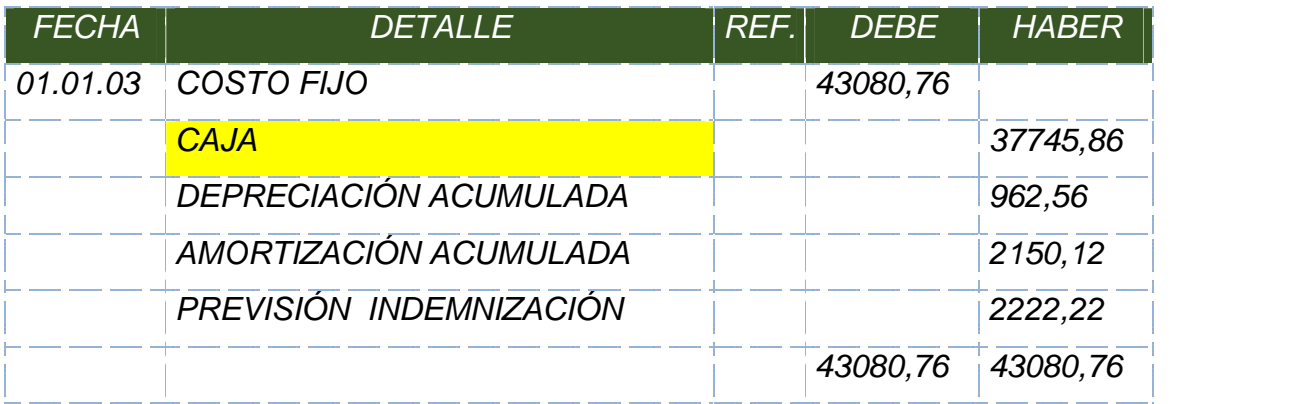

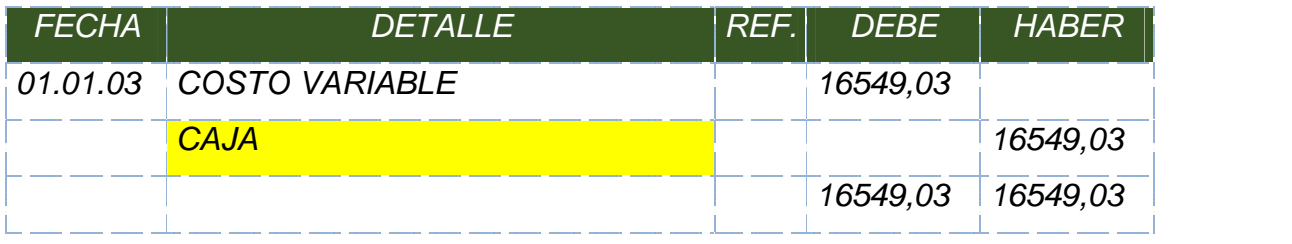

# **Tabla Nº 72**

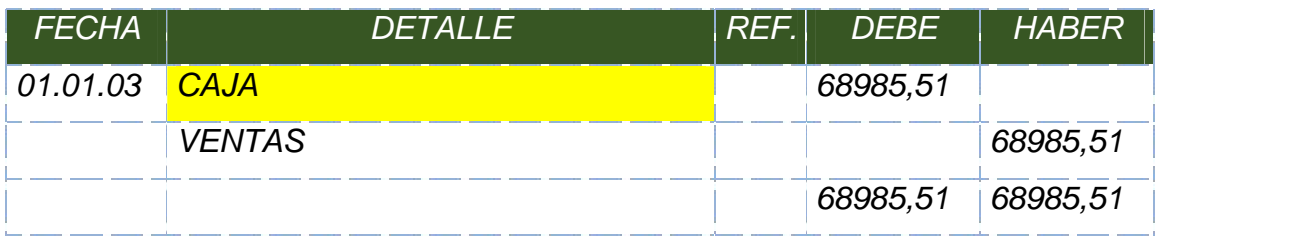

# **Tabla Nº 73**

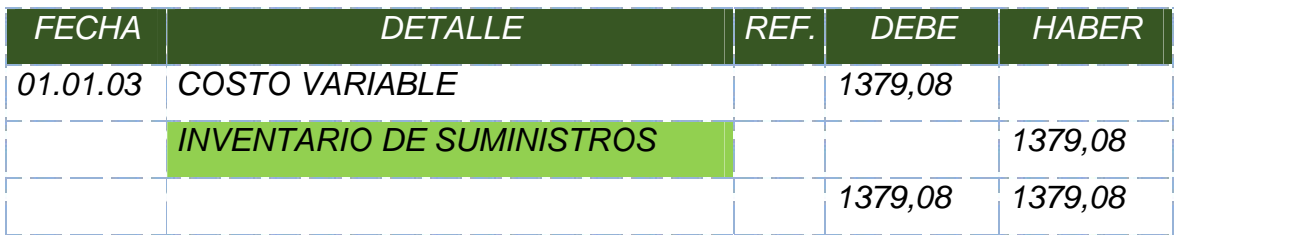

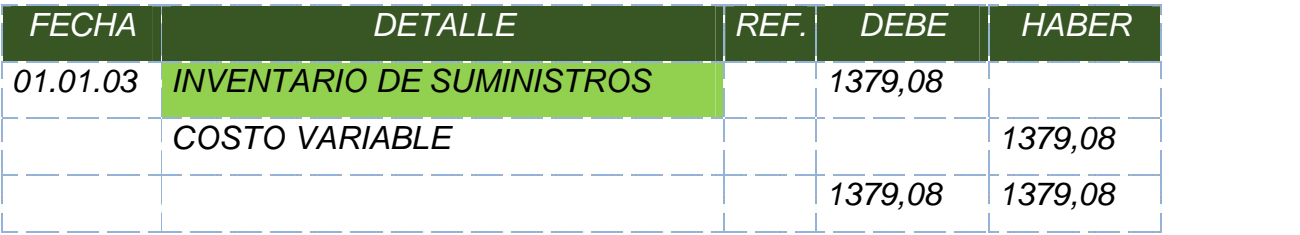

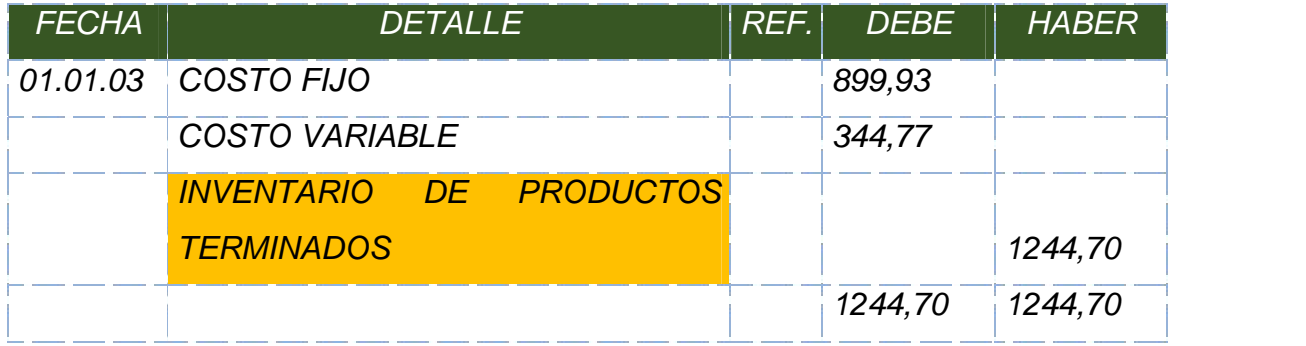

# **Tabla Nº 76**

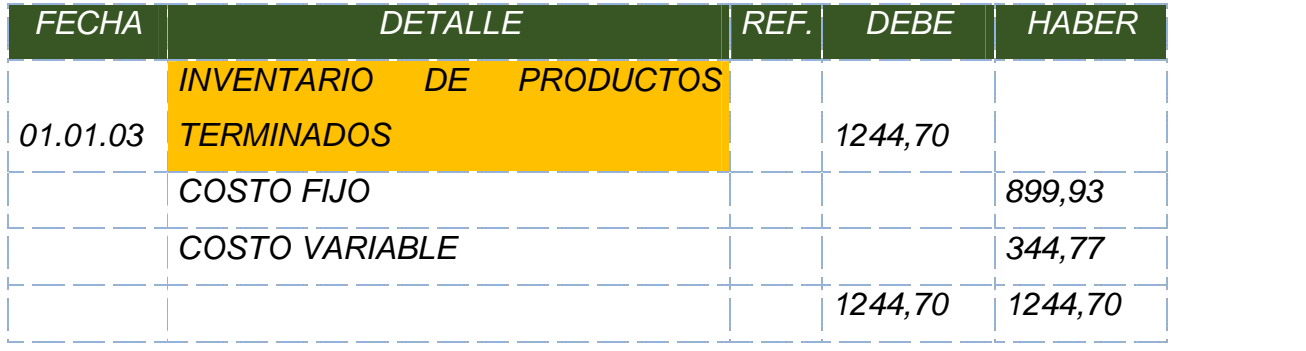

# **Tabla Nº 77**

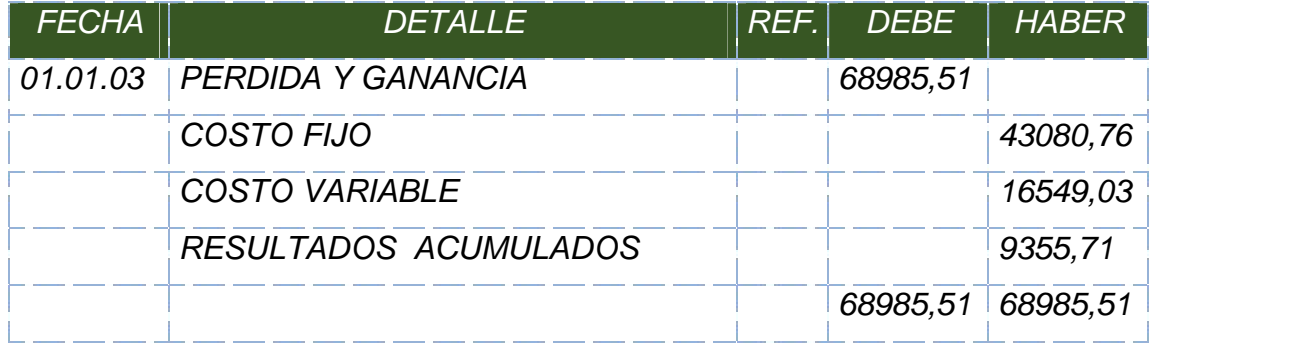

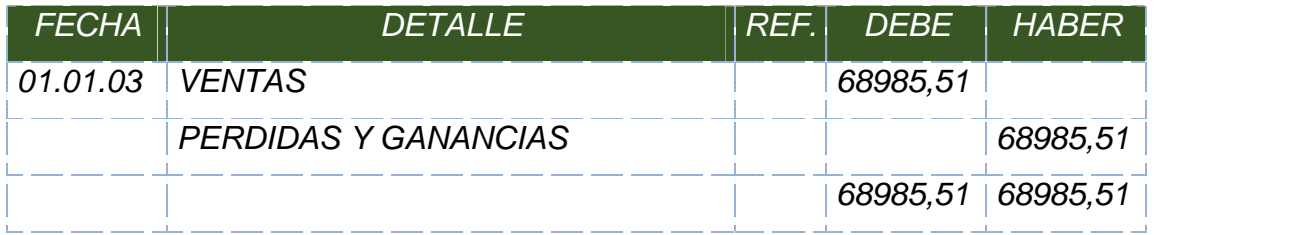

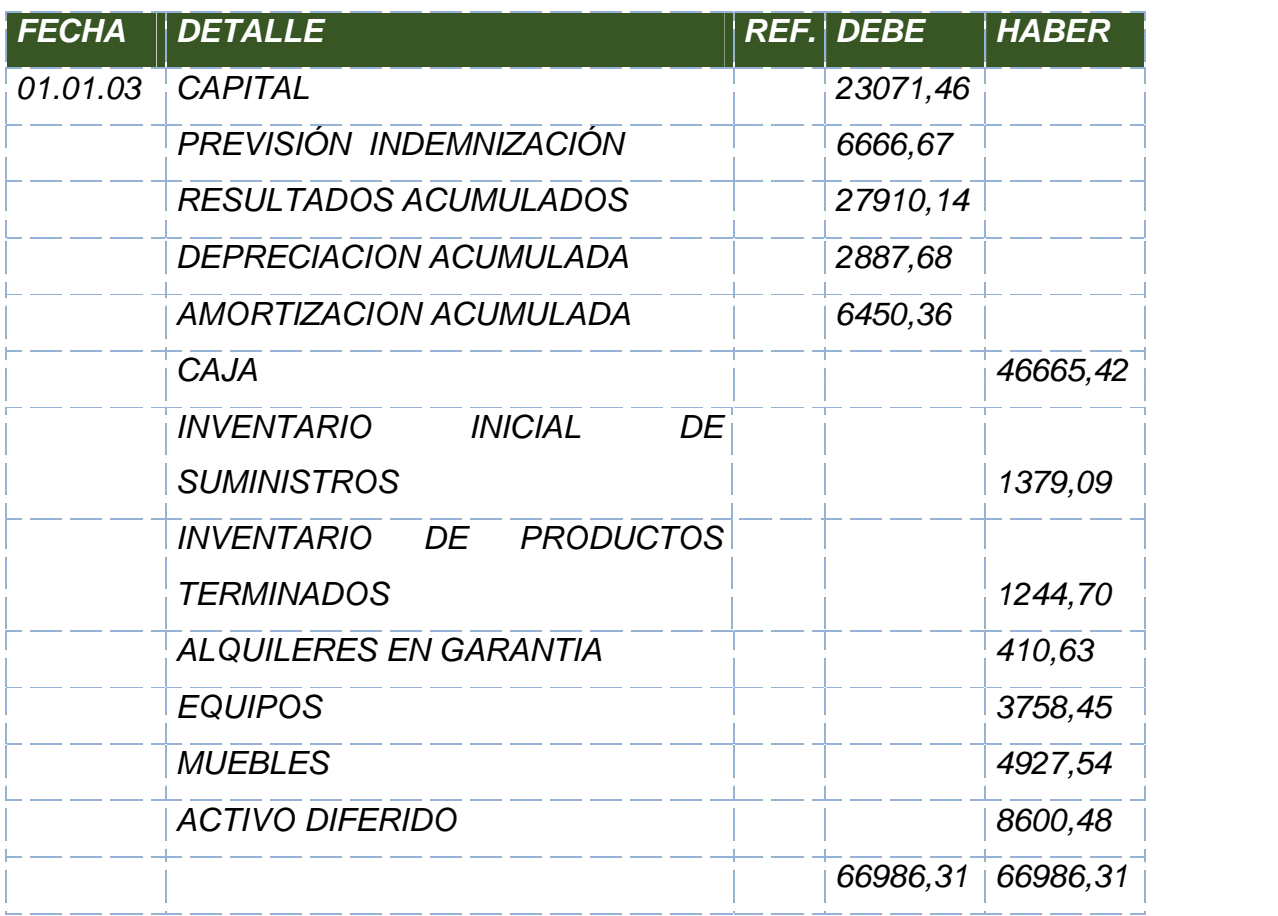

# **MAYOR CUENTA CAJA – EJERCICIO3**

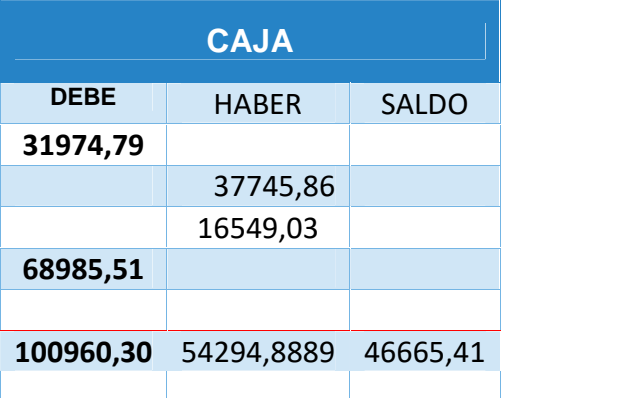

**Nota:** similar a los anteriores ejercicios, los datos de la venta y movimiento de kardex no varían.

**ANEXO 26: MAYORES, KARDEX Y CALCULOS AUXILIARES.**

# **Tabla No 80**

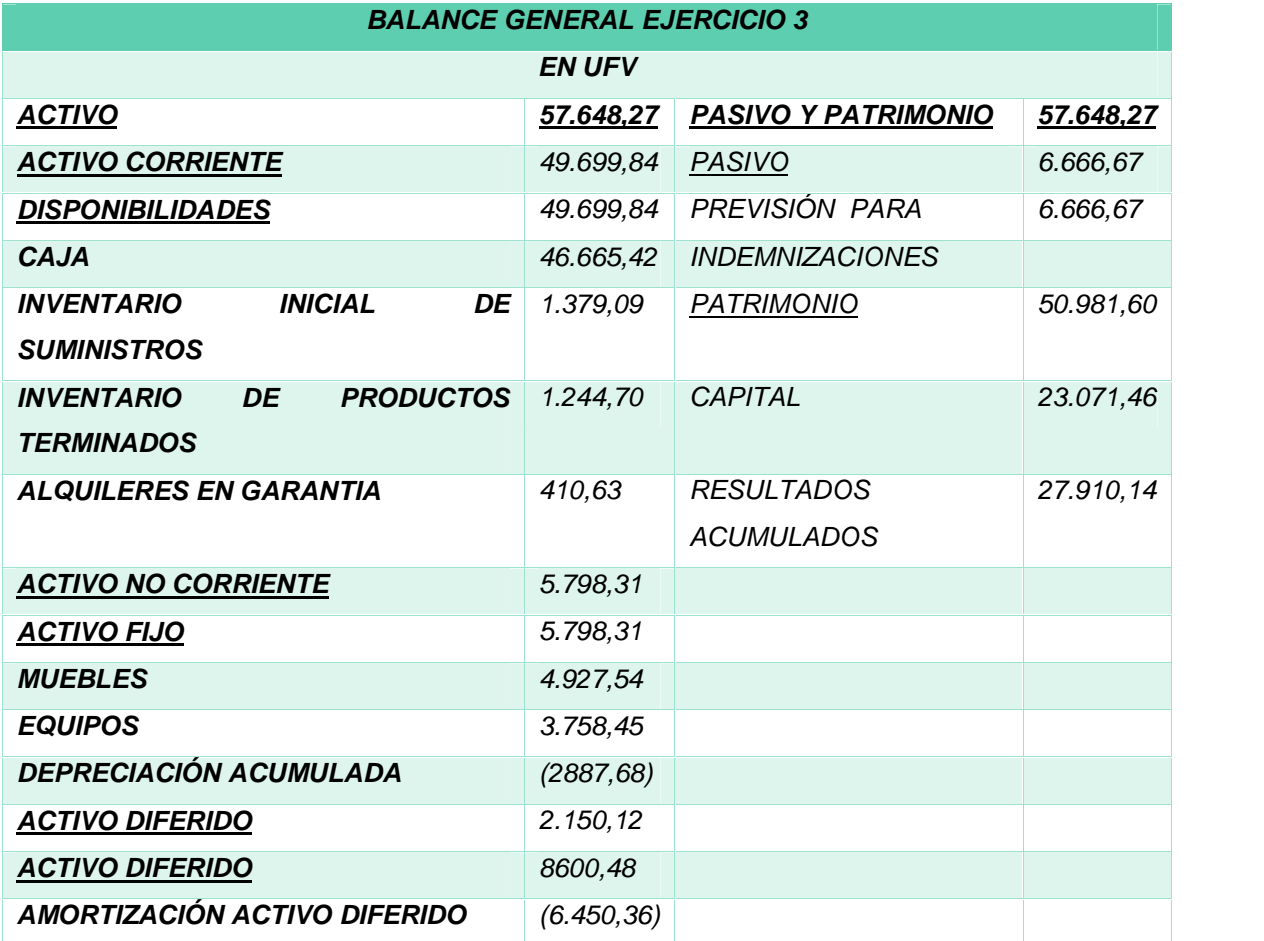

#### **Tabla Nº 81**

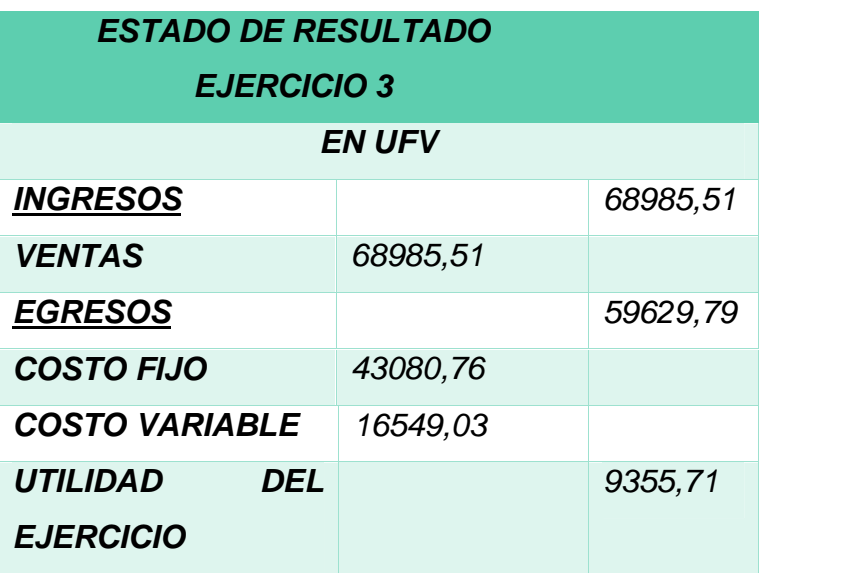

*8.1.4.*

# *8.1.5.* **Balances generales**

#### **Tabla Nº 82**

# **TABLA DE RESUMEN DE BALANCES GENERALES**

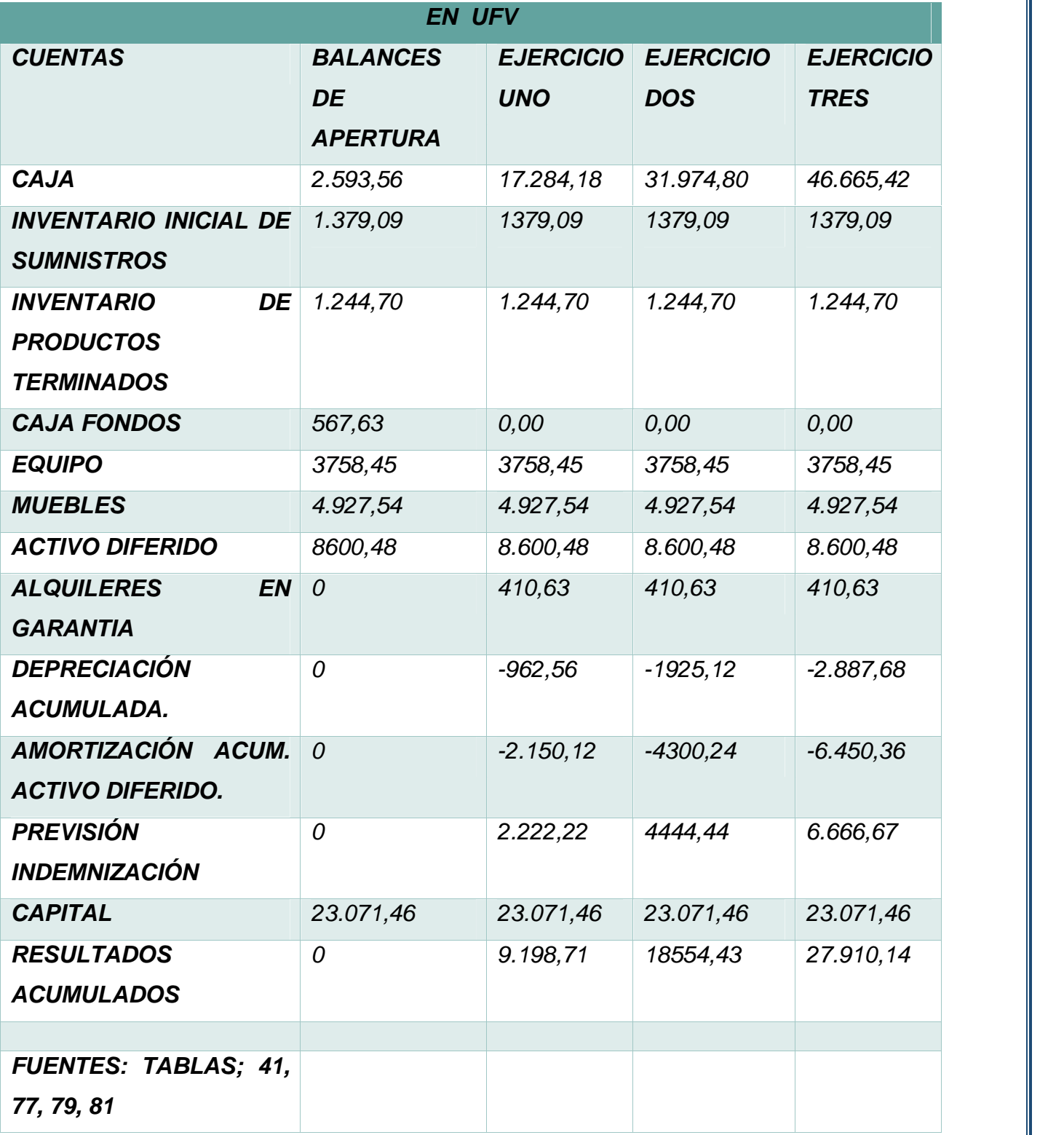

# **8.1.6. Cuadro de Origen y Uso de Fondos**

# **Tabla Nº 83**

# **CUADRO DE ORIGEN Y USO DE FONDOS**

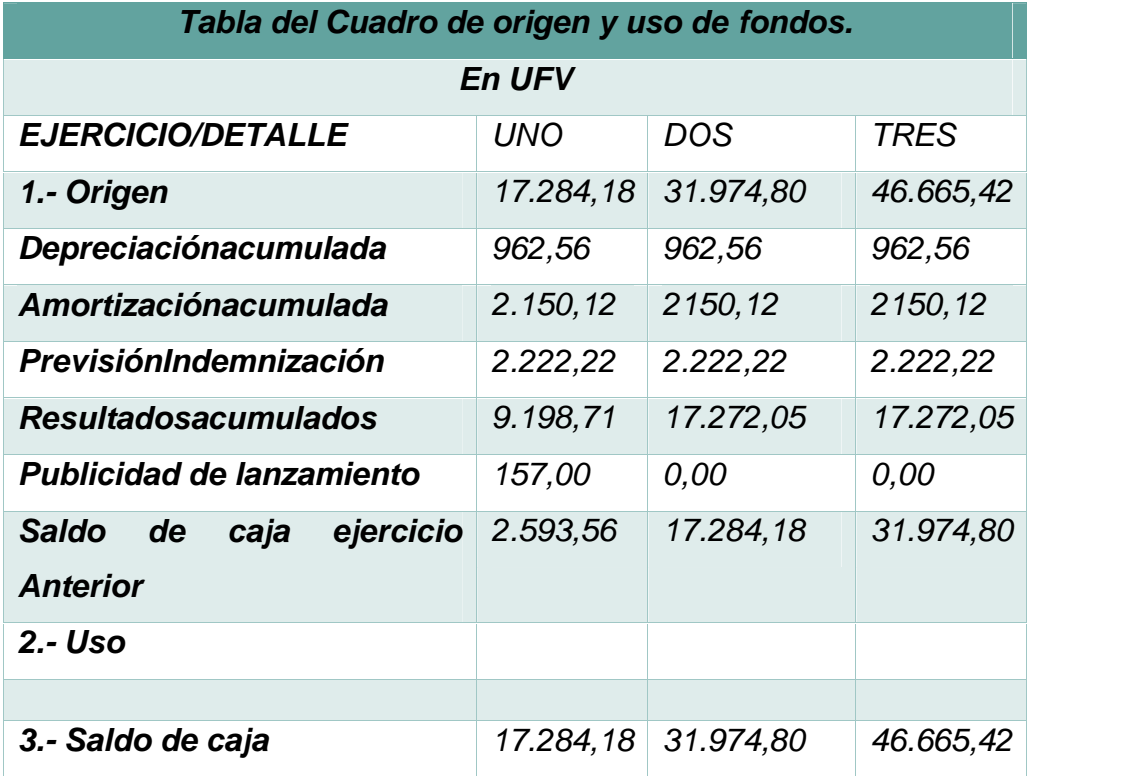

#### **8.1.7. Valor actual neto**

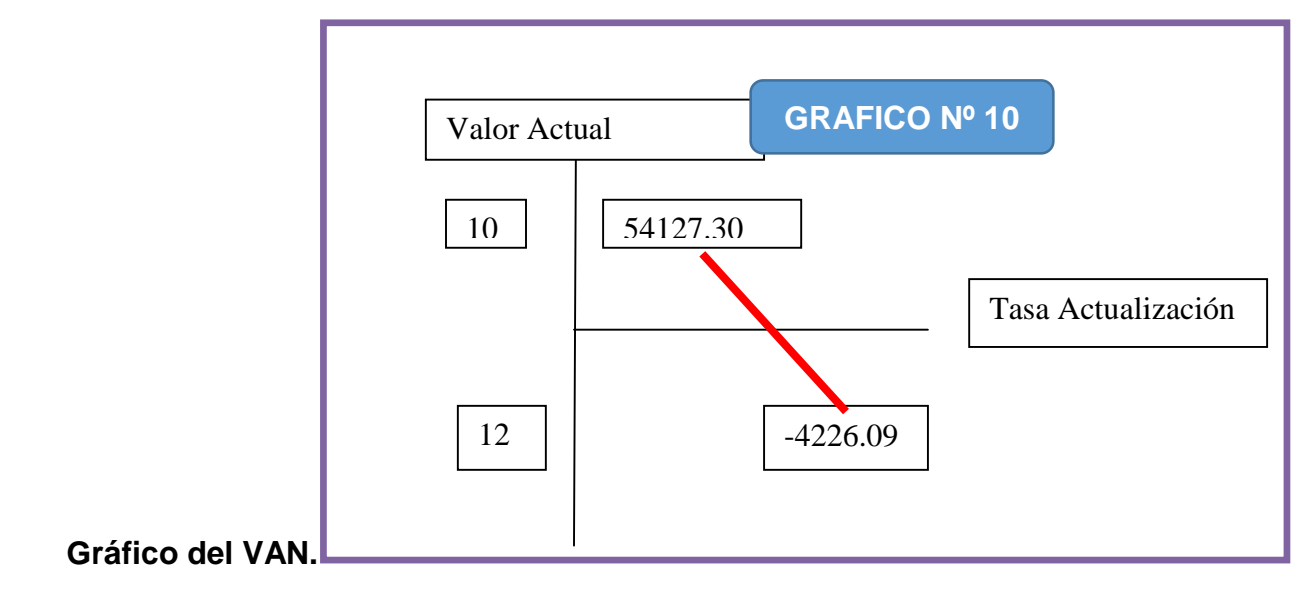

**Comentario.** Con una tasa del 10% llegamos a un monto positivo, pero con 120% se llega a un resultado negativo, las condiciones de la tasa son óptimas para invertir en el negocio.

# **8.1.8. Tasa interna de retorno en UFV**

**Deducción.**

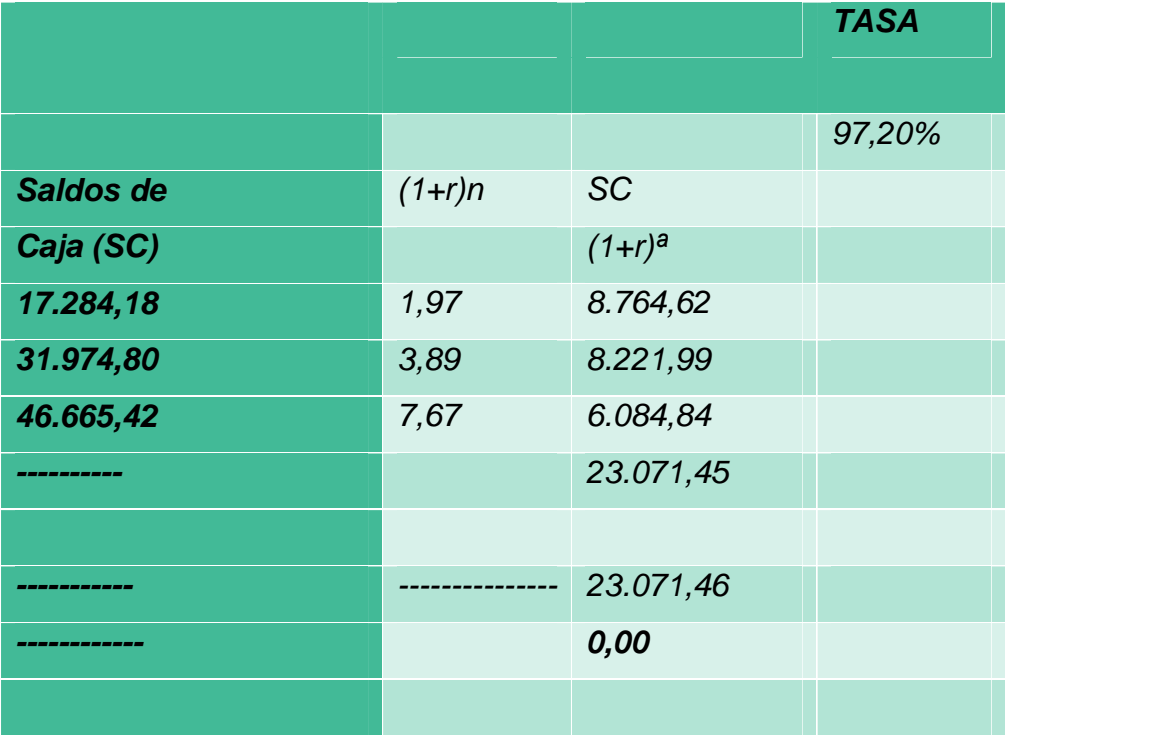

**Comentario.** La tasa interna de retorno (TIR) es la tasa de rendimiento del capital a invertir igual a la tasa de actualización que determina la igualdad de la sumatoria de saldos de caja actualizados nuevos valores presentes con el capital a invertir.

Para el proyecto elaborado la TIR es 97,20%, supera la tasa de costo de oportunidad del capital, incorpora un margen adecuado que mitigaría los riesgos de ingreso a mercado.

# **CAPITULO NOVENO**

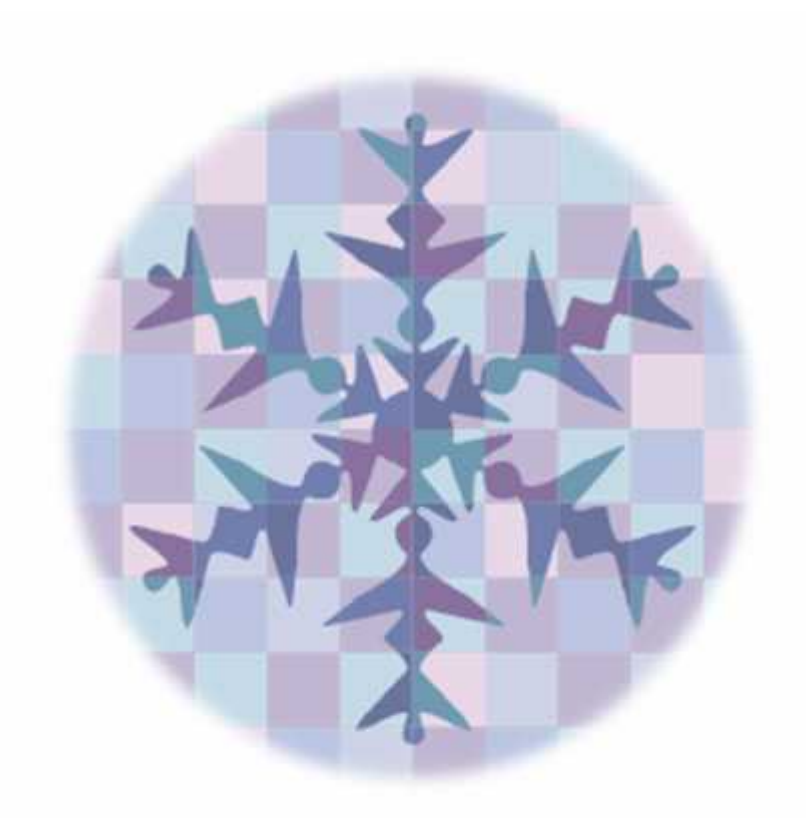

# **ESTUDIO DE EVALUACIÓN FINANCIERA**

#### **9.1. Balance de apertura de evaluación financiera**

#### **Tabla Nº 84**

#### *BALANCE DE APERTURA DE EVALUACION FINANCIERA*

#### *TABITTA S.R.L.*

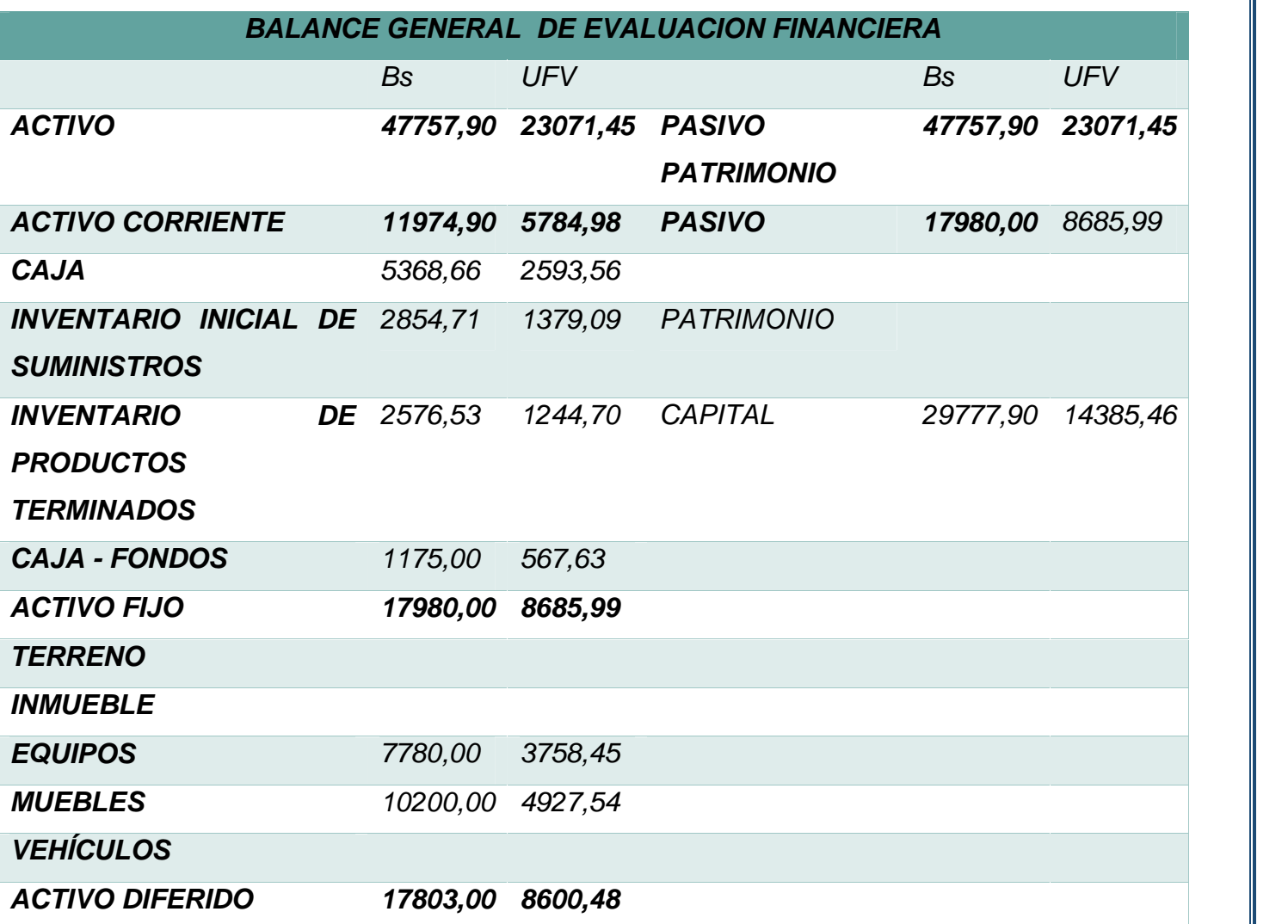

**Comentario.** En la Versión Financiera del balance de apertura, la compra de elementos de activo fijo se realizara con el aporte de financiamiento bancario, reduciendo el aporte de los emprendedores en capital.

#### **9.2. Método de servicio constante**

**Condiciones** 

Obligación igual a activo fijo

Plazo 3 años

Tasa de Interés 10%

#### **METODO DE SERVICIO DE DEUDA CONSTANTE**

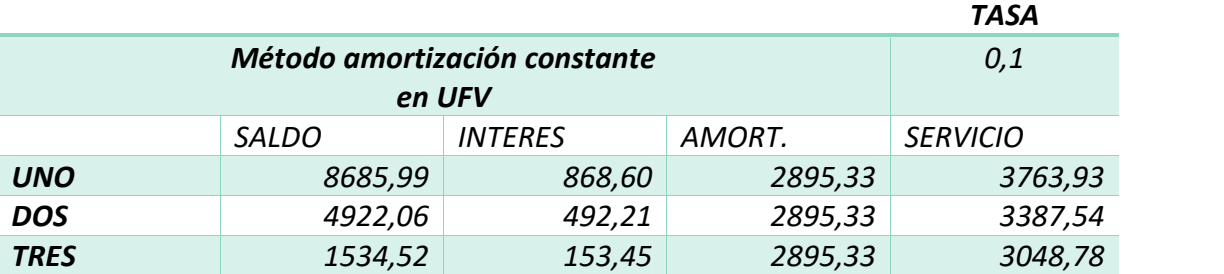

#### TOTAL INTERESES 1514.26

**Comentario.** Bajo este método el interés será pagado durante los primeros años en tanto el capital se ira pagando en los últimos años.

#### **9.3. Efecto de intereses sobre estado de resultados**

#### **Tabla Nº 86**

#### **EFECTO DE INTERESES SOBRE ESTADO DE RESULTADOS**

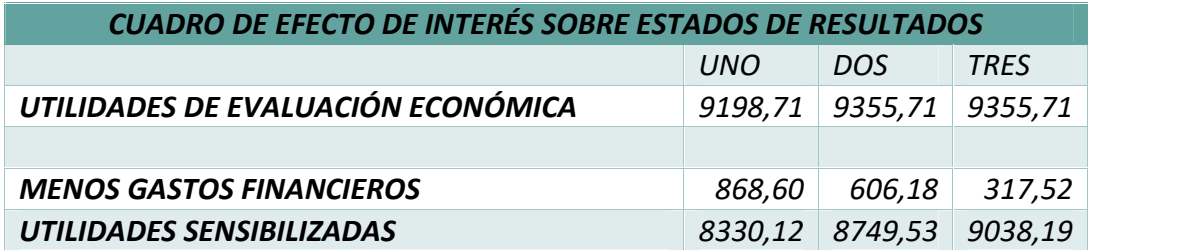

**Comentario.** Los gastos financieros afectan a las utilidades, durante las tres gestiones, reduciendo estas en mayor porcentaje en los primero años.

9.4. Efecto de servicio de deuda sobre saldos de caja

#### **Tabla Nº 87**

#### **EFECTO D SERVICIO DE DEUDA SOBRE SALDOS DE CAJA**

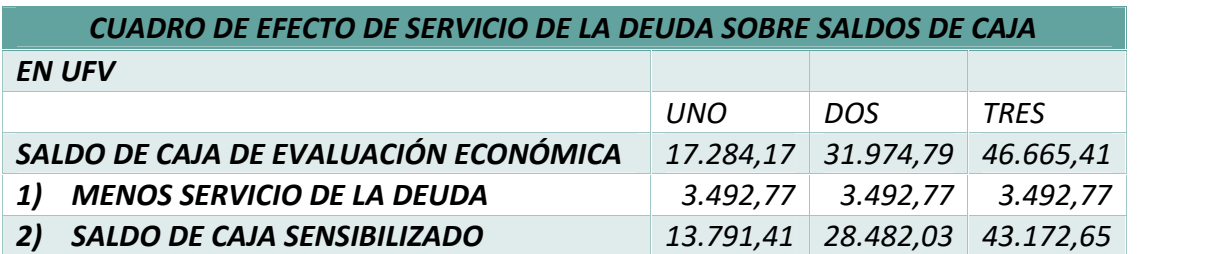

**Comentario**. El pago de amortización del préstamo financiero, disminuye los saldos de caja proyectados.

#### 9.5. Valor Actual neto financiero - Gráfico del VANF

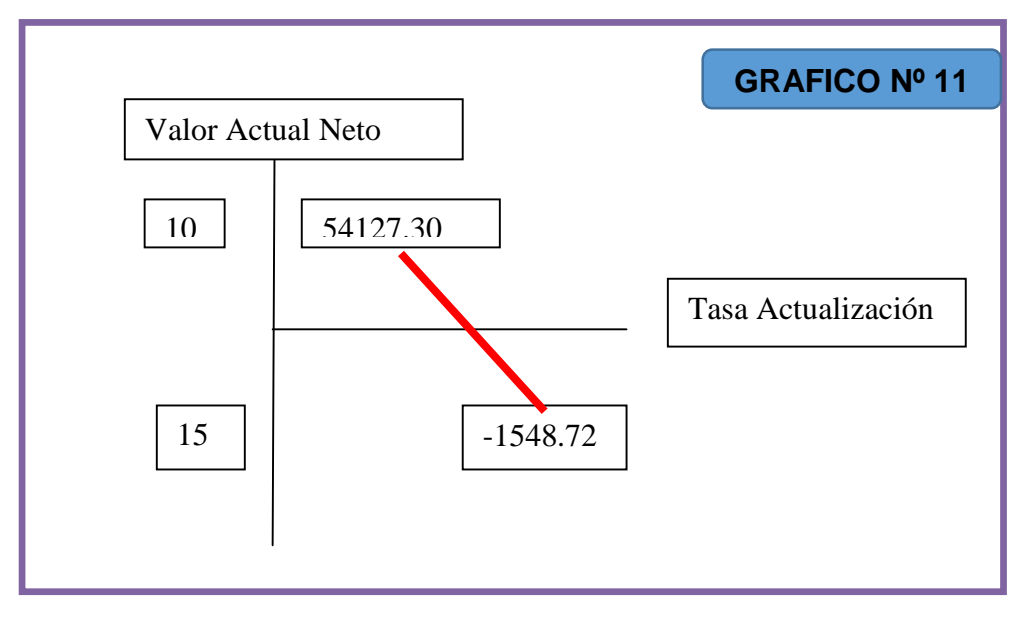

#### **9.6. Tasa interna de retorno financiera**

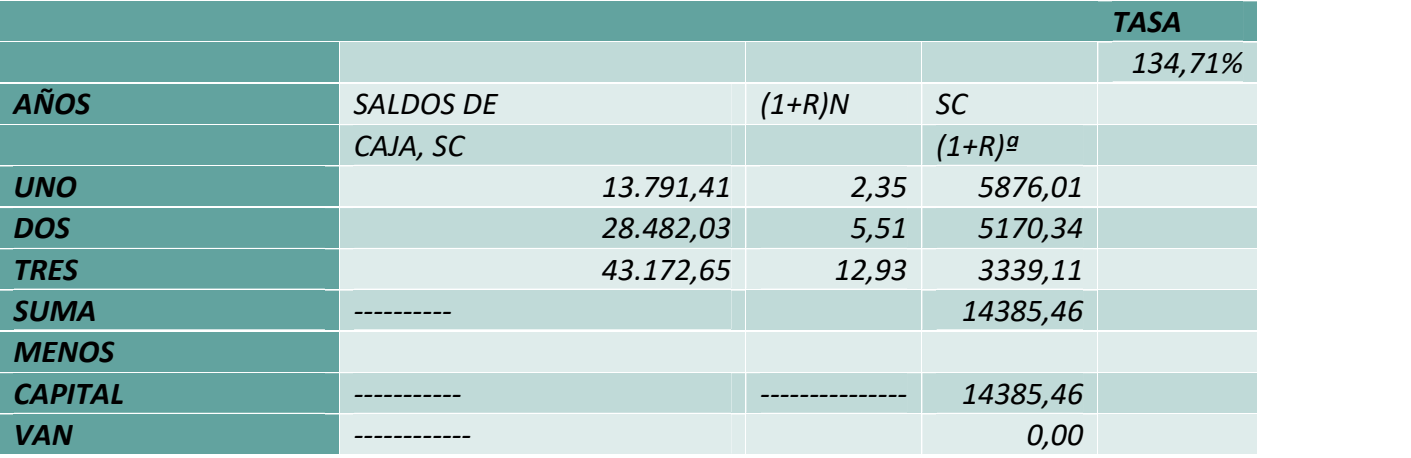

**Comentario.** La TIR continua siendo mayor a las taza de rendimiento del mercado de capitales**,** se tiene aún más certeza y confianza en el proyecto de inversión.

#### **9.7. Comentario de apalancamiento**

Comparando la tasa interna de retorno obtenida con la obligación bancaria y la tasa interna de retorno que se logra sin financiamiento bancario, tendremos:

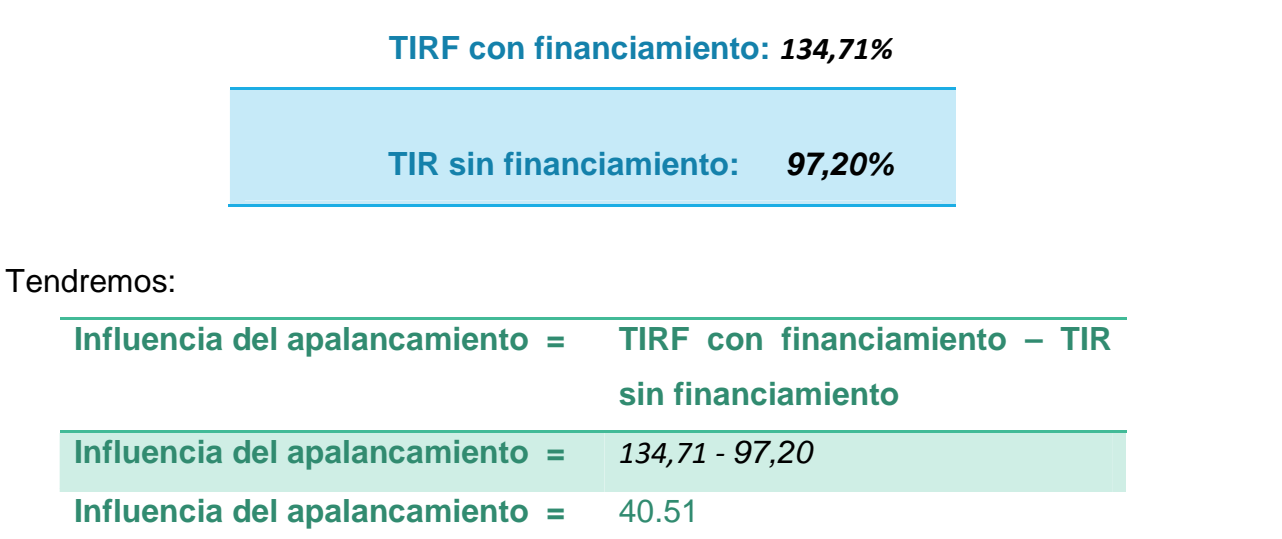

Gracias a la obligación financiera se incrementa la tasa interna de retorno en 40,51 puntos debido a que se ha reducido el capital propio a sacrificar en el proyecto de inversión y por la generación de un rendimiento en el proyecto de inversión superior al del costo de oportunidad correspondiente al sistema bancario.

Para este proyecto es conveniente que la inversión se realice en una parte con una obligación financiera.

# **CAPITULO DECIMO**

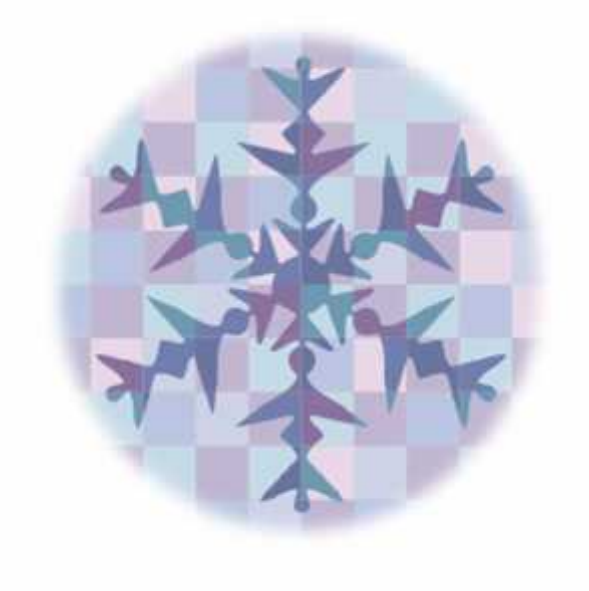

# **EVALUACION SENSIBILIZADA DEL PROYECTO DE INVERSION CON INCORPORACIÓN DE TRIBUTACIÓN**

## **10.1. Proyección de estados financieros sensibilizados**

# **10.1.1. Ejercicio 1**

#### **Tabla N° 88**

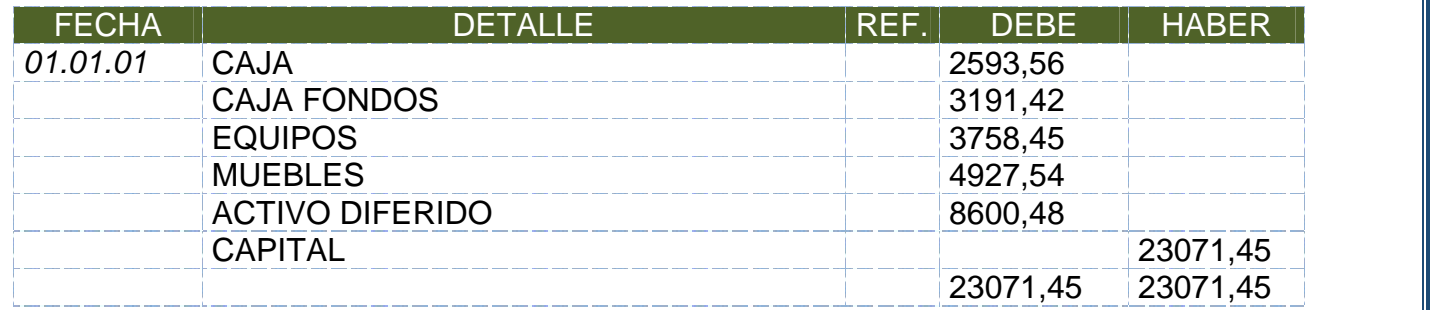

**Comentario:** Se registra el asiento de apertura con la información proporcionada en la Tabla Nº 41.

# **Tabla N° 89**

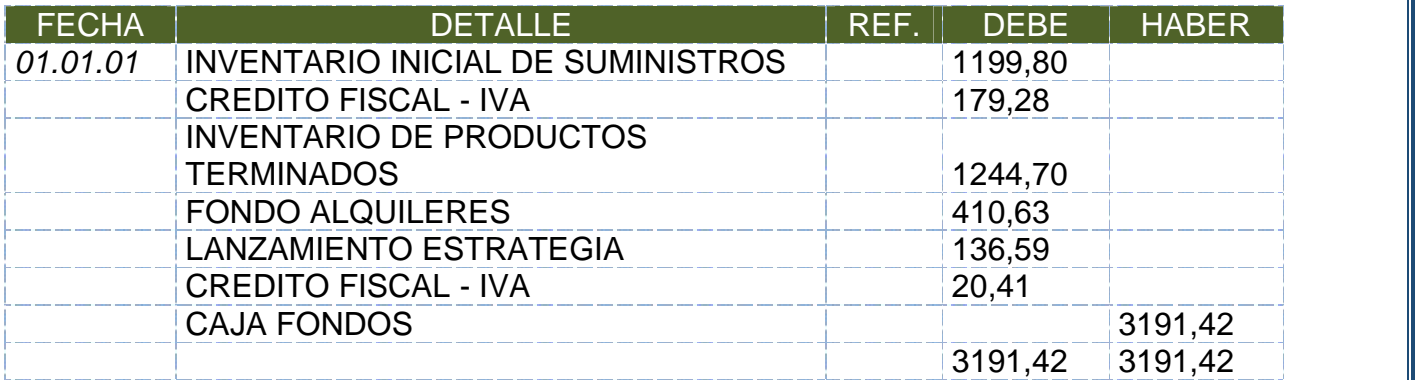

**Comentario.** Se realiza la compra de suministros y el pago de publicidad, obteniendo facturas por estos conceptos.

#### **Tabla N°90**

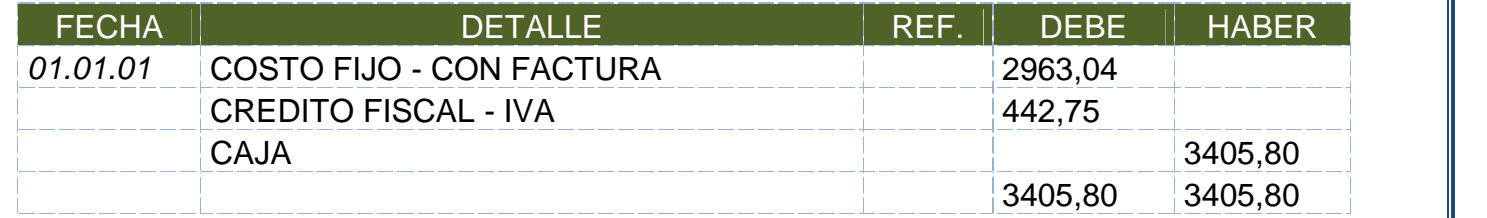

**Comentario:** Se registra el pago de los costos fijos que tengan factura, según Tabla Nº30

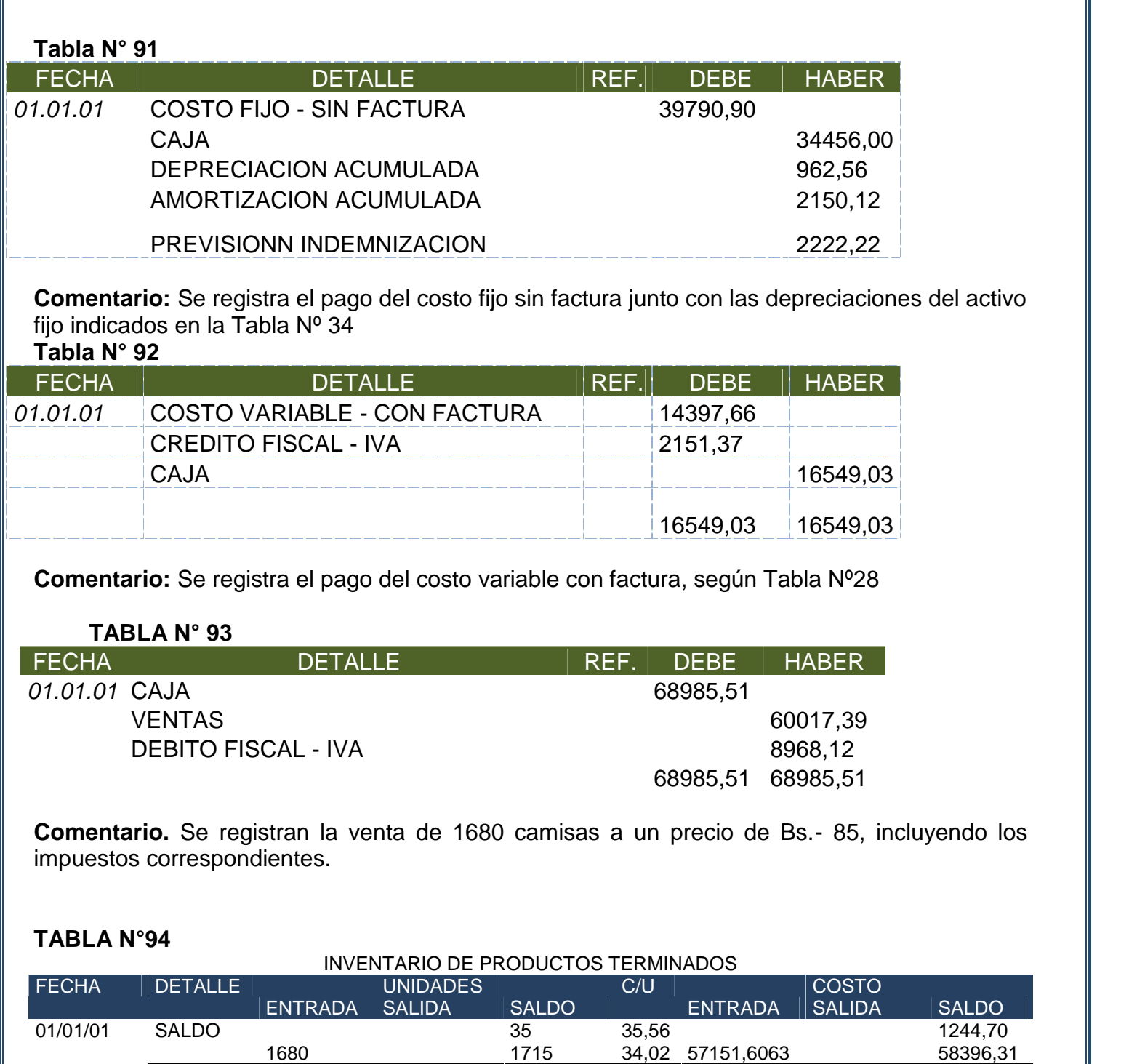

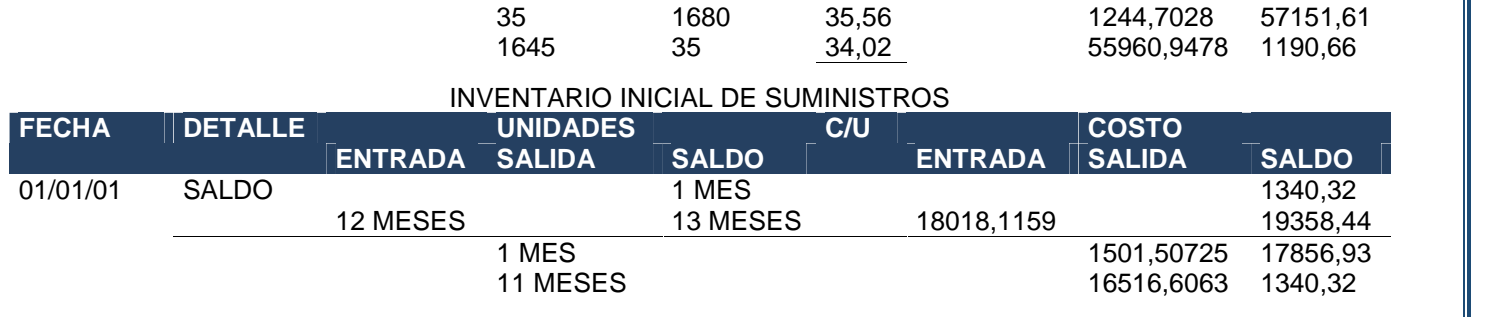

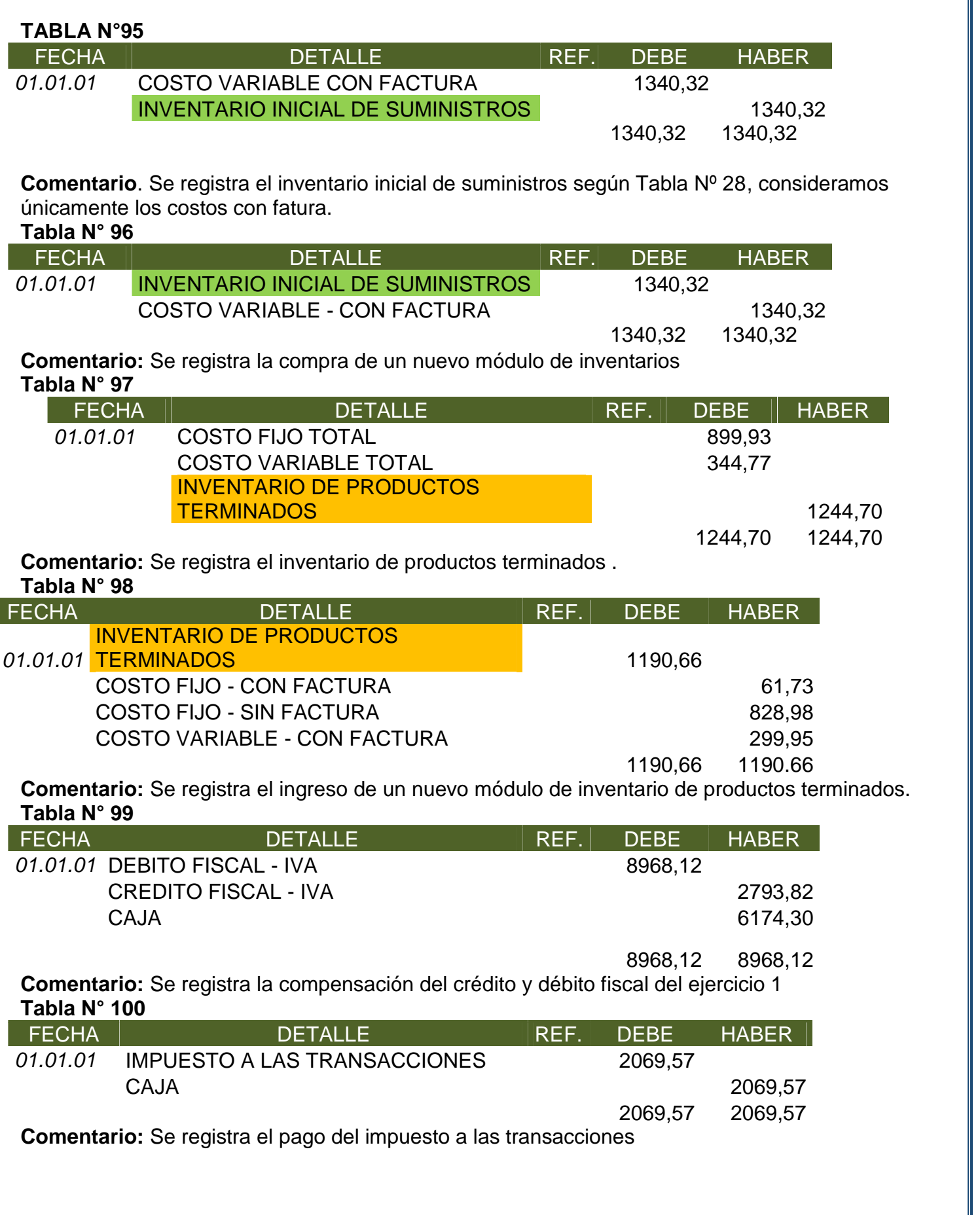

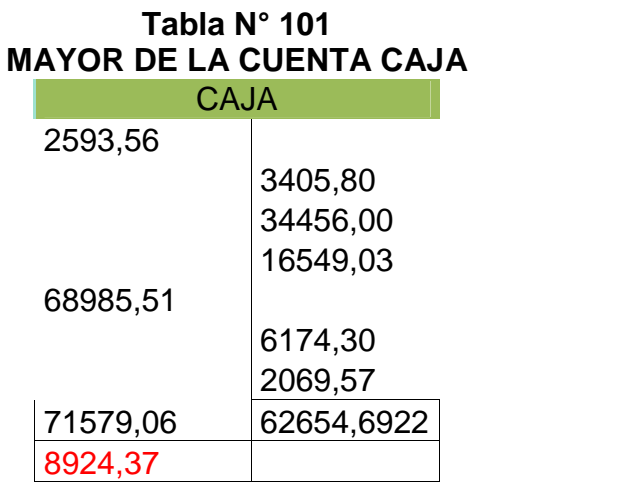

# **ANEXO 27: MAYORES, KARDEX Y CALCULOS AUXILIARES.**

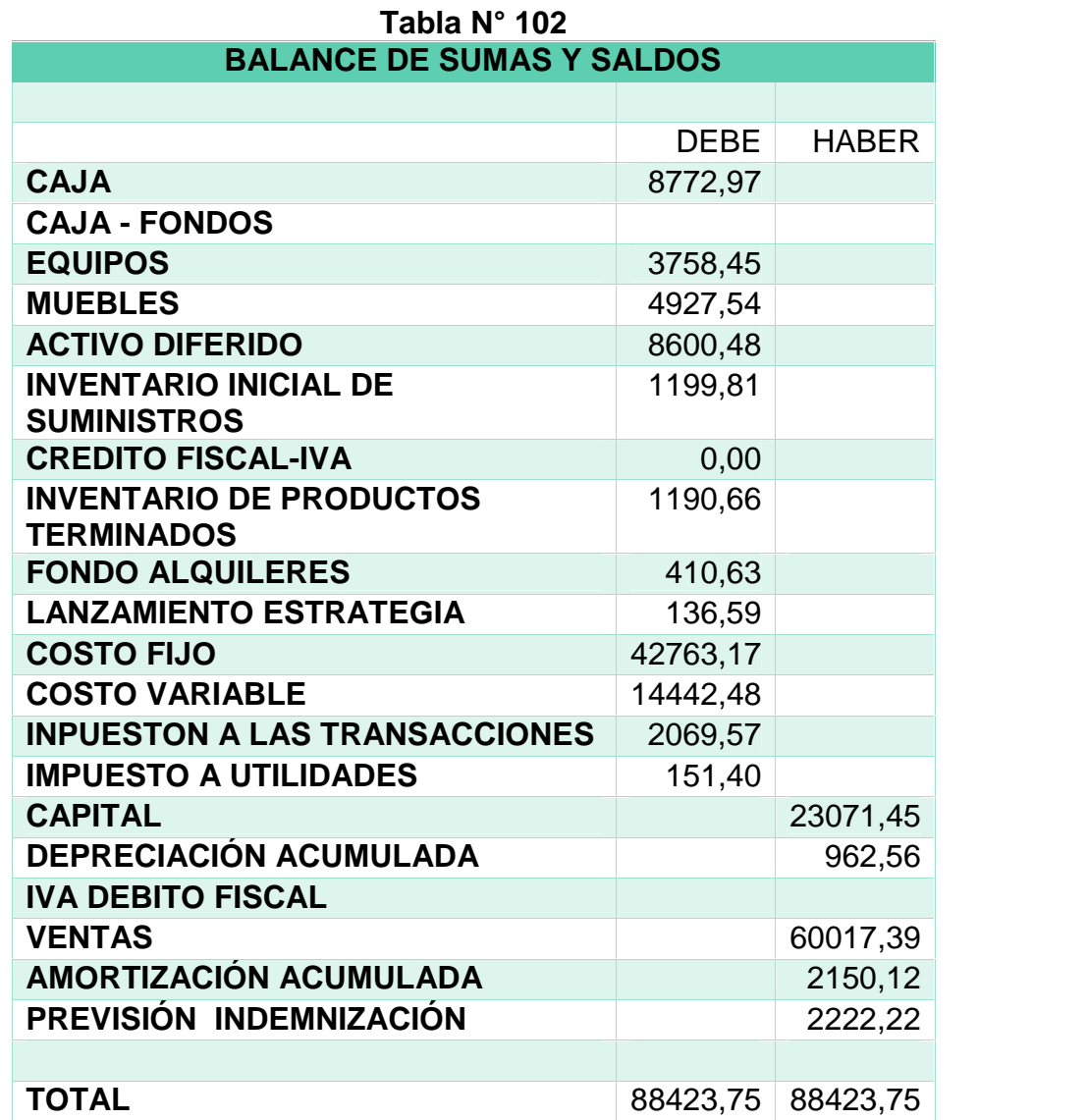

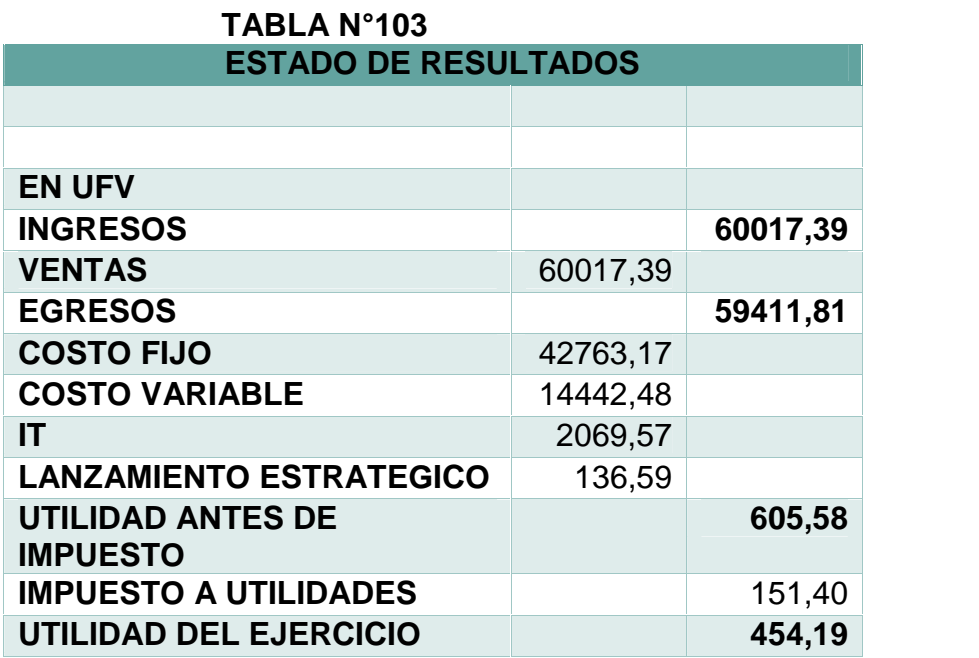

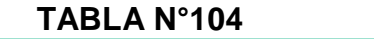

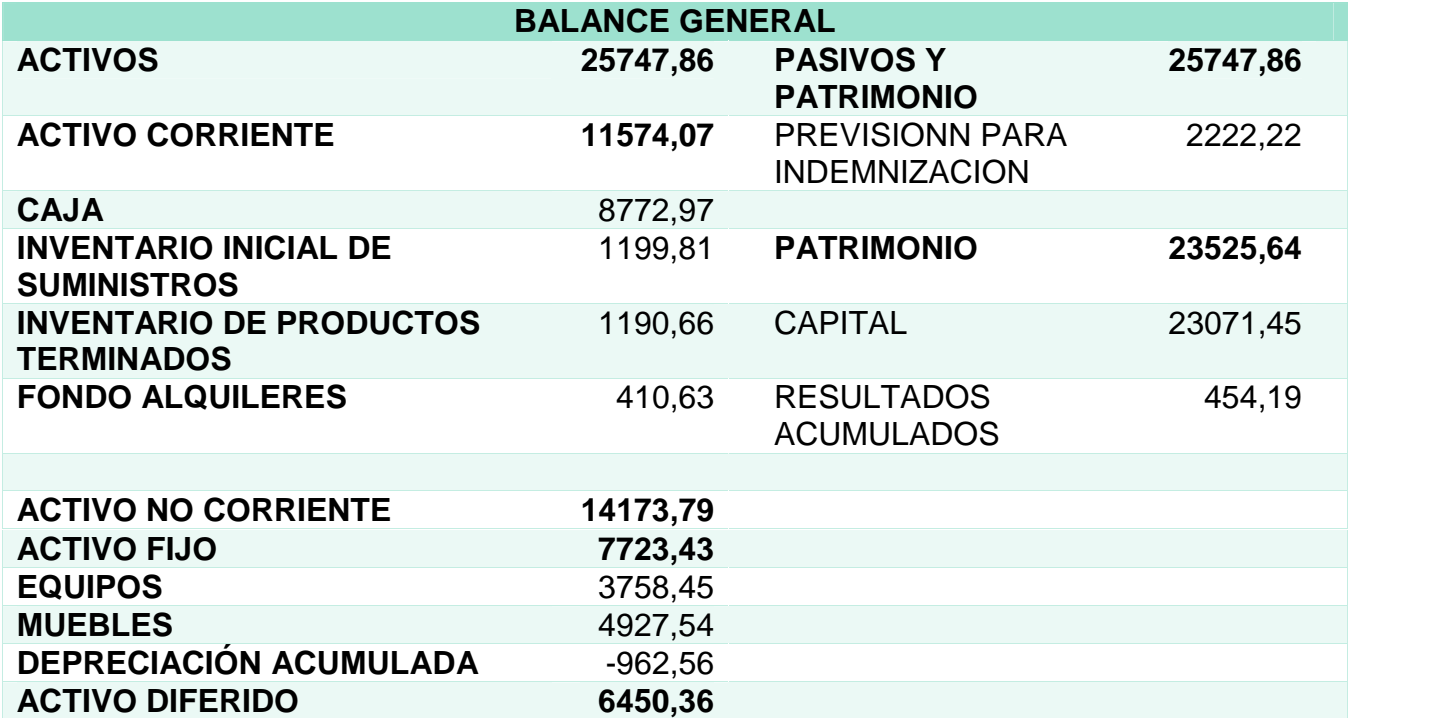

**ACTIVO DIFERIDO 6450,36<br>
<b>ACTIVO DIFERIDO** 8600,48 **ACTIVO DIFERIDO** 8600,48<br>**AMORTIZACIÓN ACUMULADA** -2150,12

**AMORTIZACIÓN ACUMULADA**
## **TABLA N°105 MAYOR DE LA CUENTA CAJA – EJERCICIO 1**

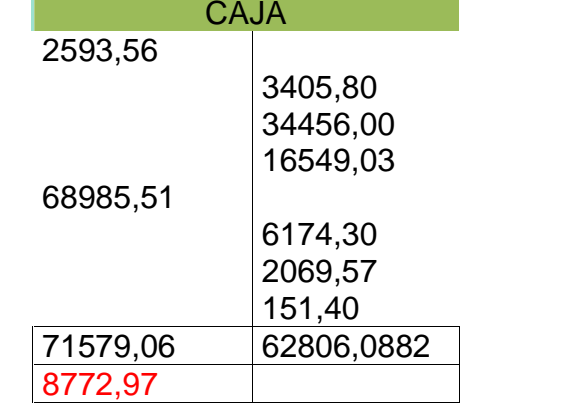

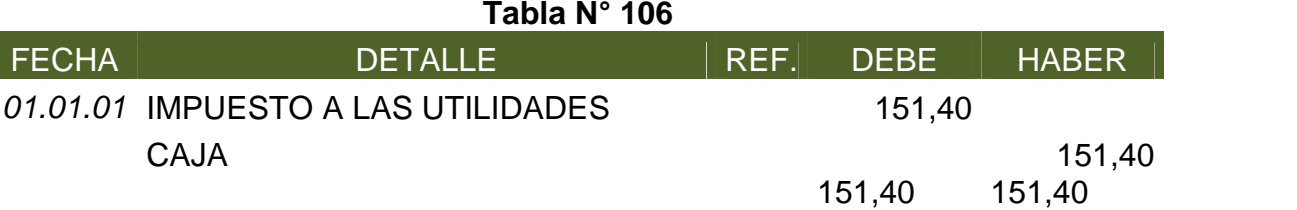

## **Tabla N° 107**

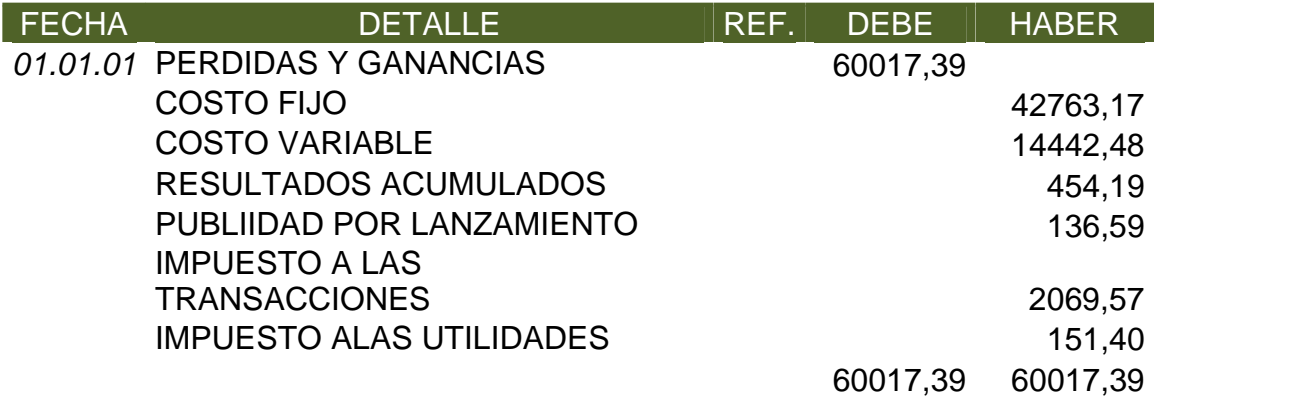

## **Tabla N° 108**

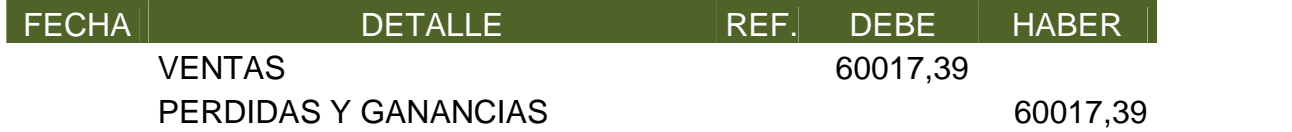

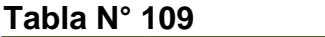

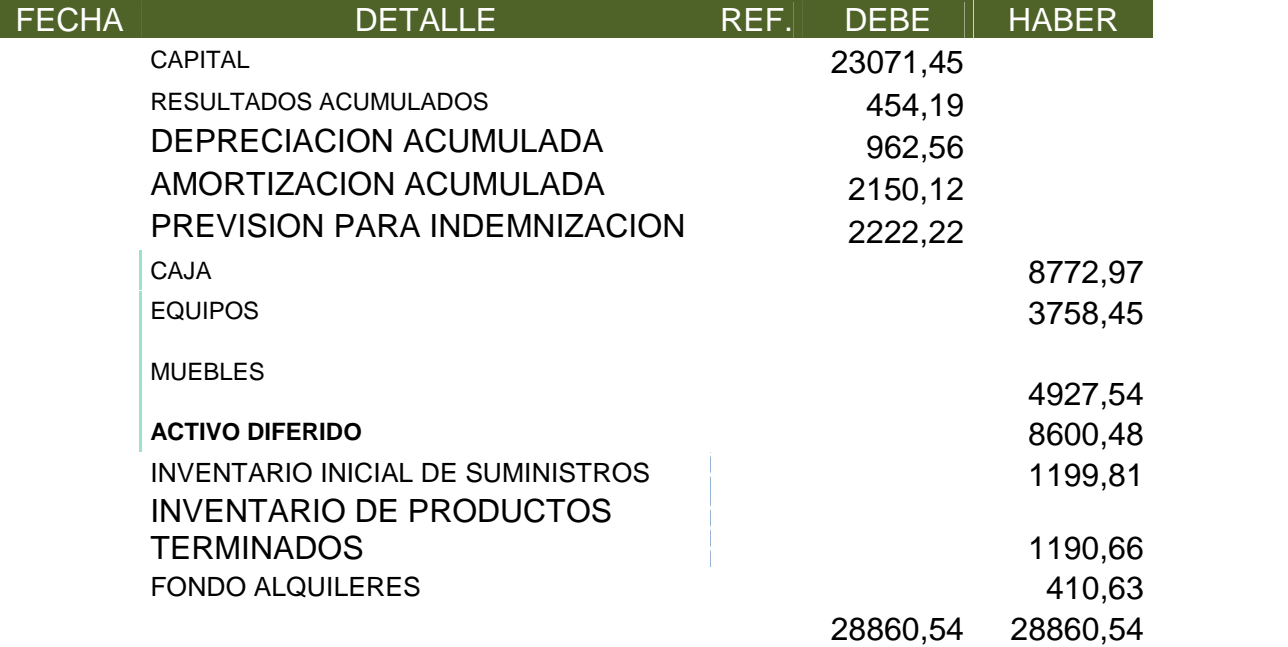

**Comentario.** En las tablas 106, 107, 108 y 109 se registran los asientos de cierre para el primer ejercicio.

# **10.1.2. Ejercicio 2**

# **TABLA N°110**

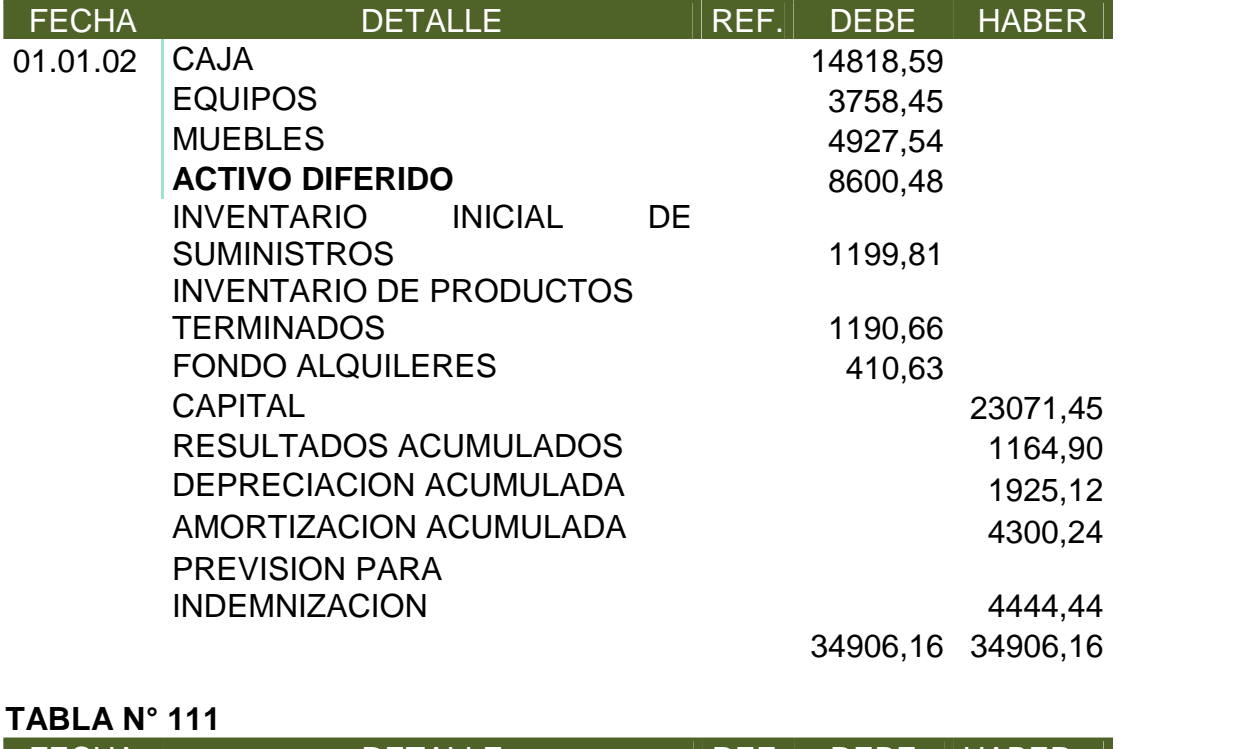

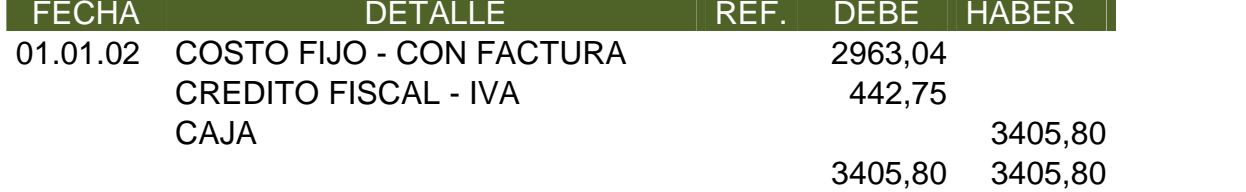

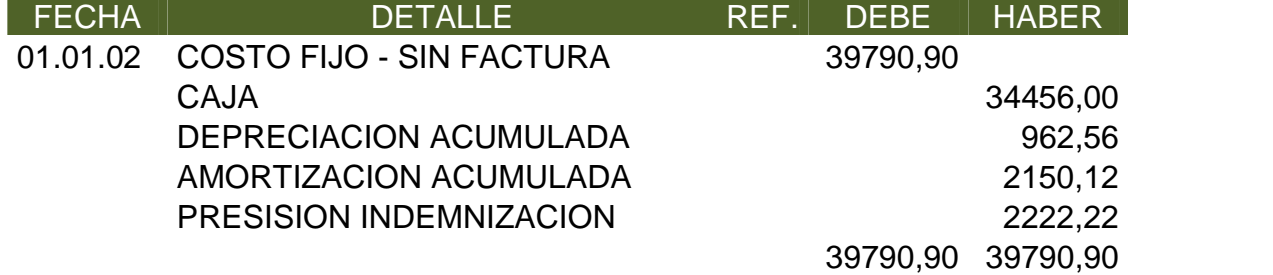

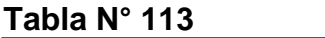

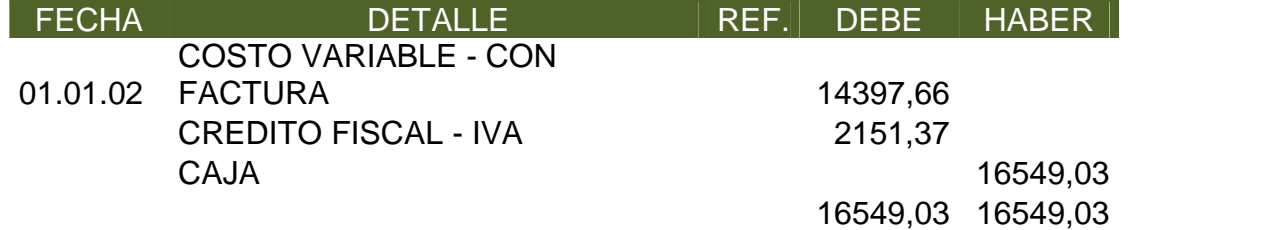

### **Tabla N° 114**

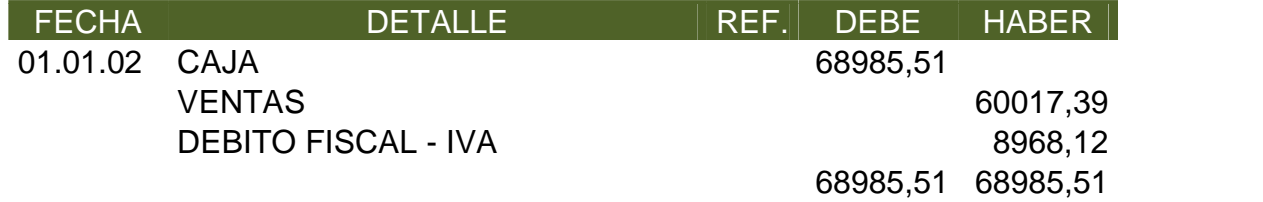

# **TABLA N°115**

# INVENTARIO DE PRODUCTOS TERMINADOS

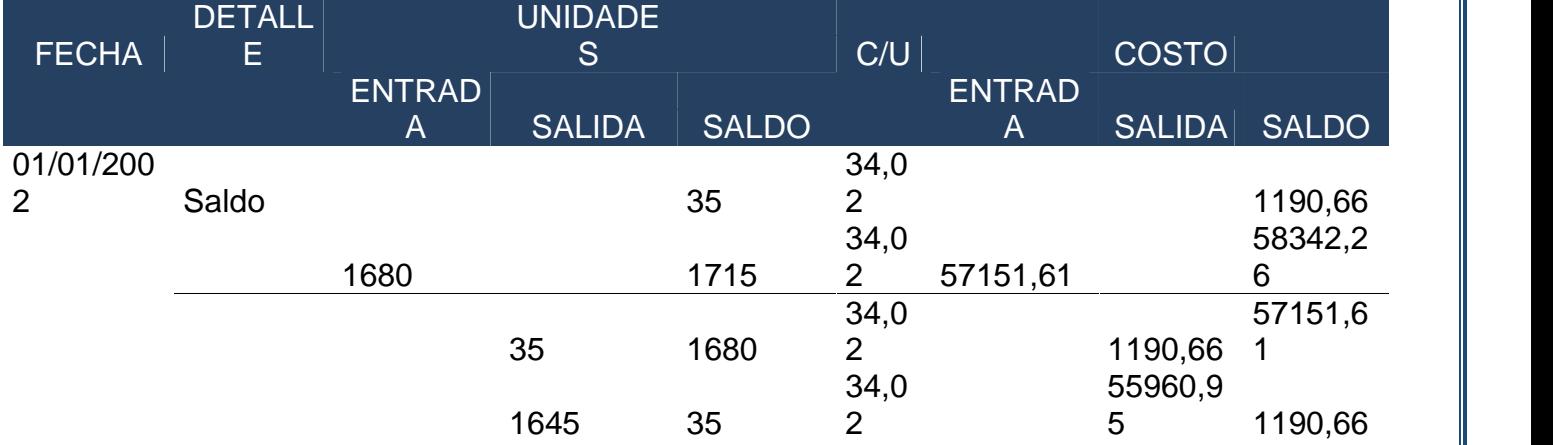

#### INVENTARIO INICIAL DE SUMINISTROS

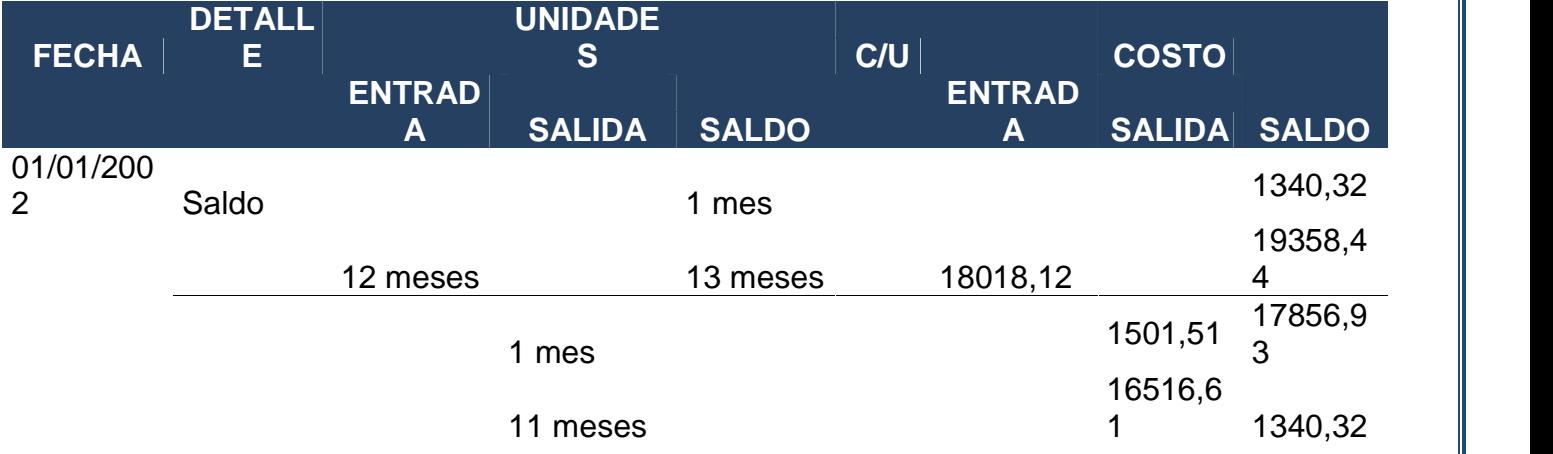

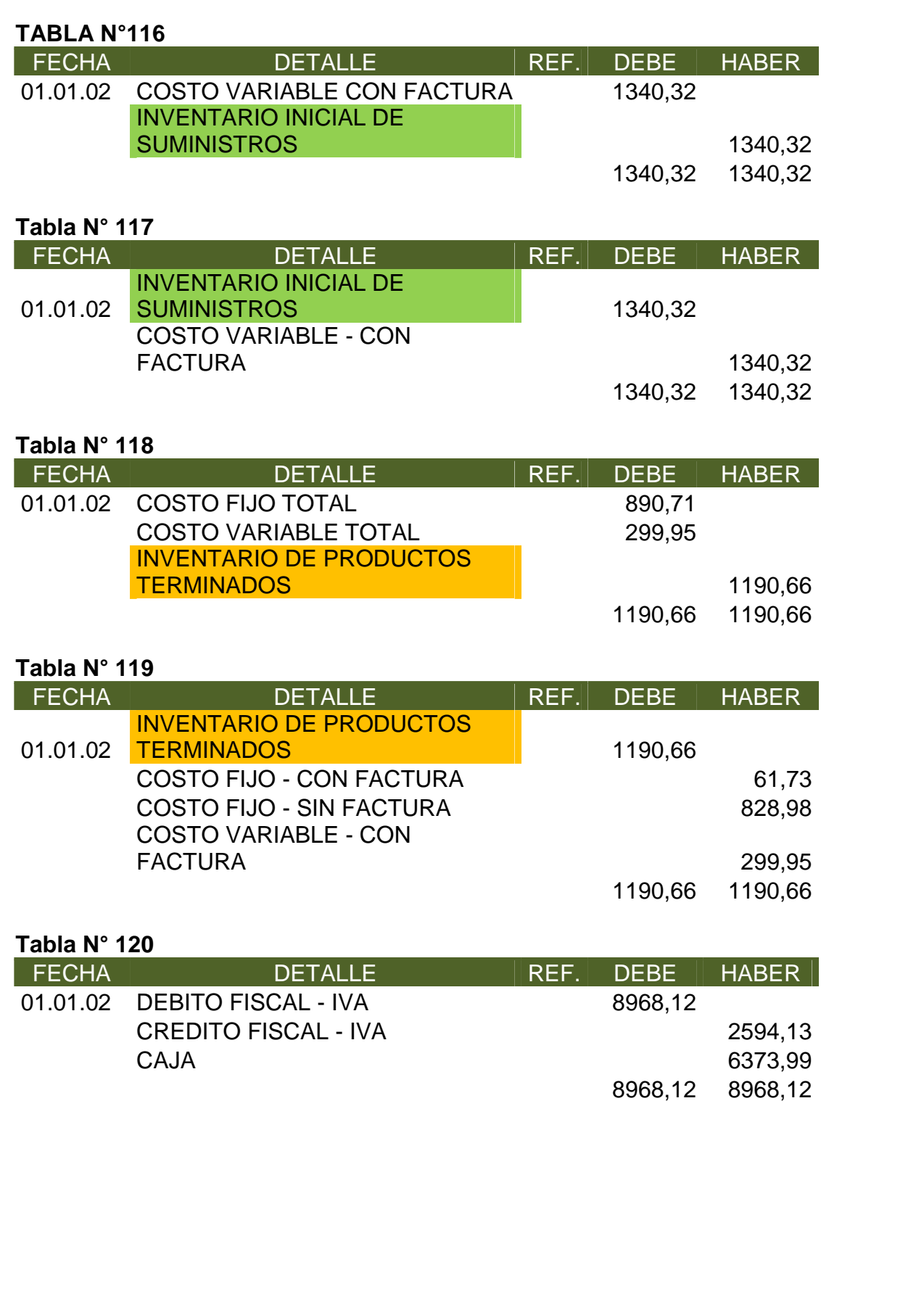

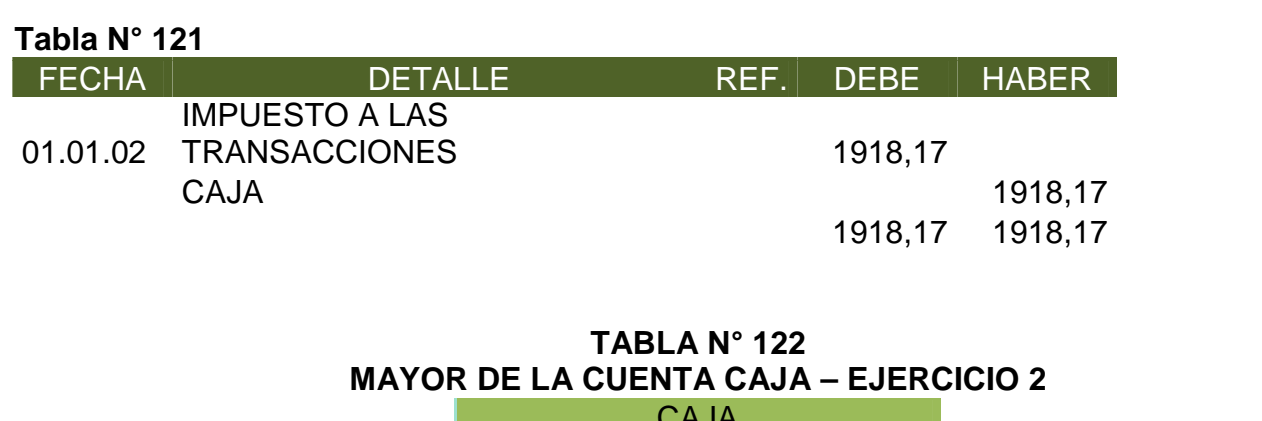

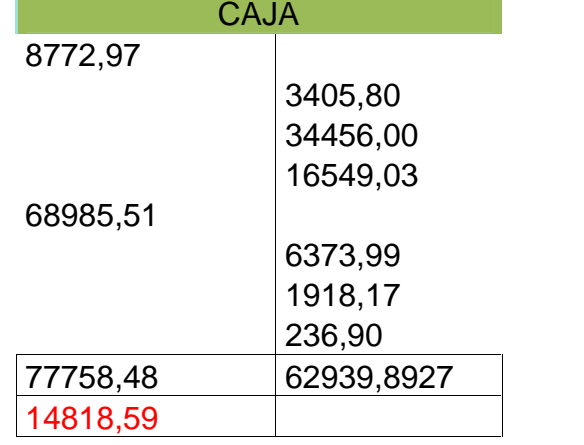

**ANEXO 28: MAYORES, KARDEX Y CALCULOS AUXILIARES.**

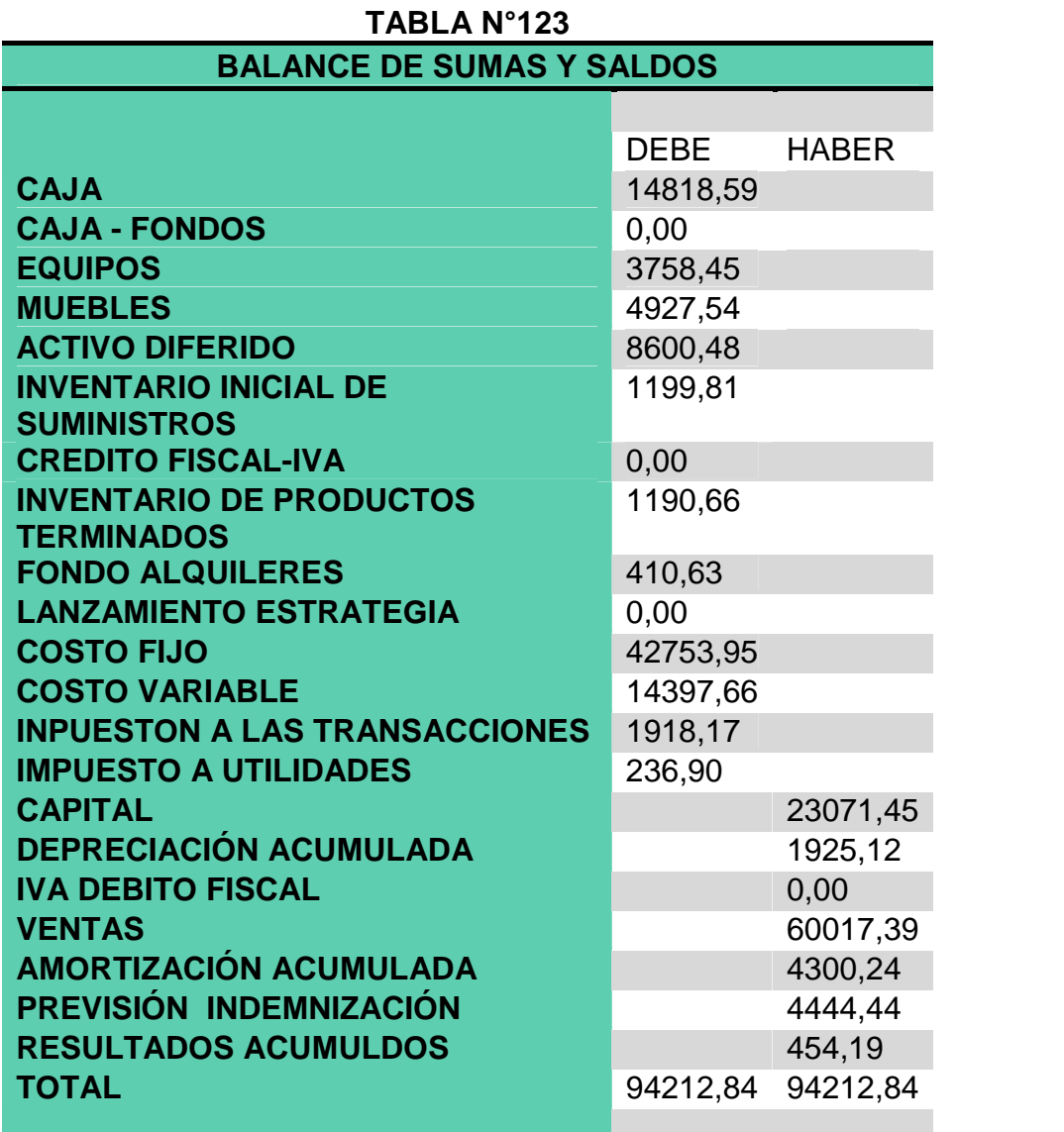

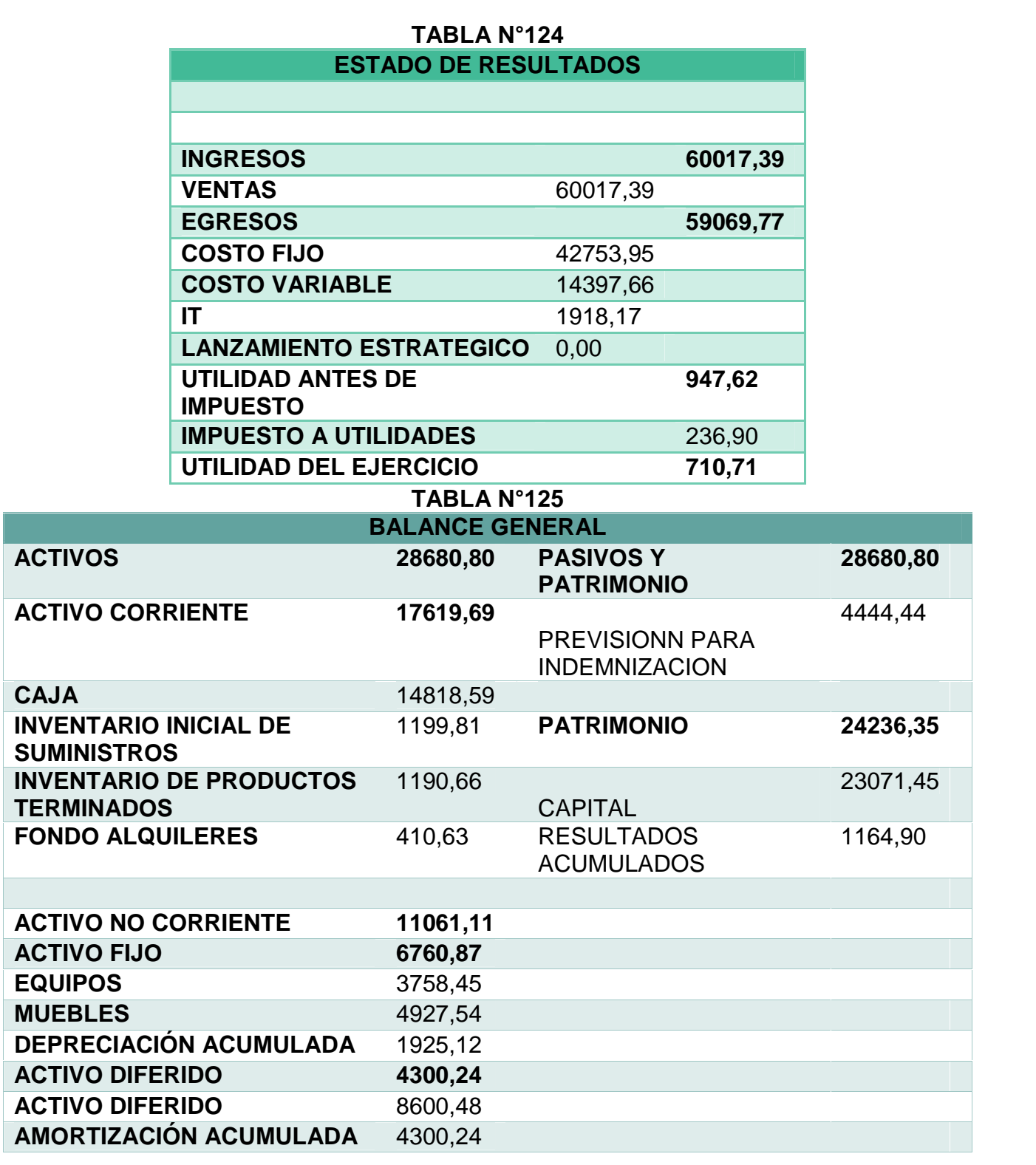

## **TABLA N°126**

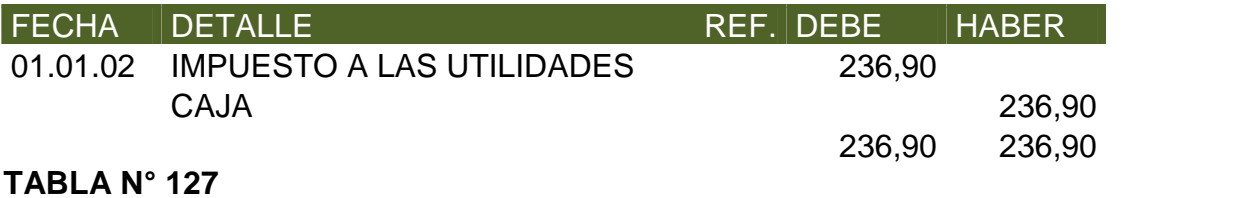

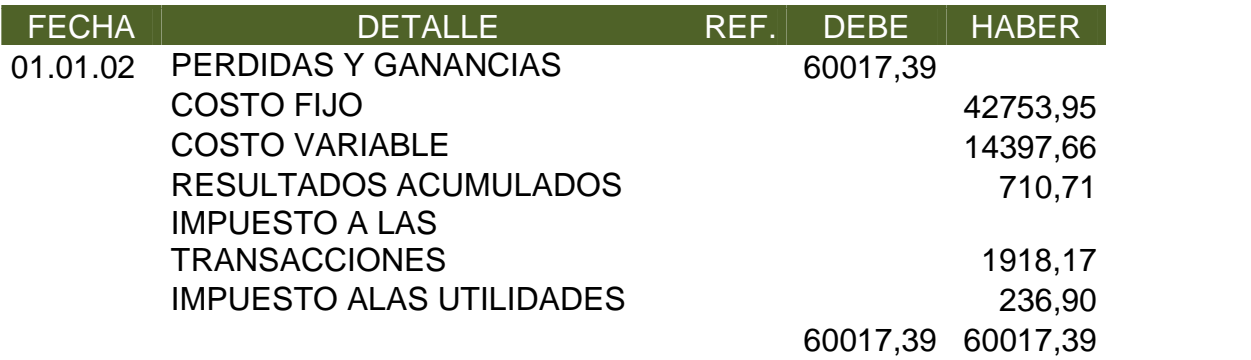

# **TABLA N° 128**

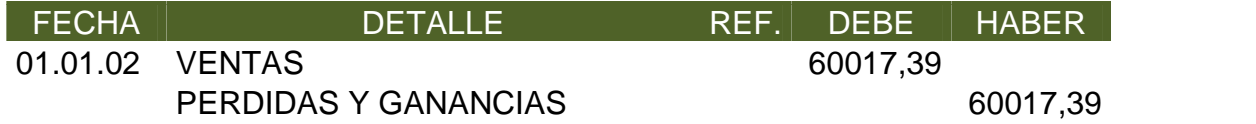

# **TABLA N° 129**

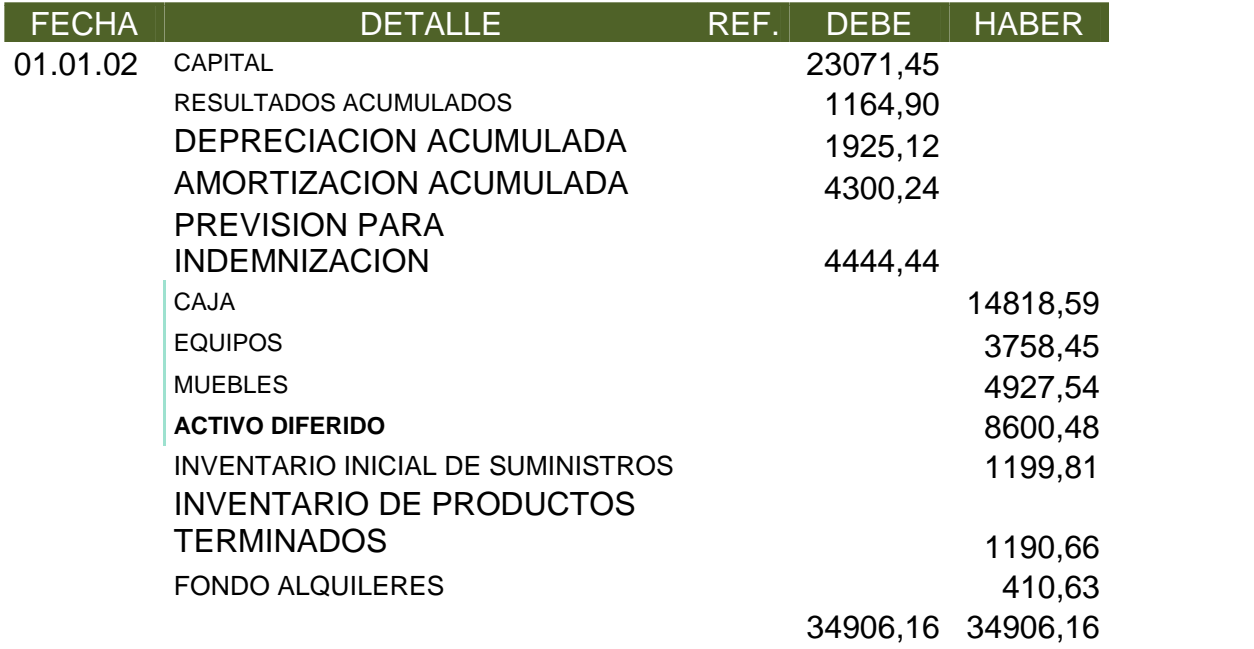

**ANEXO 29: MAYORES, KARDEX Y CALCULOS AUXILIARES.**

**Comentario.** Para el ejercicio 2 repetimos las mismas operaciones de ejercicio 1, no habrá cambio en la venta ni movimiento de kardex.

# **10.1.3. Ejercicio 3**

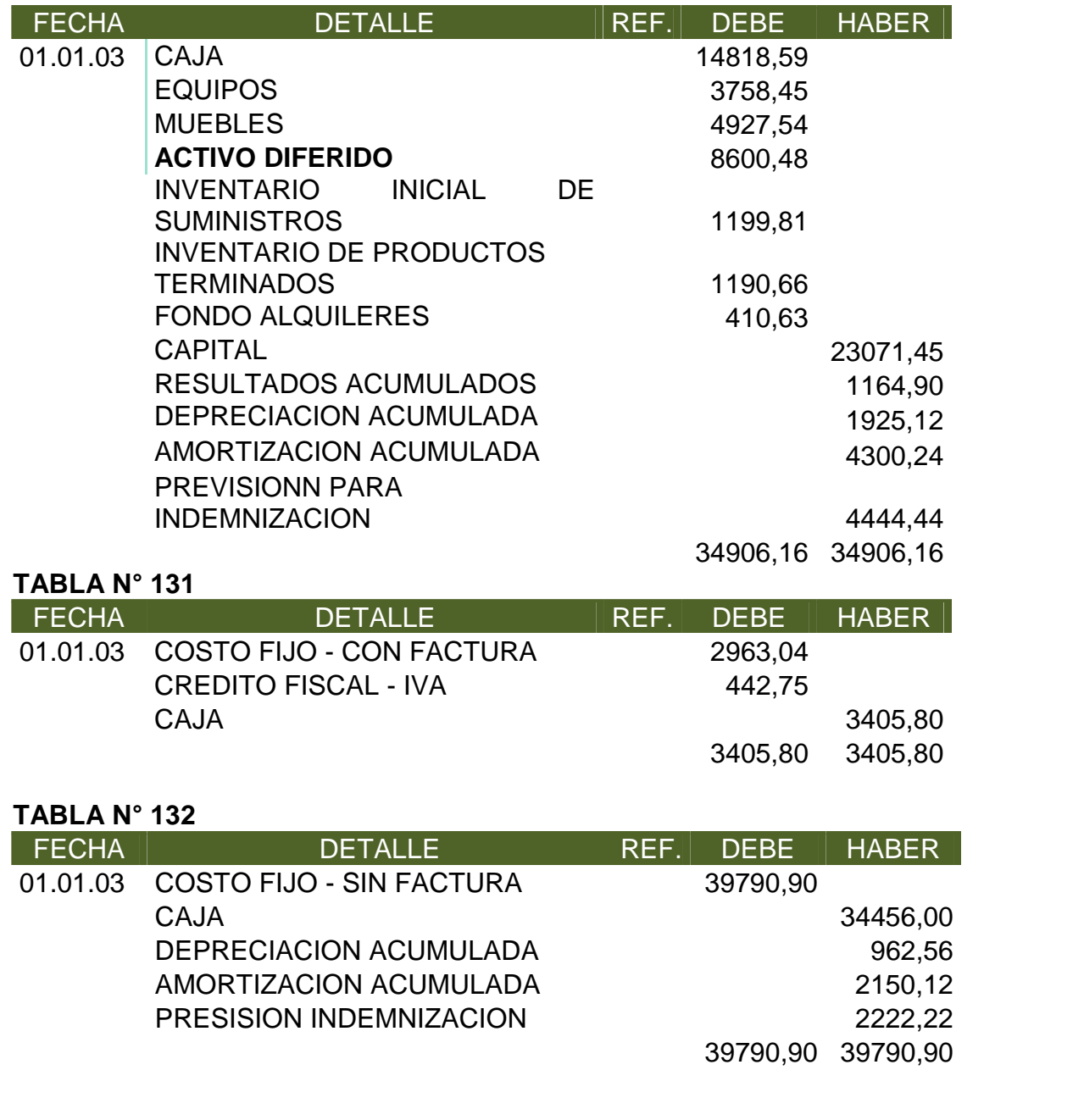

# **TABLA N° 133**

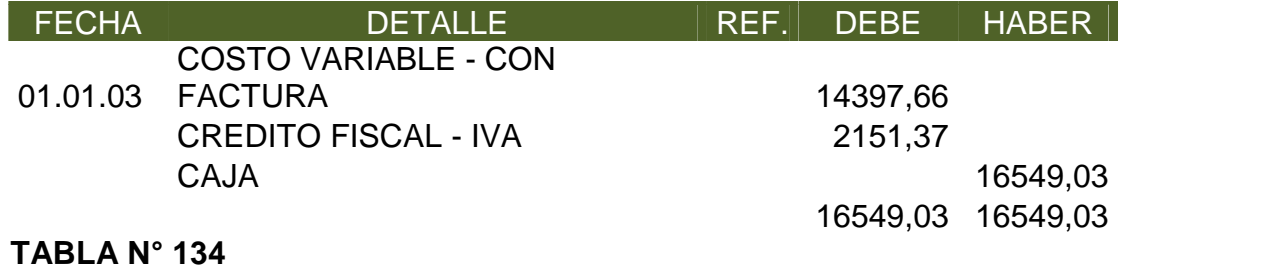

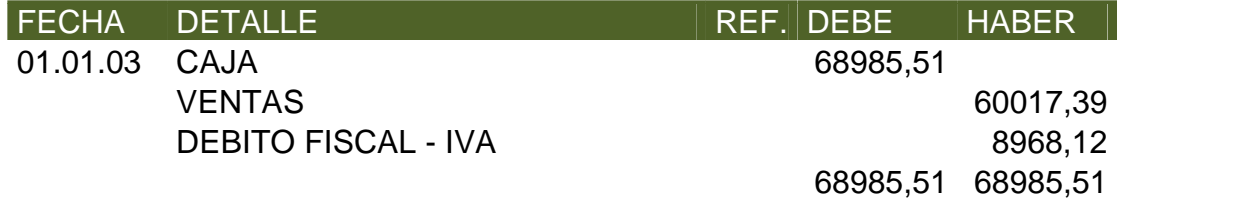

#### **TABLA N° 135**

# INVENTARIO DE PRODUCTOS TERMINADOS

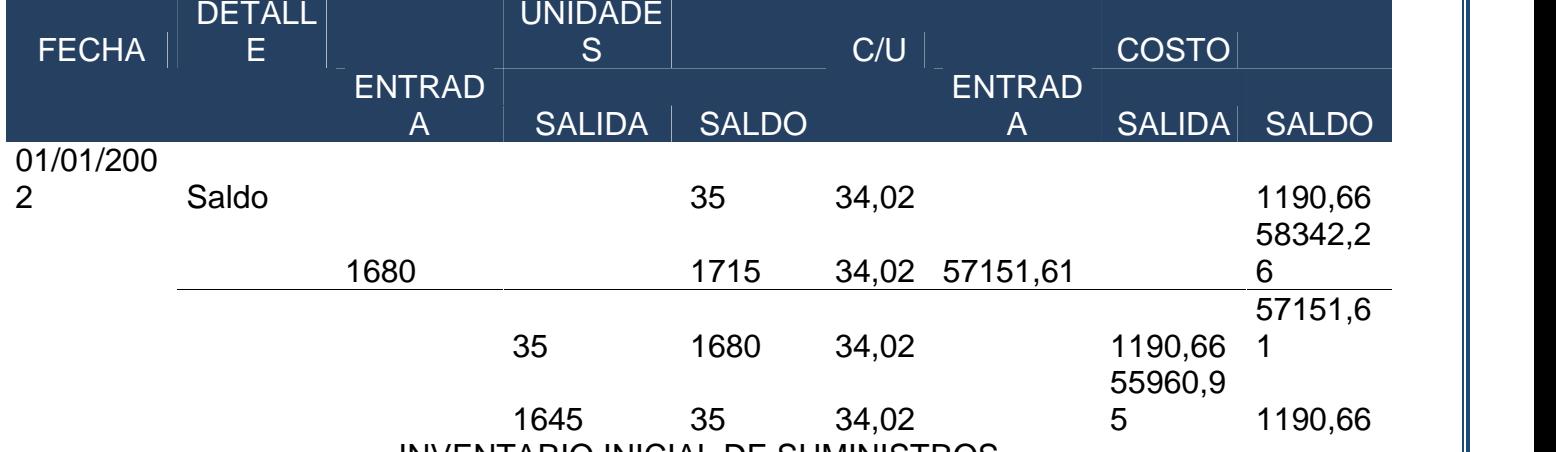

# INVENTARIO INICIAL DE SUMINISTROS

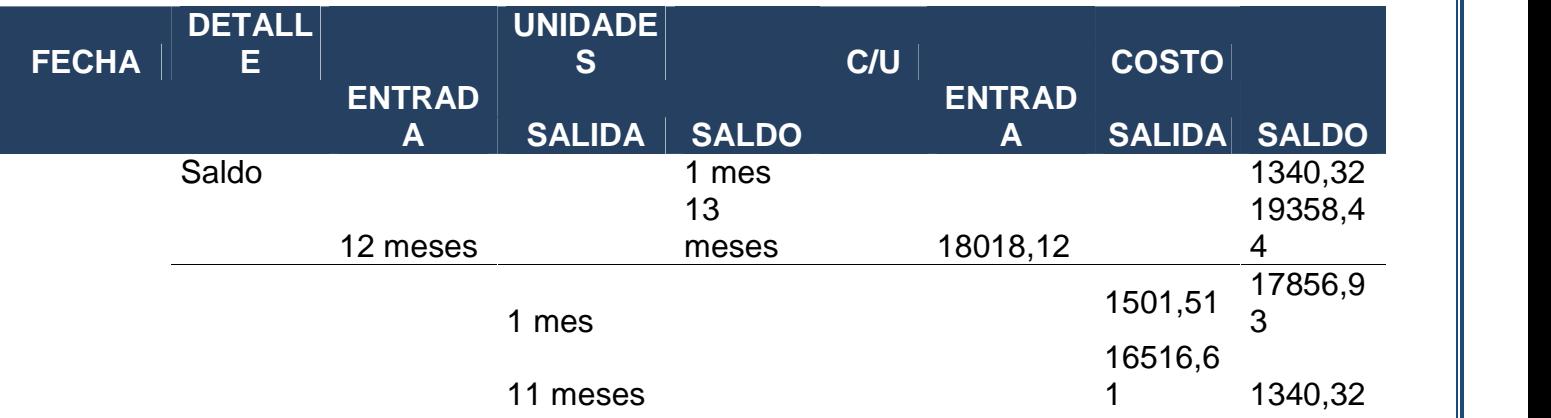

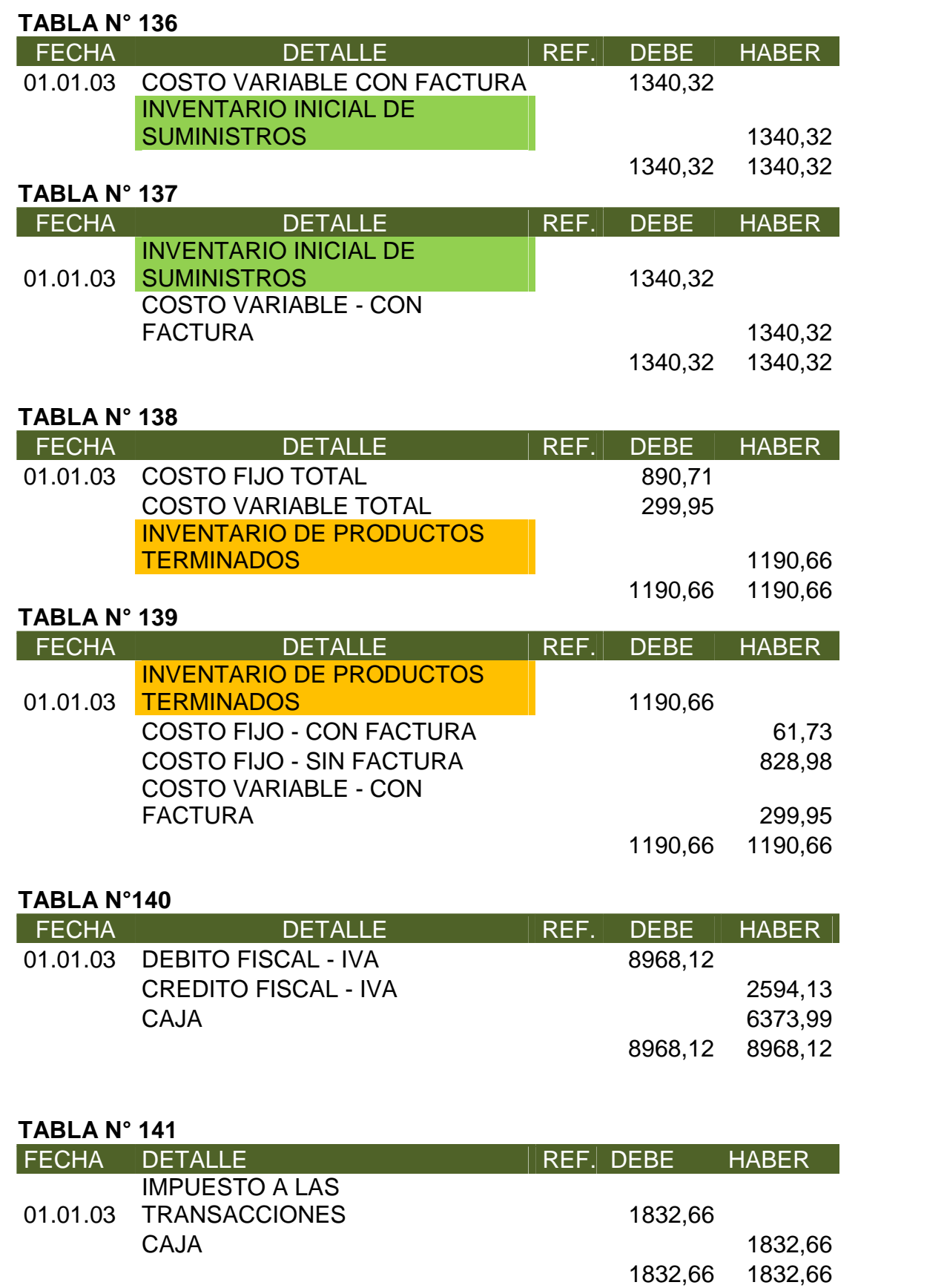

# **TABLA N° 142 MAYOR DE LA CUENTA CAJA – EJERCICIO 3**

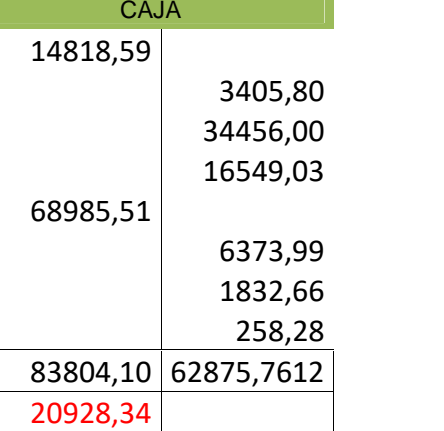

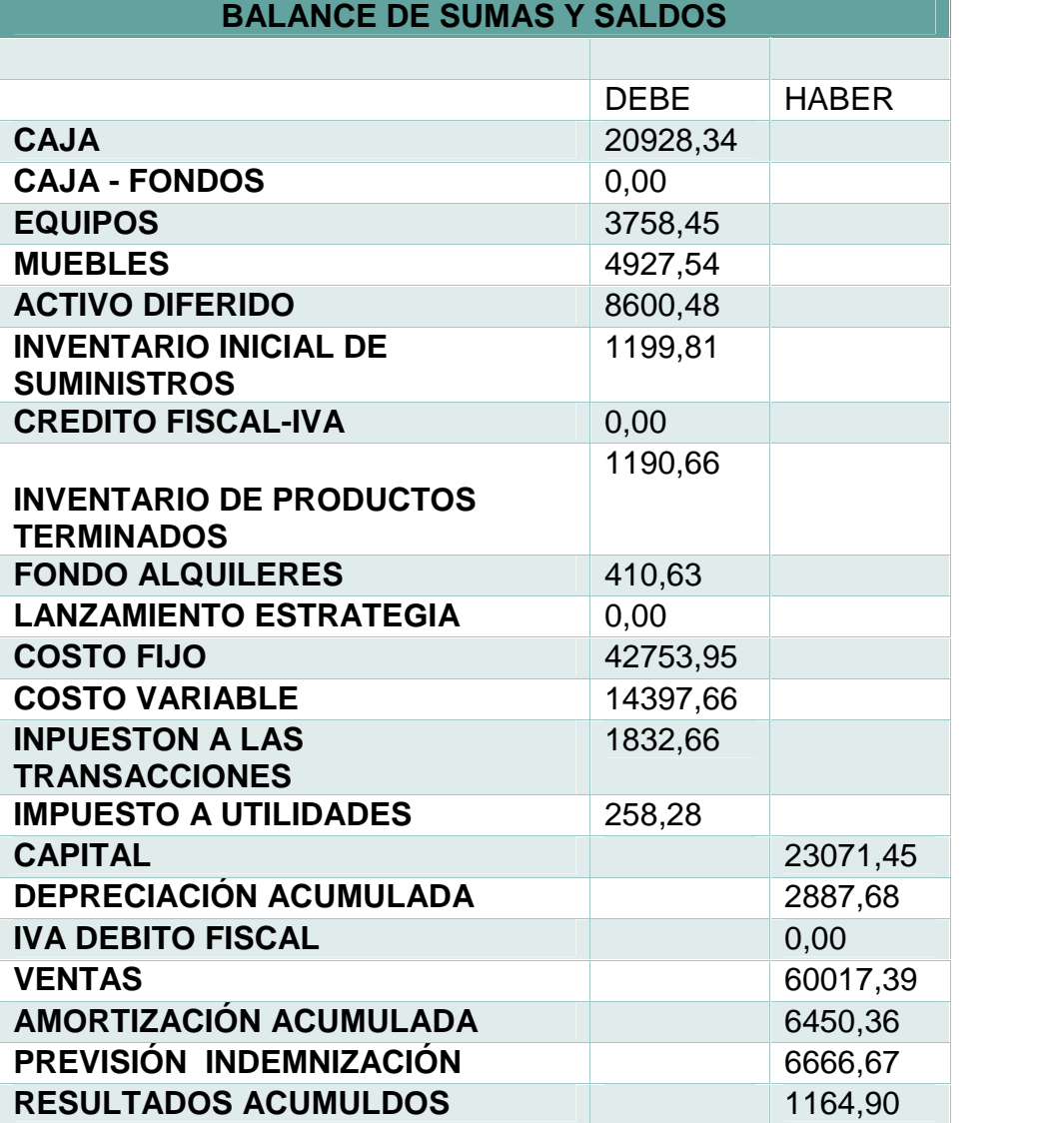

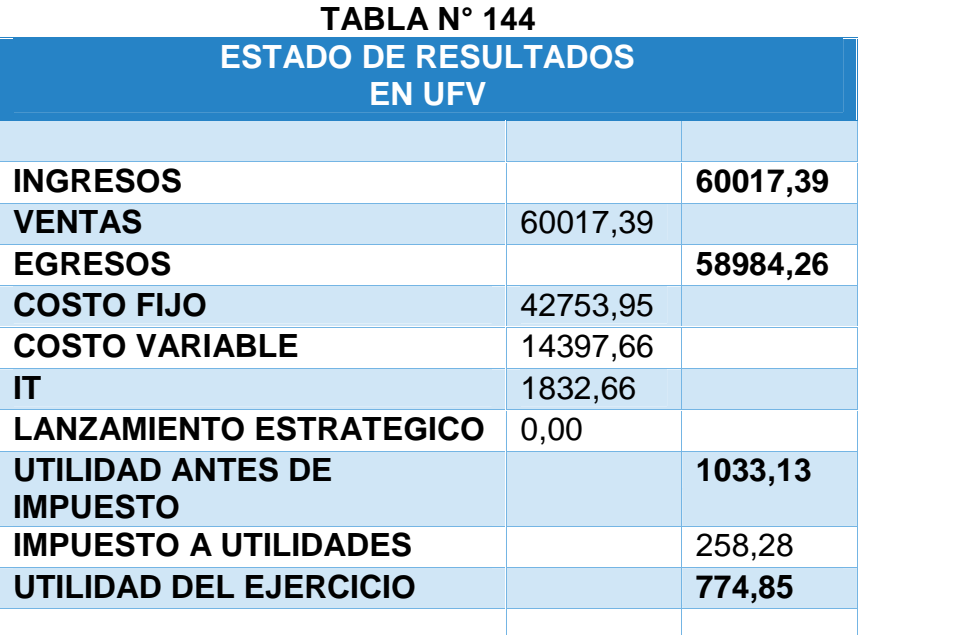

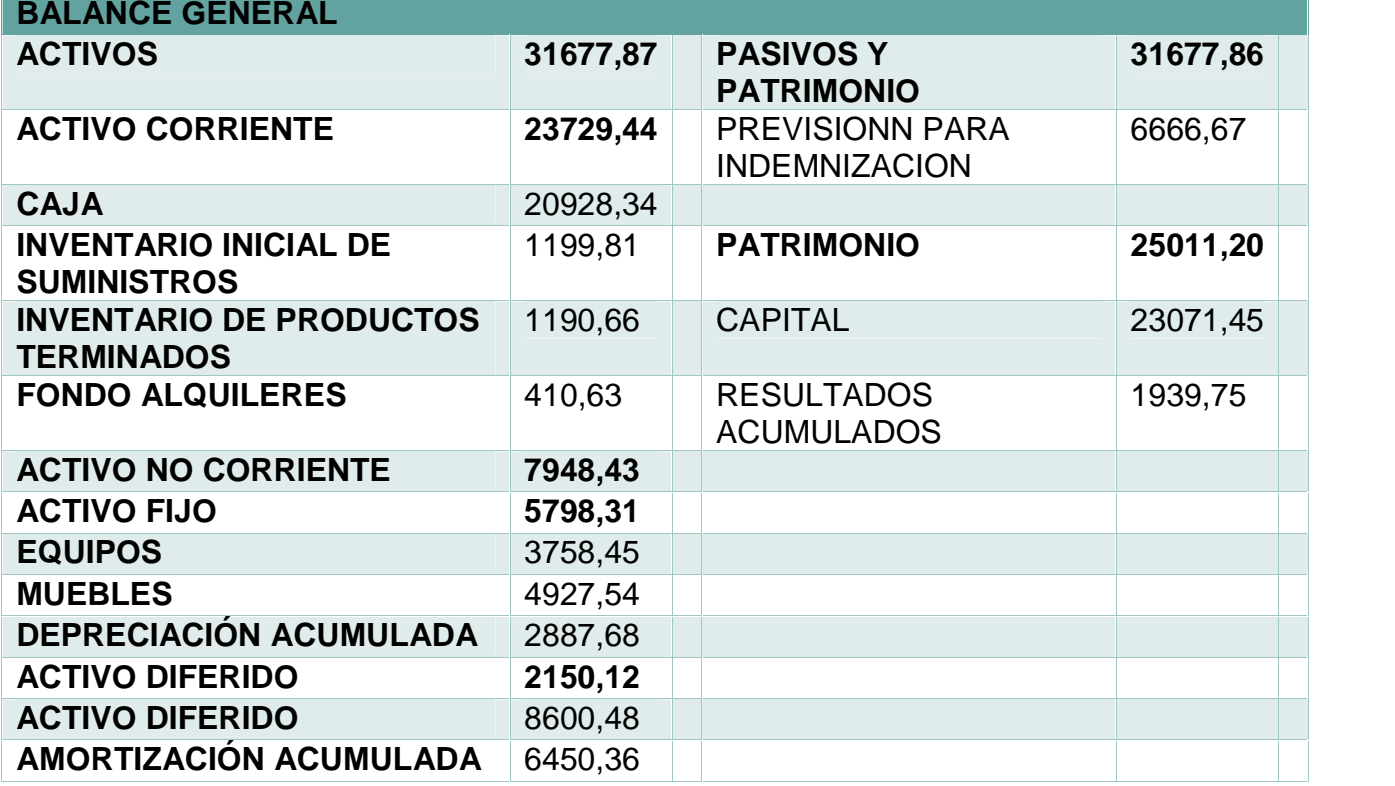

# **TABLA N° 146**

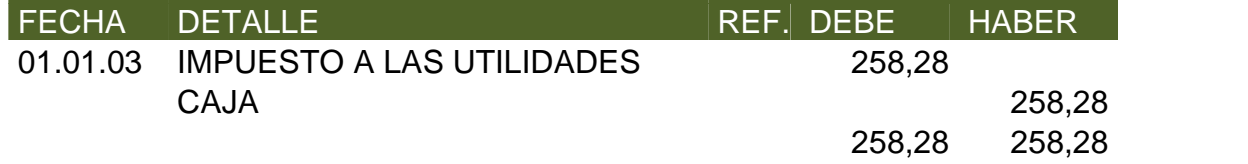

# **TABLA N° 147**

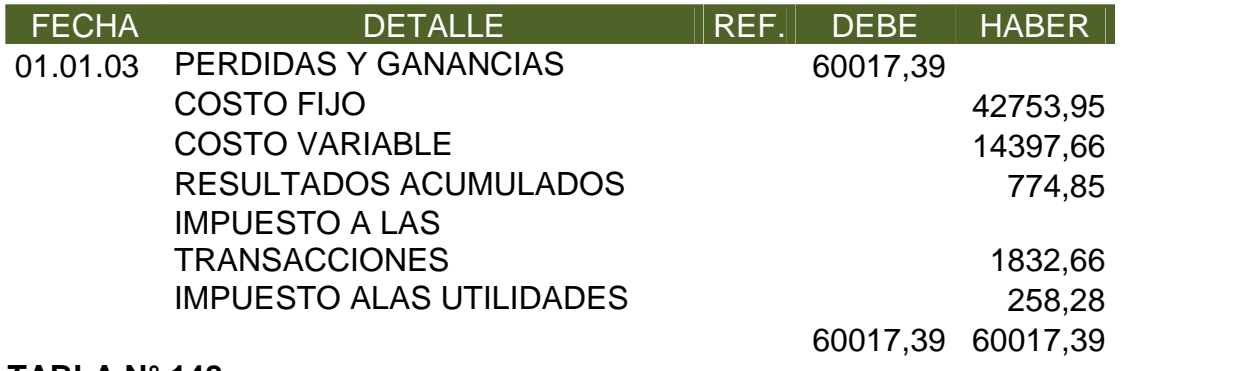

#### **TABLA N° 148**

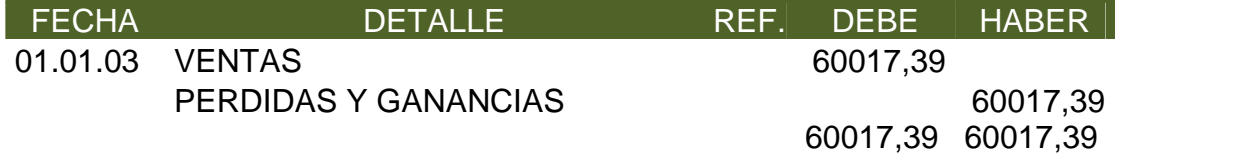

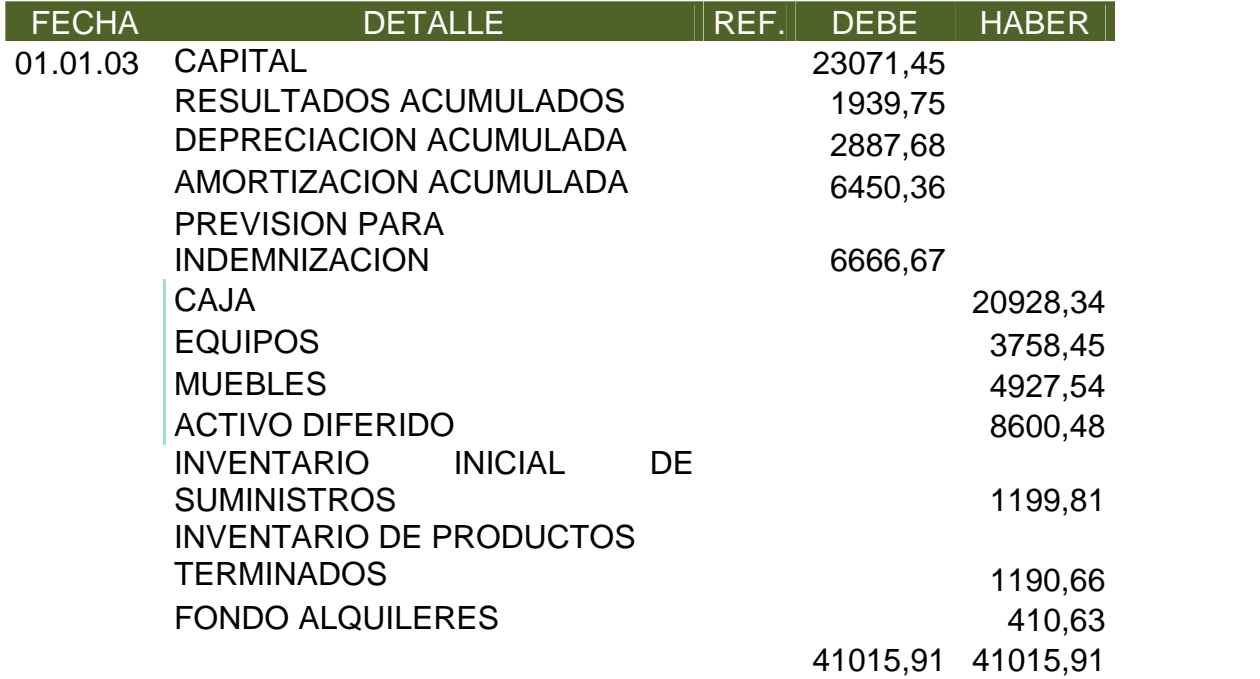

**Comentario.** Seguimos el mismo procedimiento de jercicios anteriores para el registro del ejercicio 3.

# **10.2.3. BALANCES GENERALES.**

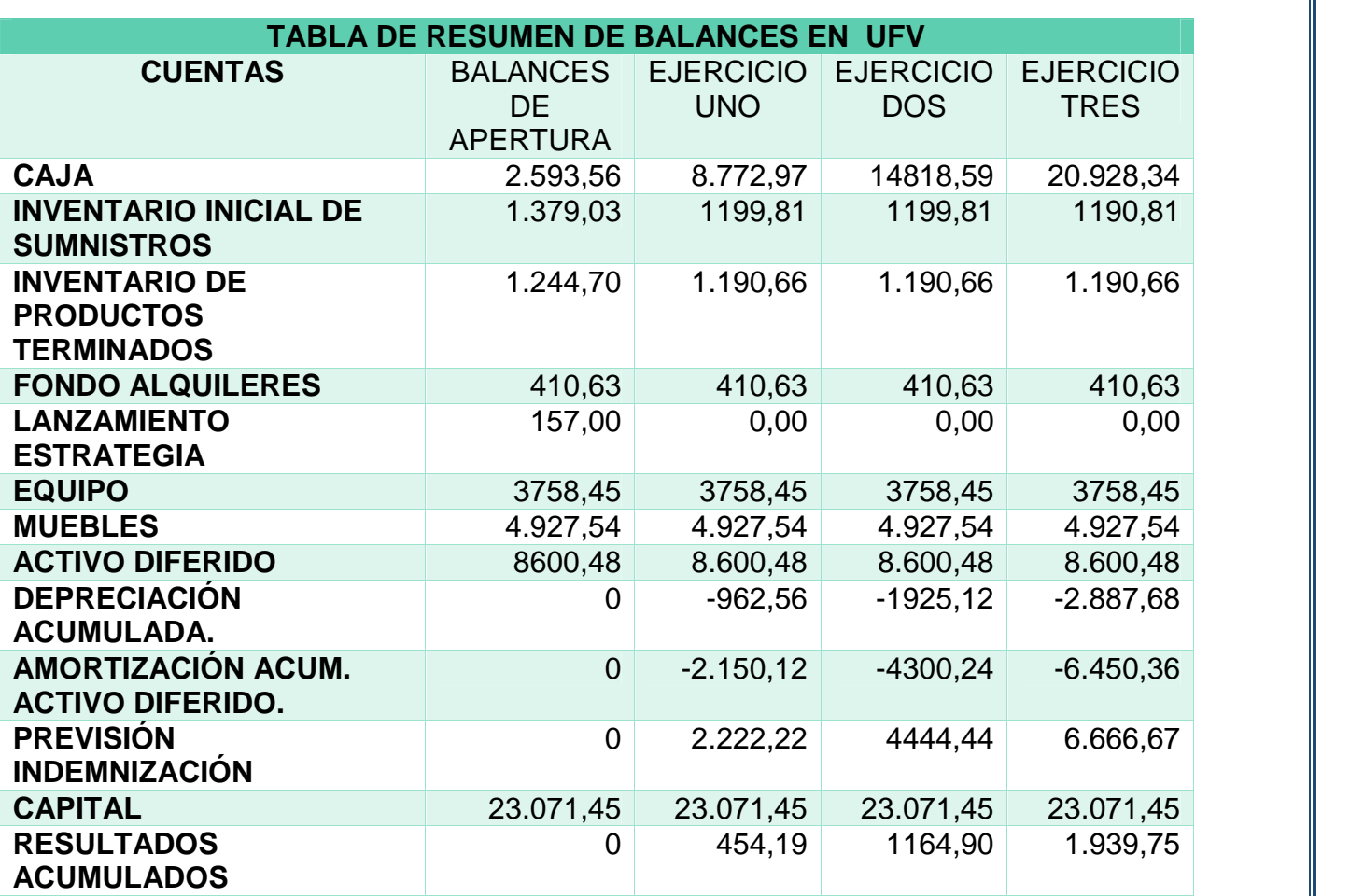

#### **10.1.4. CUADRO DE ORIGEN Y USO DE FONDOS**

#### **TABLA N° 151**

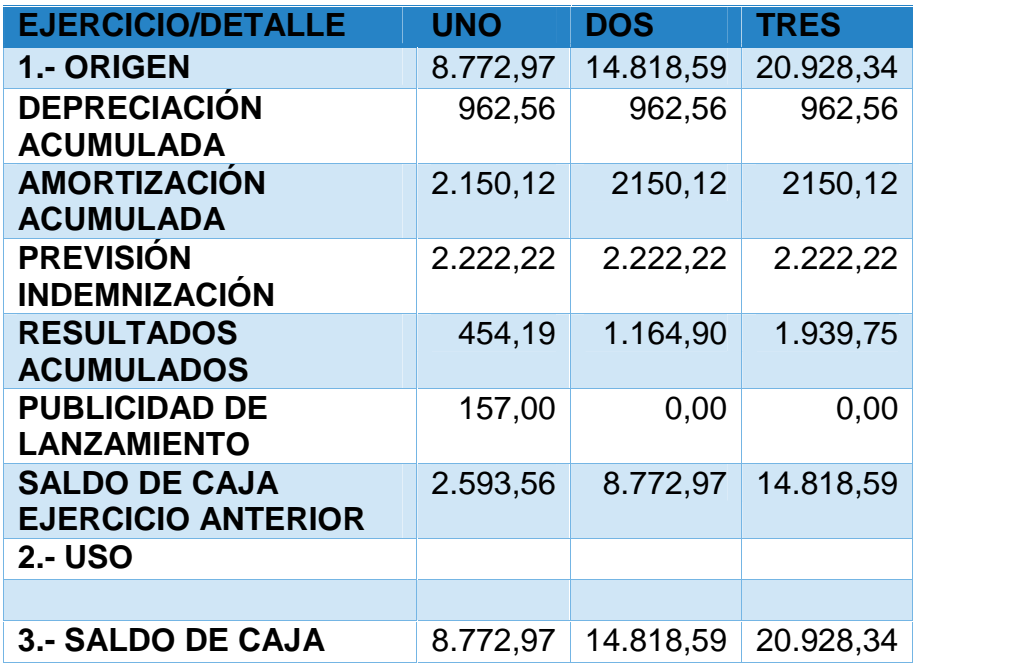

# **10.2. VALOR ACTUAL NETO SENSIBILIZADO**

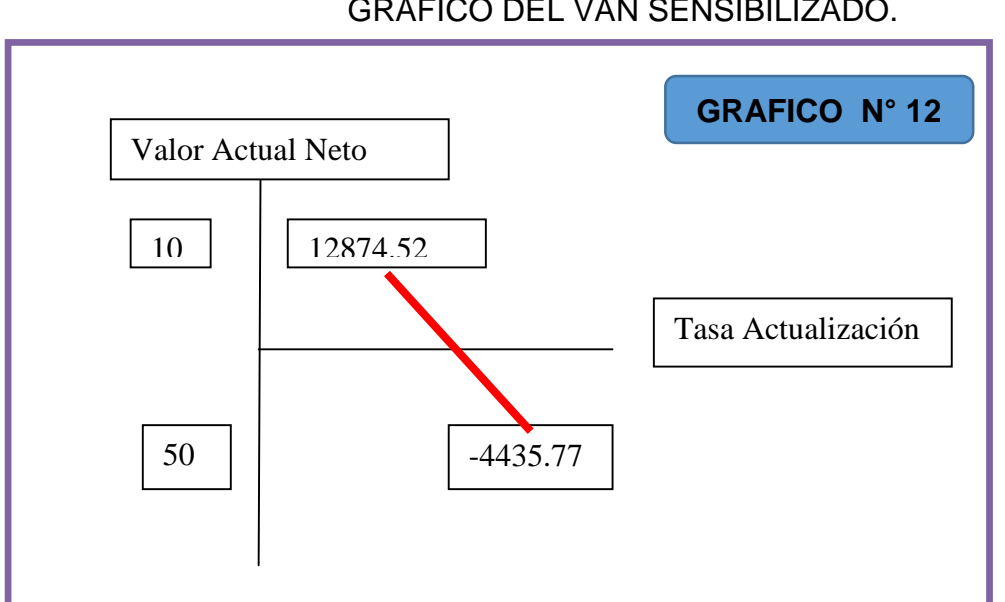

# GRÁFICO DEL VAN SENSIBILIZADO.

**Comentario.** El Valor Actual Neto es negativo a una tasa del 500% aproximadamente y es positiva a la tasa de 10%, por tanto en el tiempo el capital aumenta, teniendo una sumatoria de saldo de 44519.90 UFV's mayor al capital invertido de 23071.45 UFV's

## **11.4. Tasa interna de retorno Sensibilizada.**

Deducción:

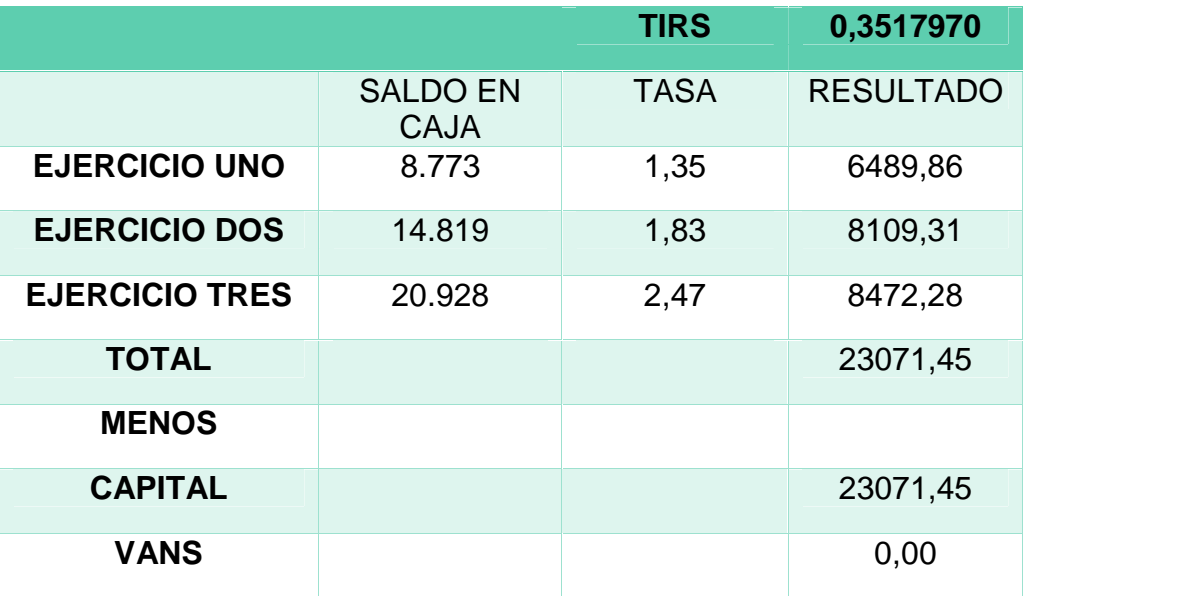

**Comentario.** A una Tasa Interna de Retorno Sensibilizada del 35.17970% aplicada al Valor Actual Neto Sensibilizado, se logra recuperar el capital invertido tal y como lo demuestra las sumatoria de los saldos de caja 44519.90 UFV's mayor al capital invertido de 23071.45 UFV's. Lo cual indica que el proyecto es viable, asegurando a los inversores y emprendedores futuras.

# **CAPITULO UNDECIMO**

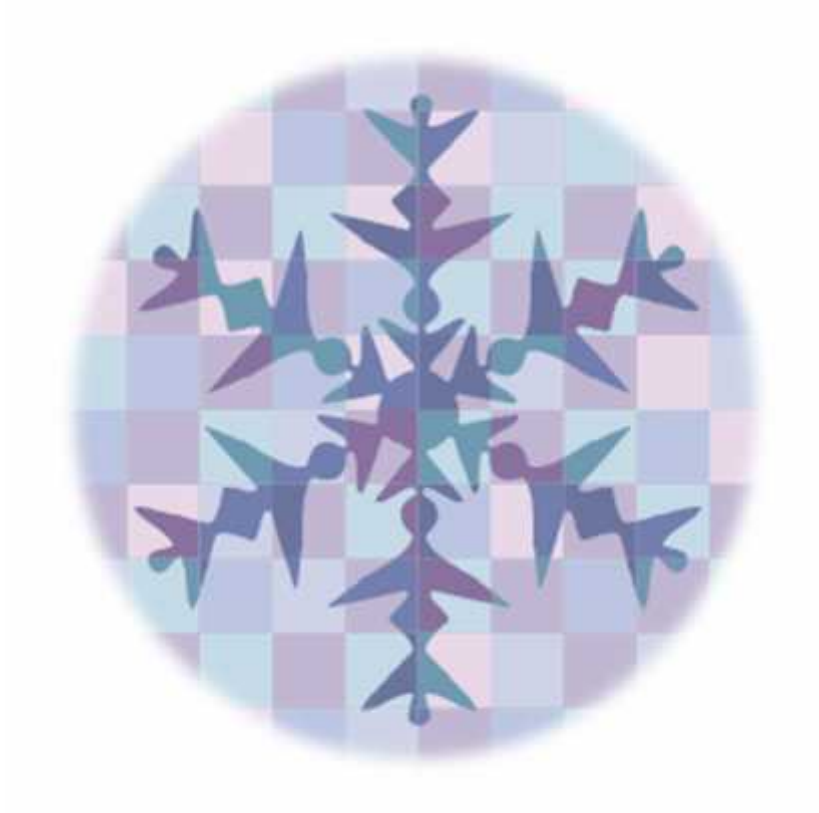

# **PLAN DE EJECUCIÓN**

## **11.1. Campos de actividad en tiempo de ejecución**

En el diseño de proyecto de producción de blusas para dama, se consideran los siguientes campos de actividad:

#### A - Adquisición de terreno

- Preparar condiciones del requerimiento en base a estudio de ingeniería
- Sondeo de mercado
- Calificarlaspropuestas
- Evaluarlaspropuestas
- Negociar el alquiler
- alquilar
- Recepción del local

### B - Adquisición de inventario de suministros y equipos

- Sondear mercado de equipos (máquinas de coser ,mesones.) y de suministros
- Evaluaciónofertas
- Realizarcontrato
- Calificarpropuestas
- Recepción

# **C -** Contratar personal de operación

- Preparar requerimiento de acuerdo a perfil
- Publicarrequerimientos
- Evaluar la oferta de trabajadores hojas de vida
- Calificar la oferta de trabajadores
- Realizar los contratos y monitoreo

#### **11.2. Cuadro de secuencia de actividades**

#### **TABLA N° 152**

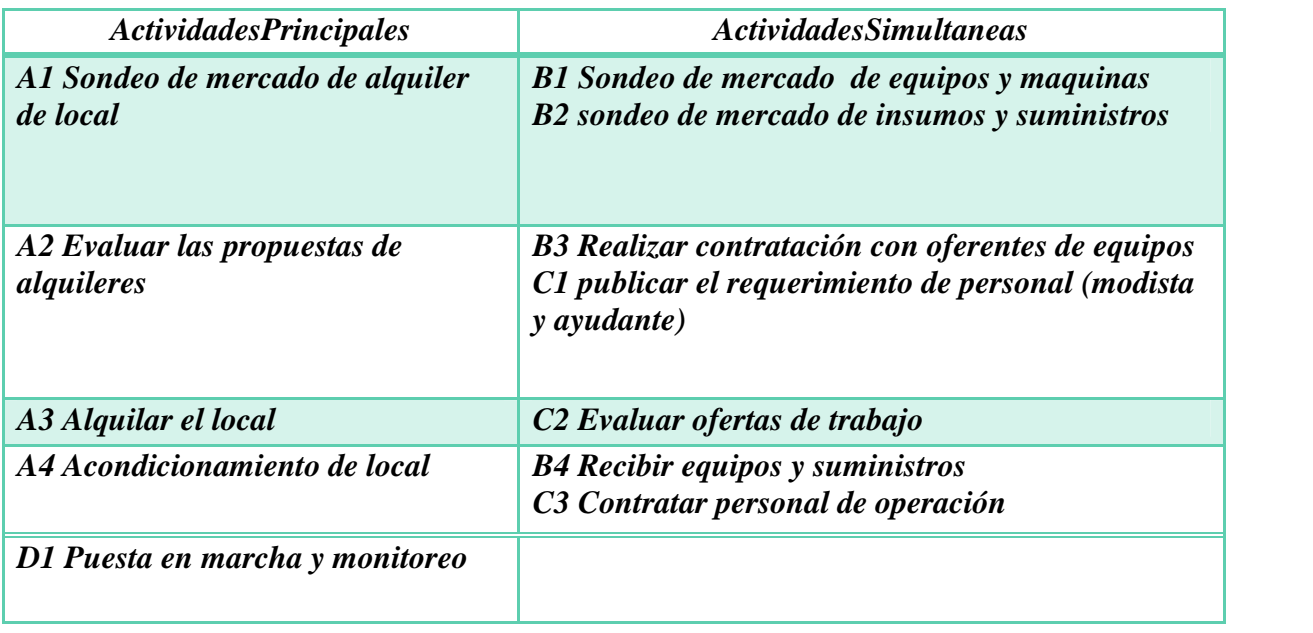

**Comentario.** El cuadro de secuencia de actividades facilita información, lógica y ordenada sobre el gasto a del presupuesto de inversión, para el logro de poner en marcha la nueva actividad. Se asigna 5 actividades principales que incluyen desde los sondeos de mercado de locales en alquiles hasta la puesta en marcha y el monitoreo del proyecto, paralela a estas actividades se consideran actividades que pueden ser desarrolladas simultáneamente como el sondeo de mercado de maquinaras, insumos hasta la contratación del personal.

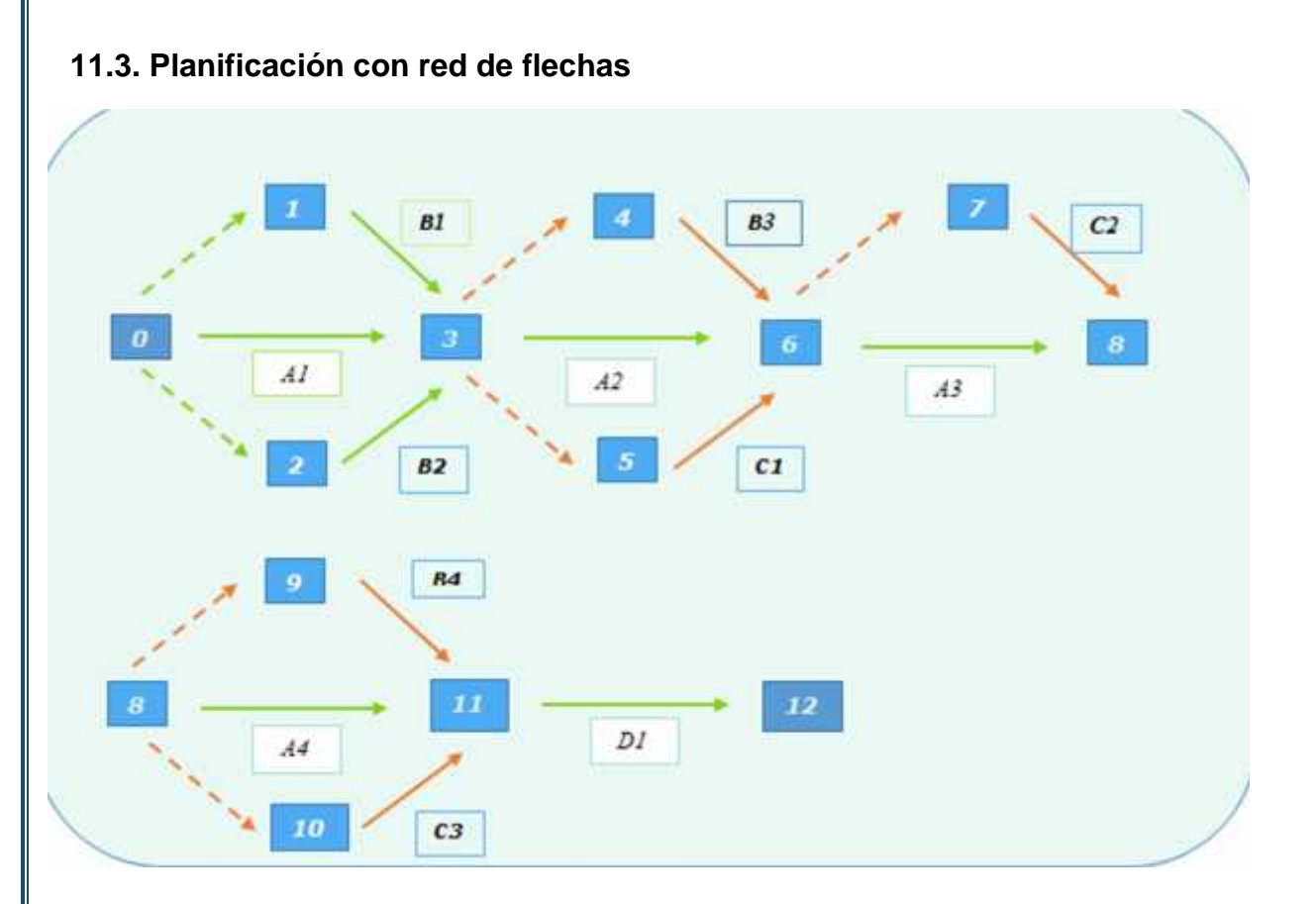

**Comentario**. El diseño de planificación con red de flechas, facilita una visión rápida de la secuencia de actividades y proporciona algunas explicaciones adicionales a esta. Por ejemplo para llevar a cabo la primera actividad principal se puede realizar dos actividades secundarias simultáneamente.

**11.4. Programación con cuadro de secuencia de actividades.**

#### **Tabla N° 153**

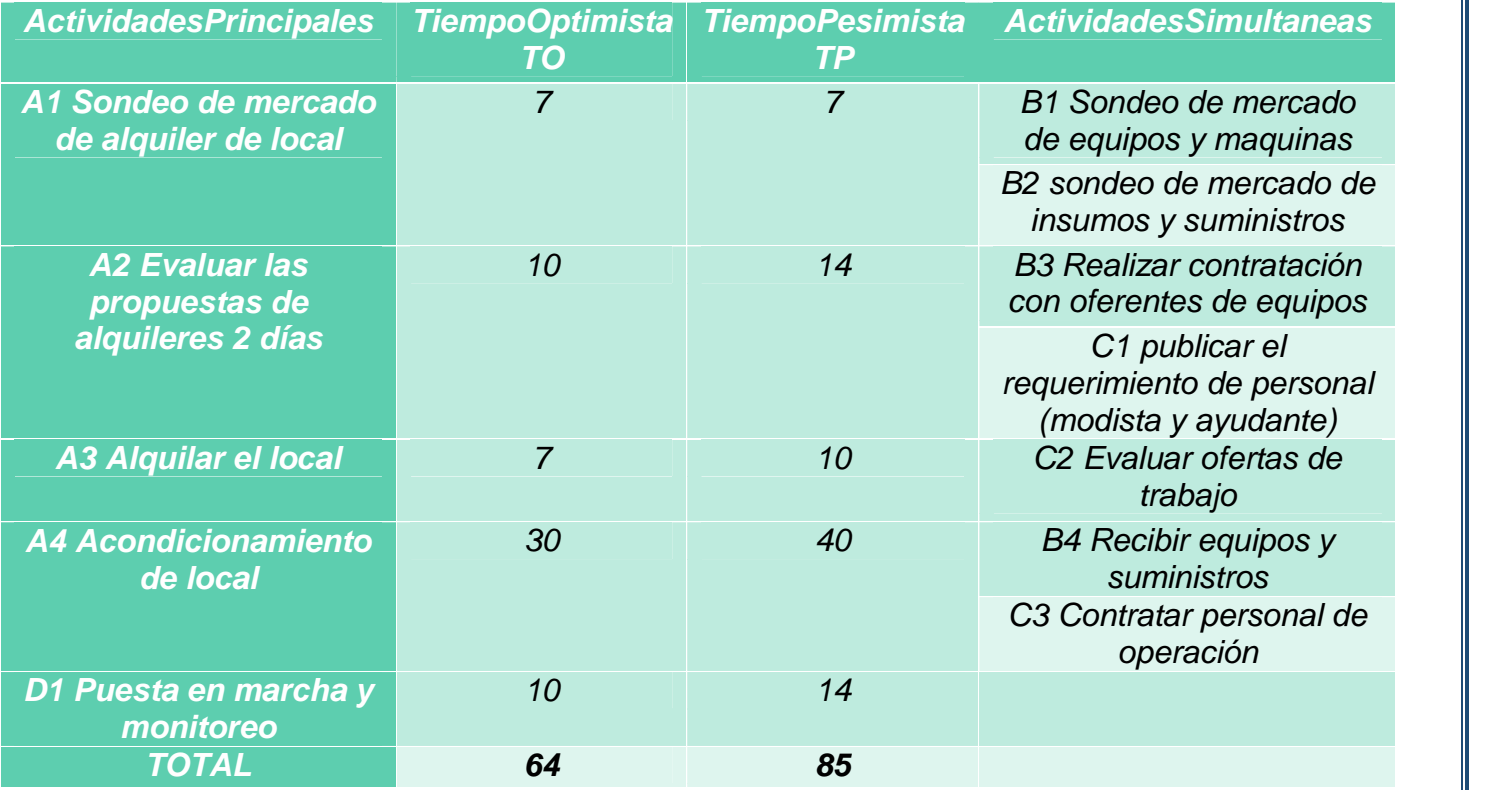

**Comentario.** Se asignan tiempos a las actividades del plan de ejecución, definimos un tiempo optimista para cada actividad y uno pesimista. El proyecto en un tiempo optimista será desarrollado en 64 días, este tiempo se encuentra dentro del contrato del diseñador del proyecto.

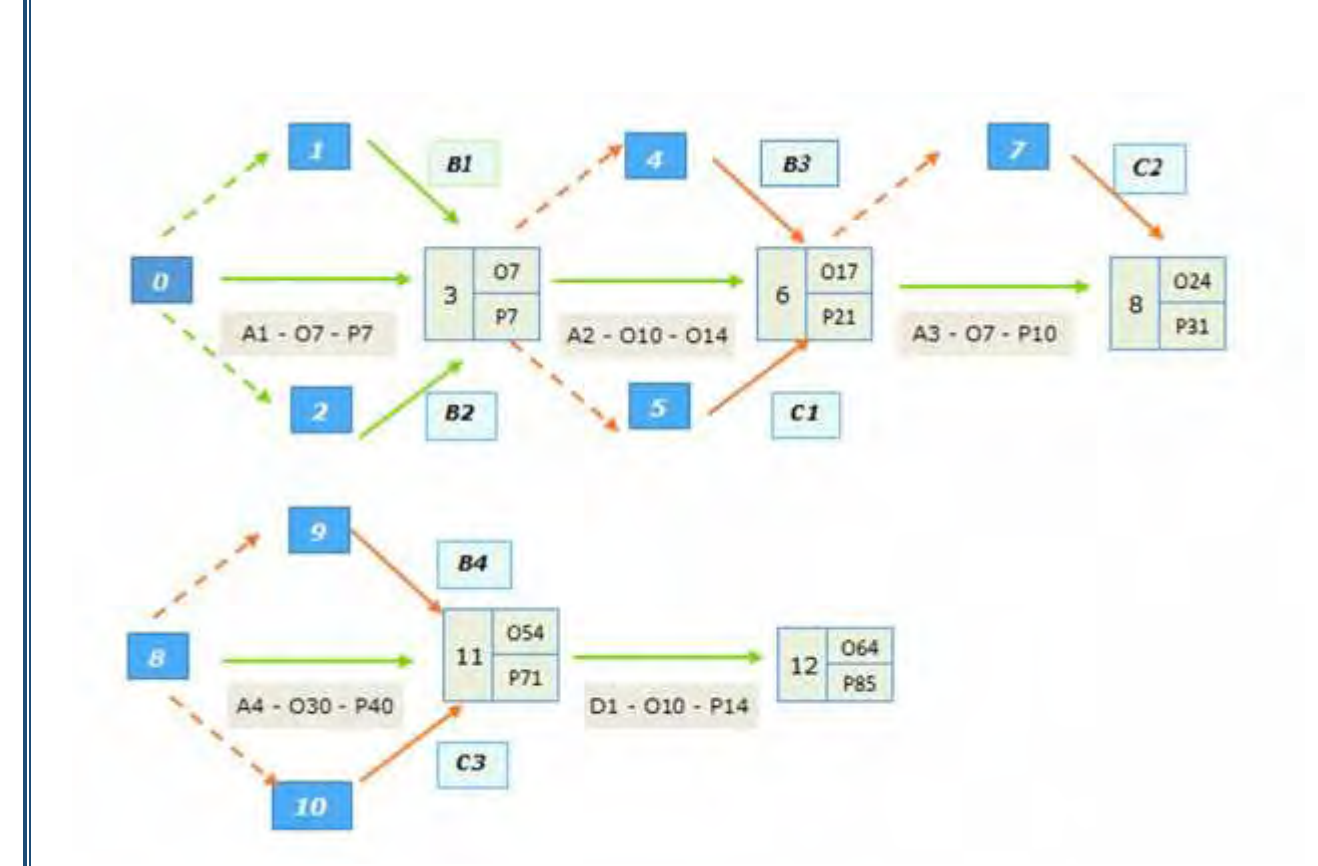

**Comentario:** La red de flechas permite con facilidad conocer el tiempo en el que se debería concluir una actividad, en nuestro caso la puesta en marcha y monitoreo, debe tener lugar en 64 días en un tiempo optimista y en 81 días en el caso pesimista.

## **11.5. Programación con Red de Flechas**

#### **11.6. Programación con cuadro de doble entrada Tabla N° 154**

#### **CUADRO DE DOBLE ENTRADA - TIEMPO OPTIMISTA.**

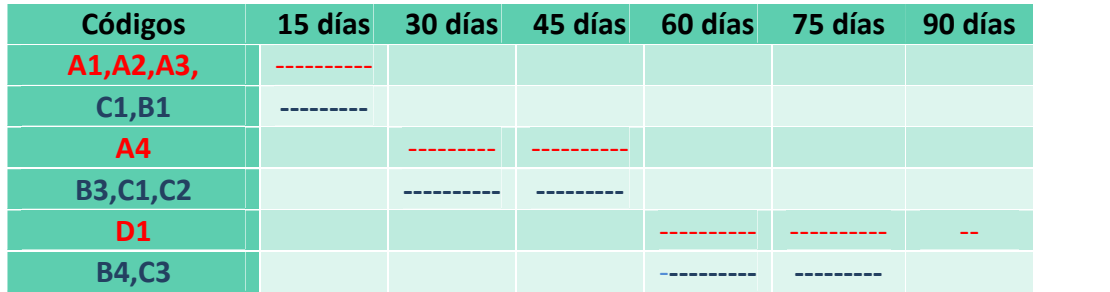

**Comentario:** El cuadro de doble entrada nos permite identificar actividades principales en rojo, simultáneas en azul y que la actividad de mayor importancia la puesta marcha y monitoreo.